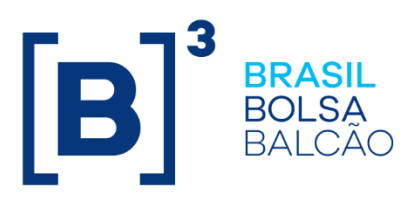

## **CICLO DE LIQUIDAÇÃO EM D+2 E IMERCADO**

Roteiro de Certificação

INFORMAÇÃO DE USO PÚBLICO

**B3.COM.BR** 

#### **SUMÁRIO**

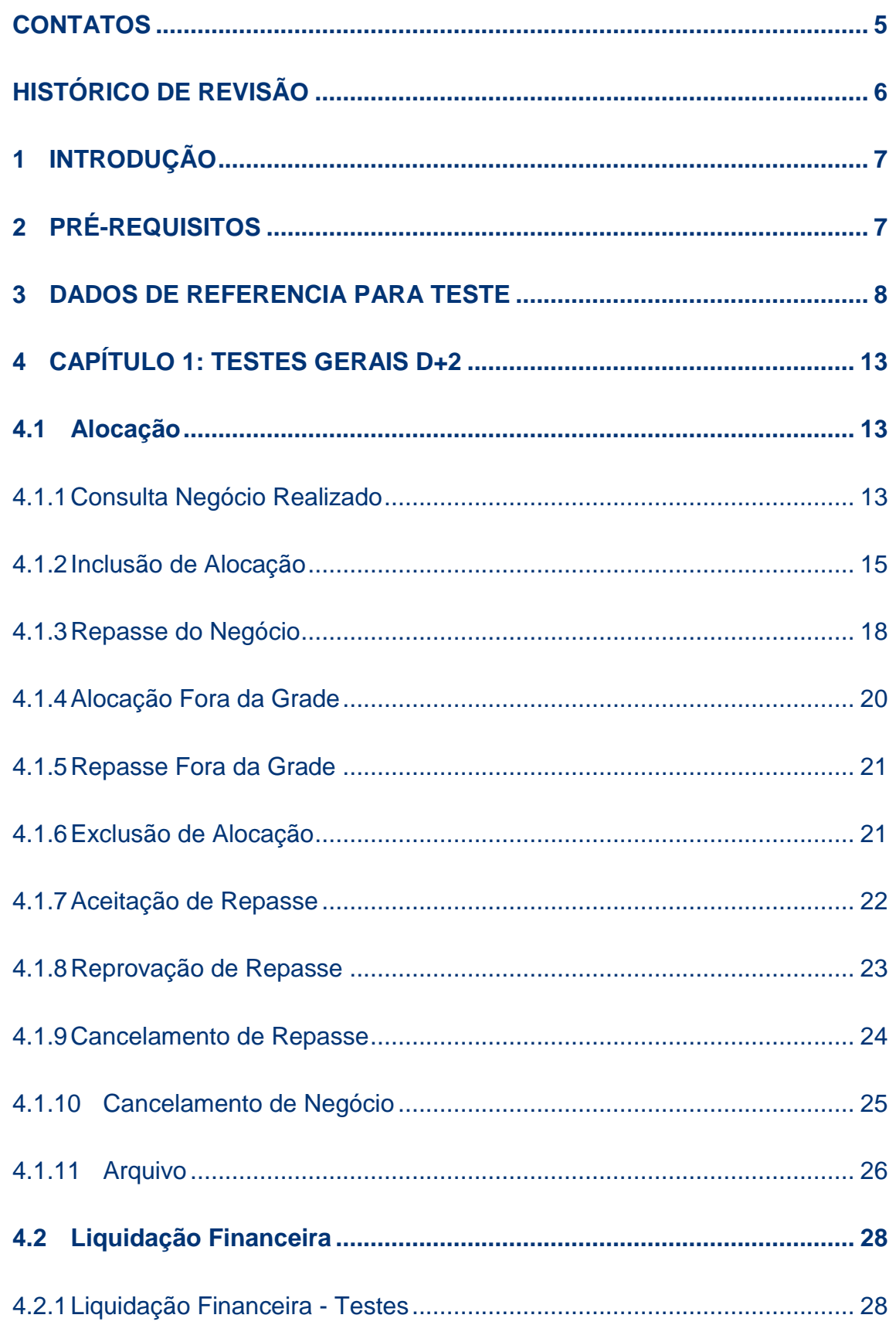

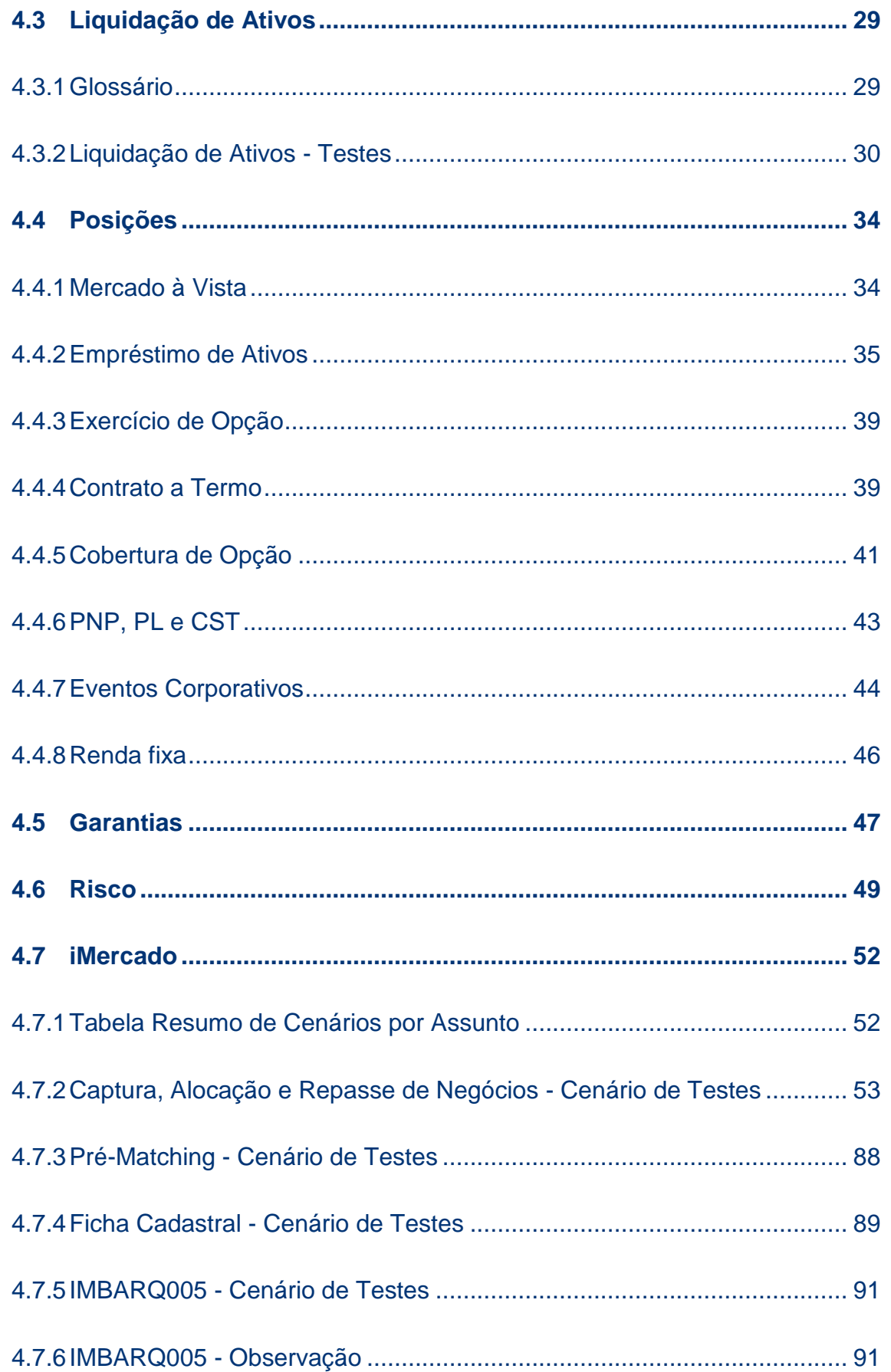

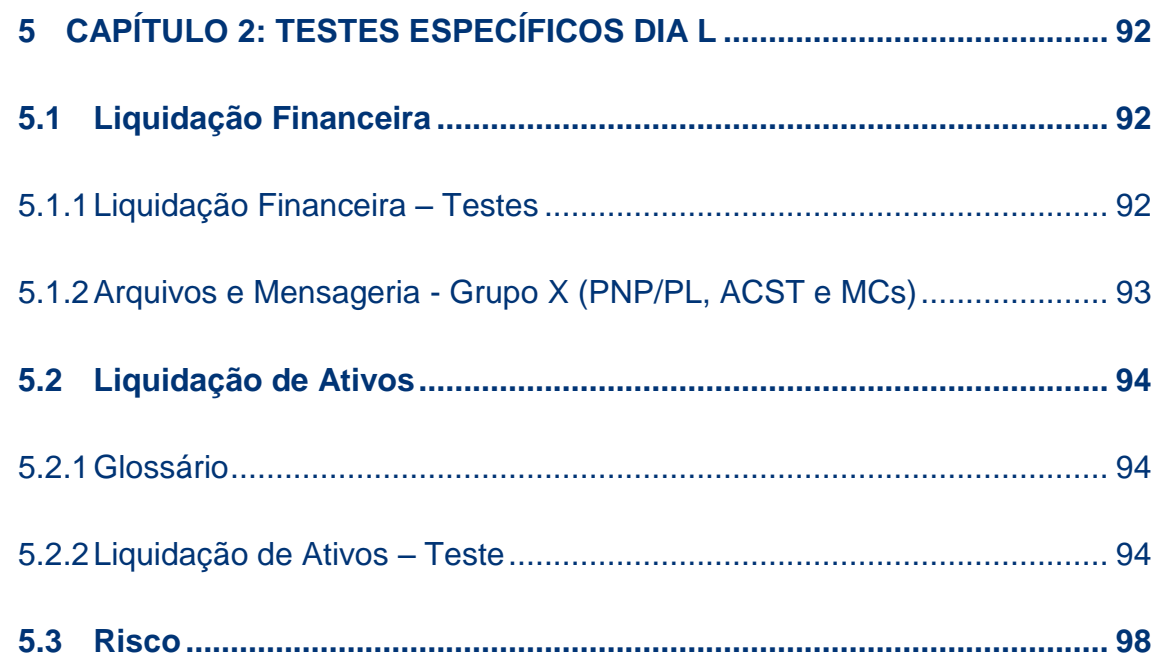

#### <span id="page-4-0"></span>**CONTATOS**

**CTC – Centro de Testes e Certificação B3**

- [cert.d2@b3.com.br](mailto:cert.d2@b3.com.br)
- $\bullet$  +55 (11) 2565-4400

Atendimento e Suporte SINACOR IPN

- sinacor@b3.com.br
- +55 (11) 2565-5000 opção 5 Grupo 4

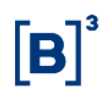

### <span id="page-5-0"></span>**HISTÓRICO DE REVISÃO**

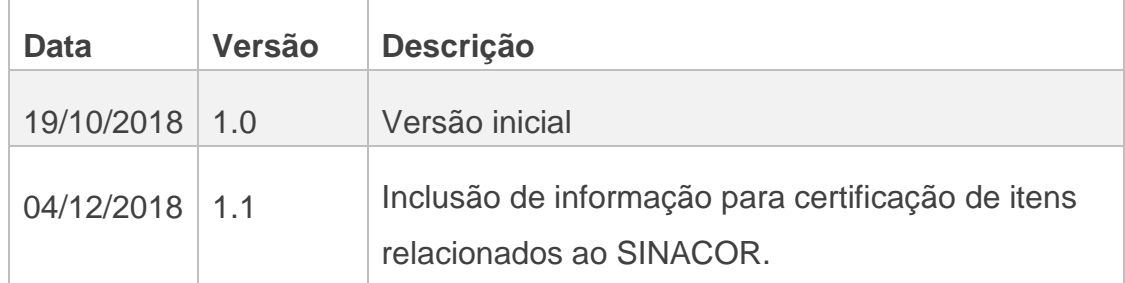

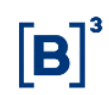

#### <span id="page-6-0"></span>**1 INTRODUÇÃO**

O Roteiro de Certificação tem a finalidade de guiar a execução dos testes direcionados ao projeto de D + 2 e iMercado.

Os cenários apresentados cobrem os cenários de testes gerais a serem executados durante o período de certificação e os cenários direcionados aos testes do "Dia L".

#### <span id="page-6-1"></span>**2 PRÉ-REQUISITOS**

Os pré-requisitos necessários ao ambiente são os seguintes:

- Acesso a infraestrutura do ambiente de Certificação;
- Usuários comuns e de serviço do ambiente de Certificação válidos e ativos;
- Sessões de SMP-ISO, SMP-ISO de Risco, SMP Legado e SMP Flash (iMercado) para envio e recebimento de Mensagens;
- Secure Client Clearing, Secure Client de Risco e MTA para envio e recebimento de Arquivos;

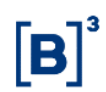

#### <span id="page-7-0"></span>**3 DADOS DE REFERENCIA PARA TESTE**

Foram criados instrumentos específicos para a utilização durante a certificação do projeto D+2 e iMercado para fim de controle.

#### **Instrumentos:**

Os instrumentos disponíveis para os testes de D+2 estão listados abaixo:

Vista

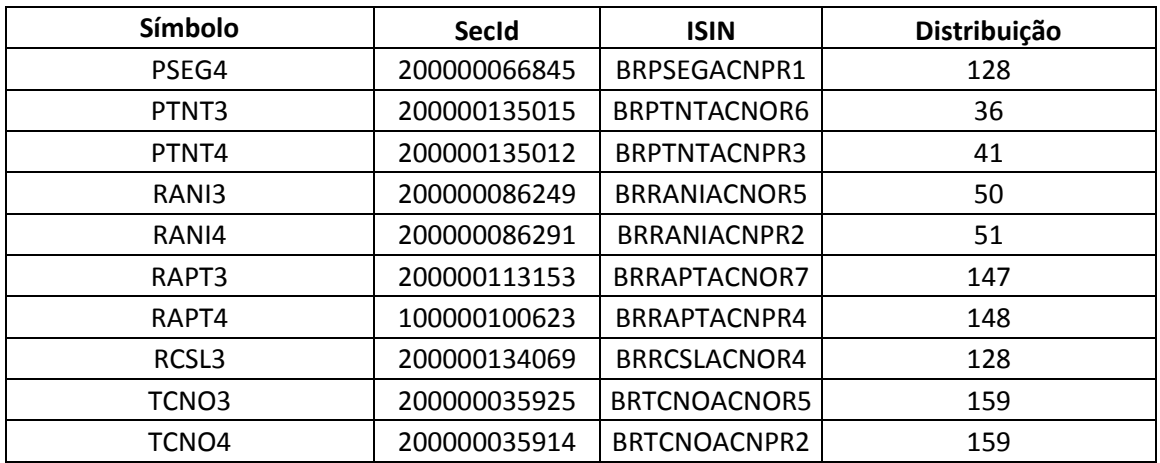

Termo

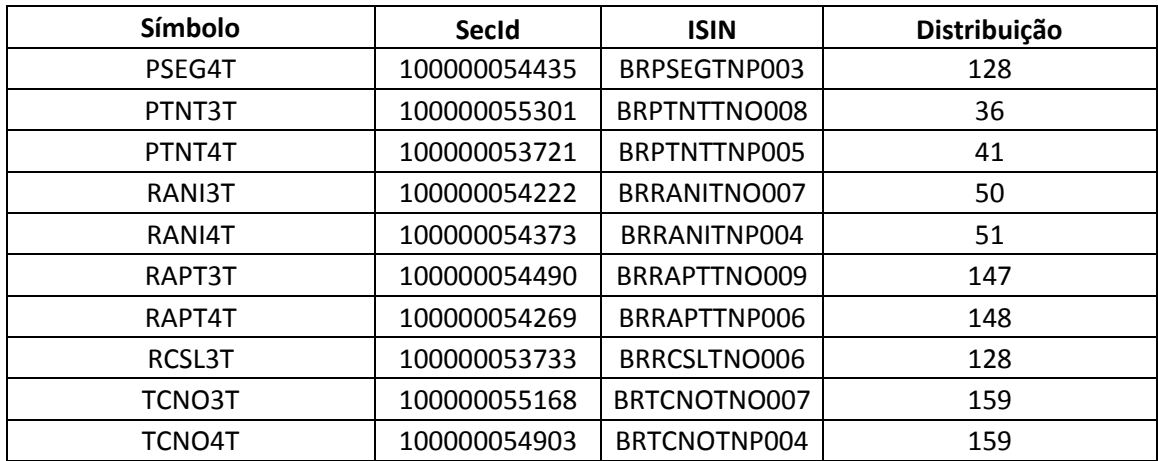

# $\mathbf{B}$

## CICLO DE LIQUIDAÇÃO EM D+2 E IMERCADO **Roteiro de Certificação**

#### Empréstimo de Ativos

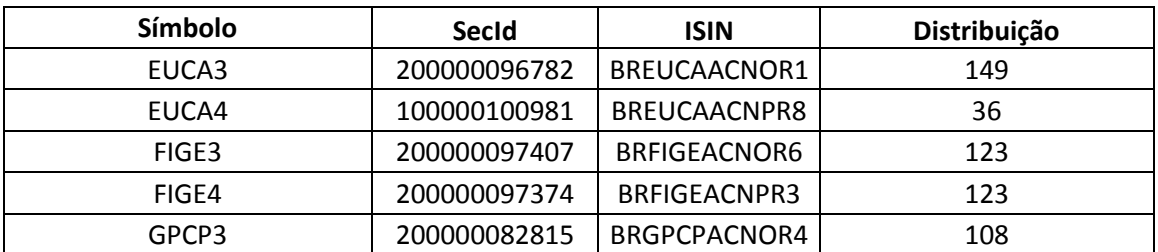

#### **Derivativos**

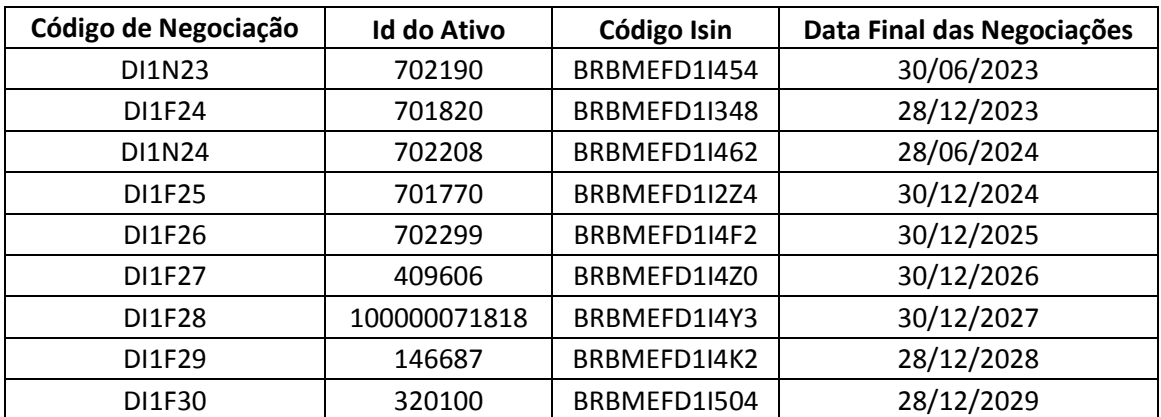

Exercícios

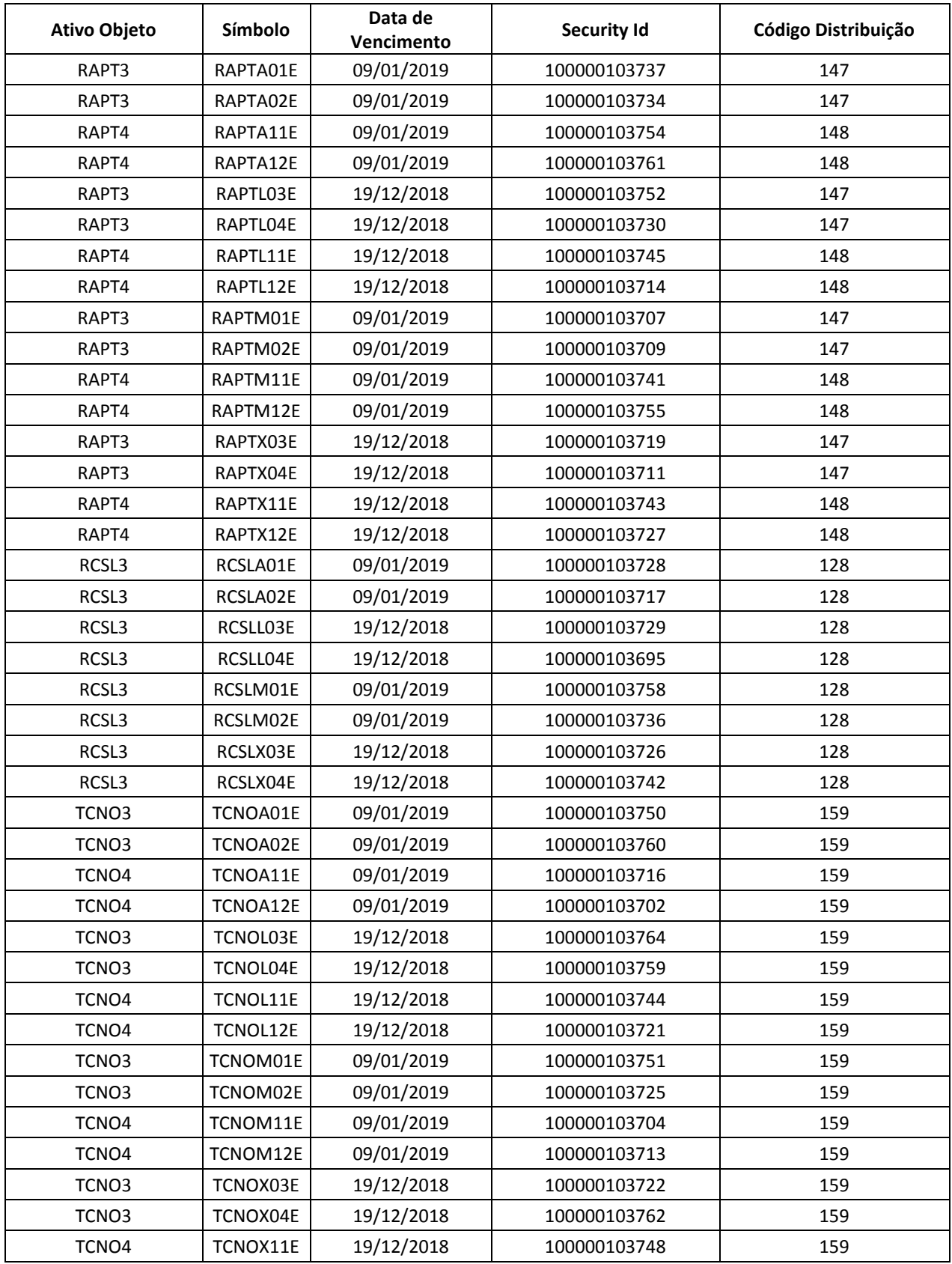

 $[B]$ <sup>3</sup>

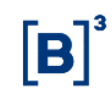

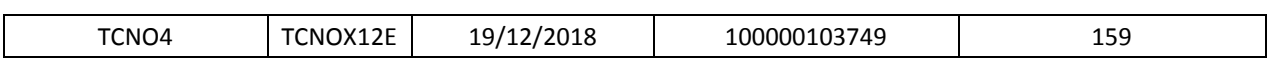

#### **Contas e Vínculos para testes:**

#### PNP Origem

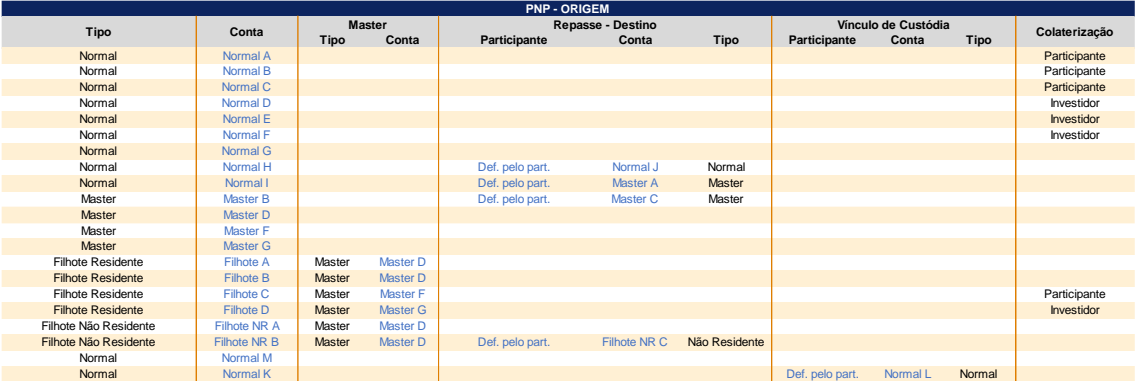

#### PNP Destino

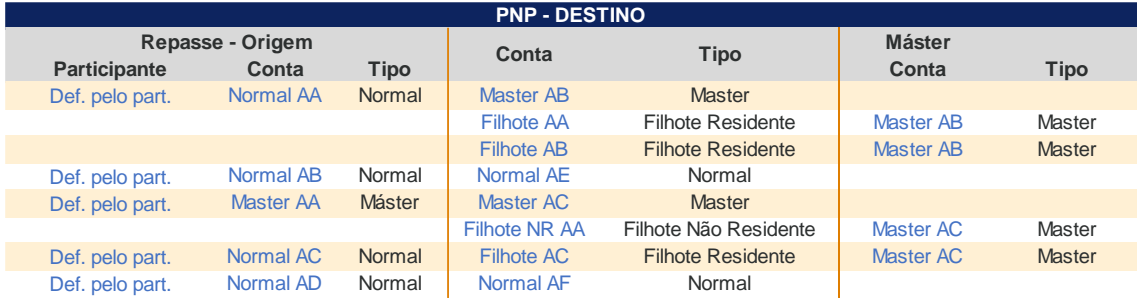

#### PL e ACST

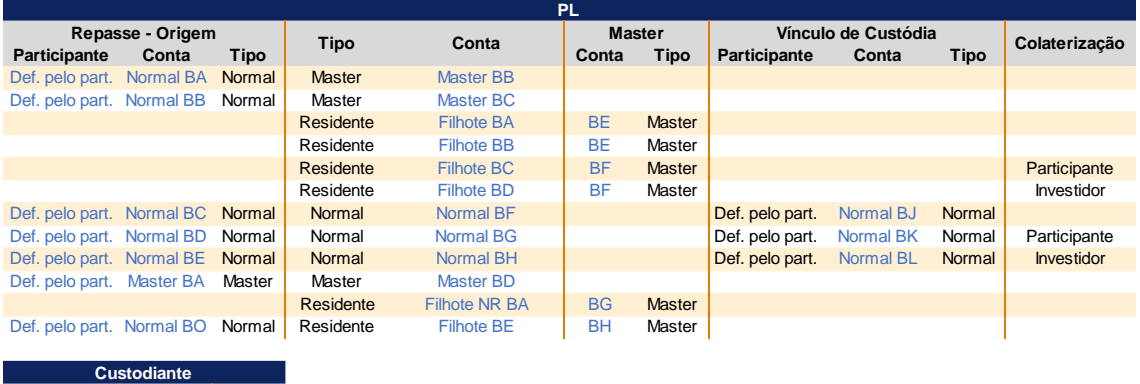

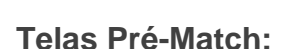

**Participante Conta Tipo** Def. pelo part. Normal BA Normal

As telas existentes que foram alteradas e as novas telas do pré-matching podem ser localizadas através do caminho:

Tesouraria > Solicitação > Pré-Match >

- Custodiante.
- Clientes por Custodiante.
- Operações do Cliente.
- IMercado.
- Mensagens Pré-Match IMercado.

Para informações mais detalhadas a respeito do processo, configuração e *execução do pré-matching, consultar o COOKBOK D+2.*

#### <span id="page-12-0"></span>**4 CAPÍTULO 1: TESTES GERAIS D+2**

#### <span id="page-12-1"></span>**4.1 Alocação**

#### 4.1.1 Consulta Negócio Realizado

<span id="page-12-2"></span>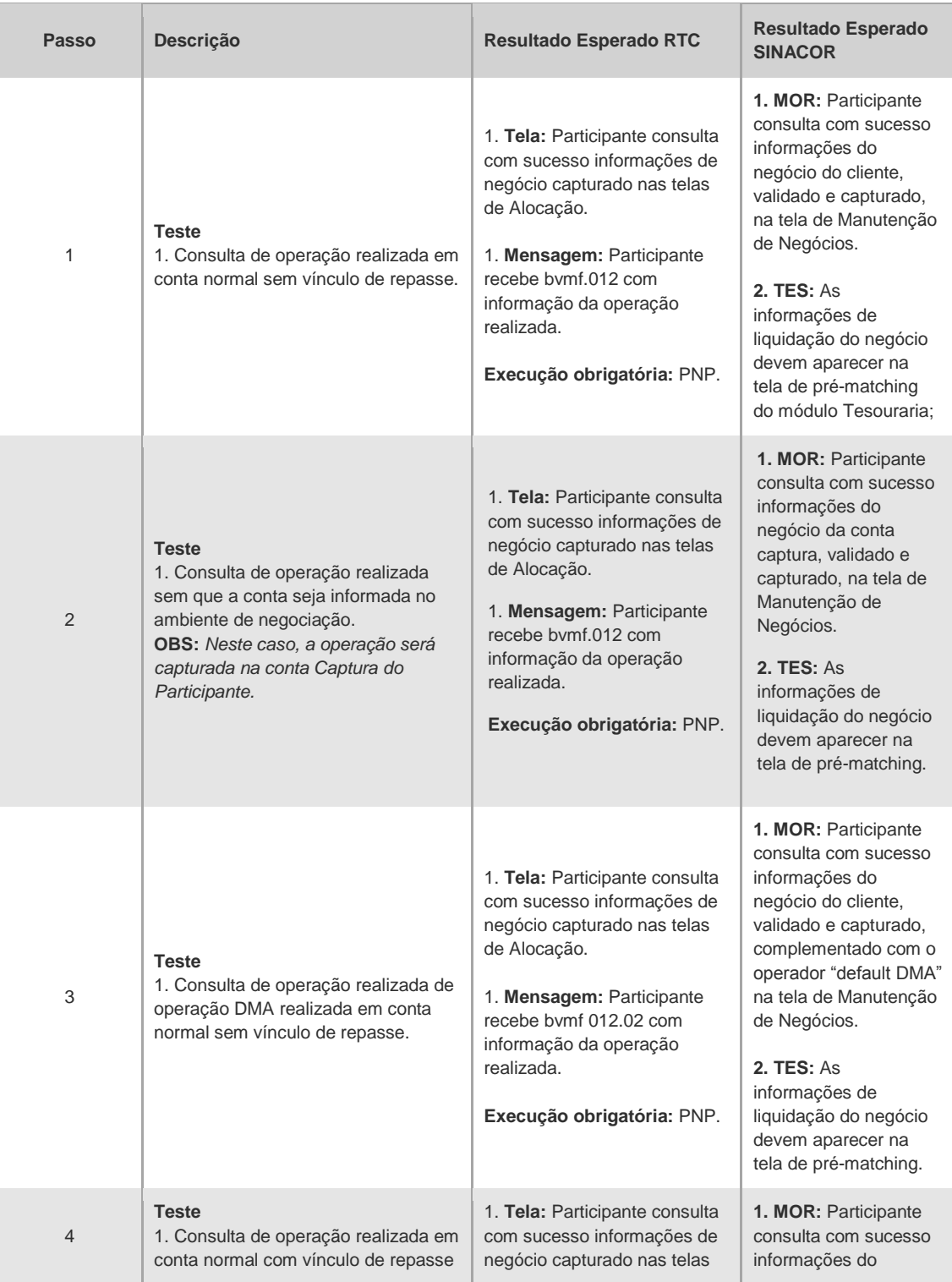

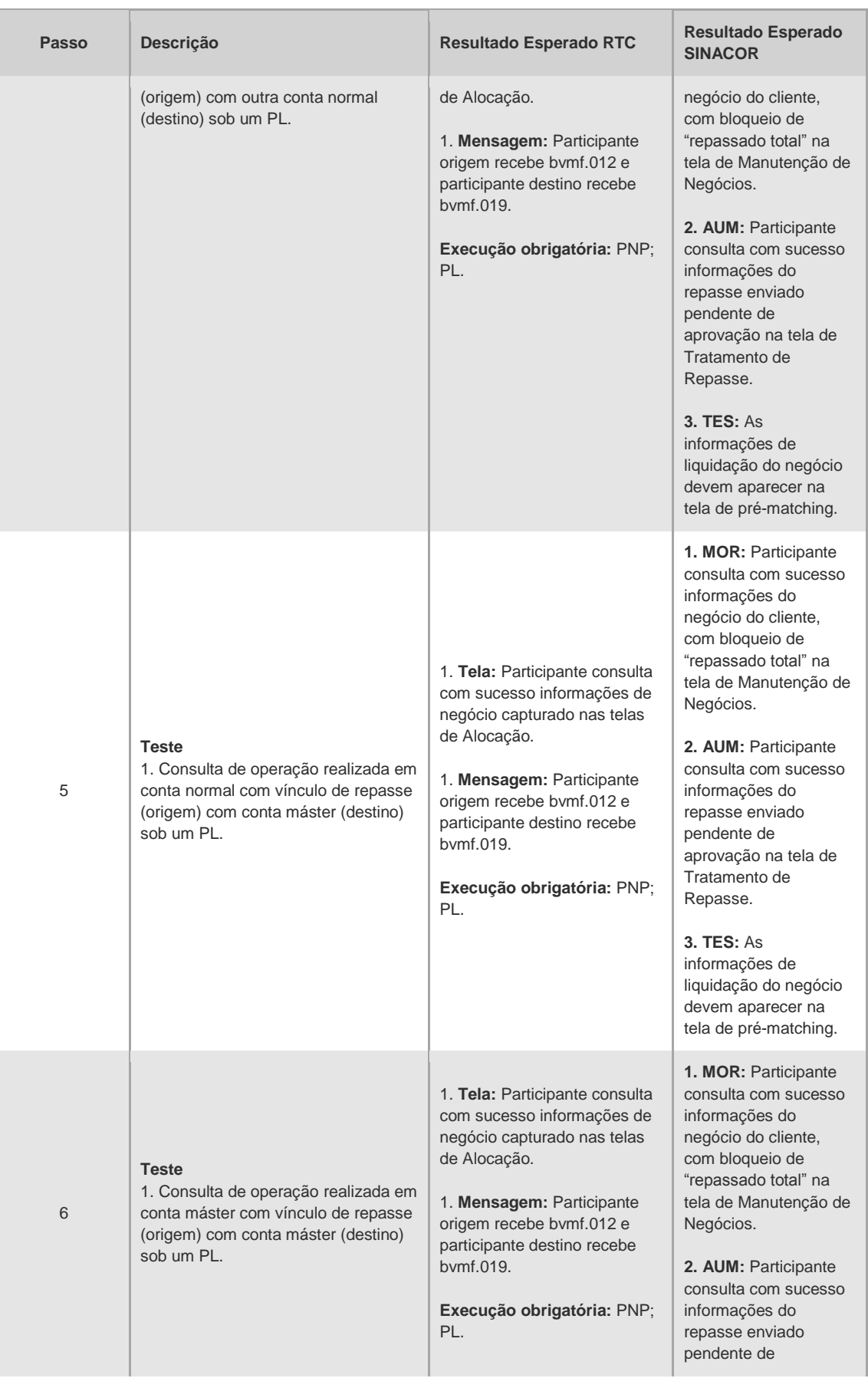

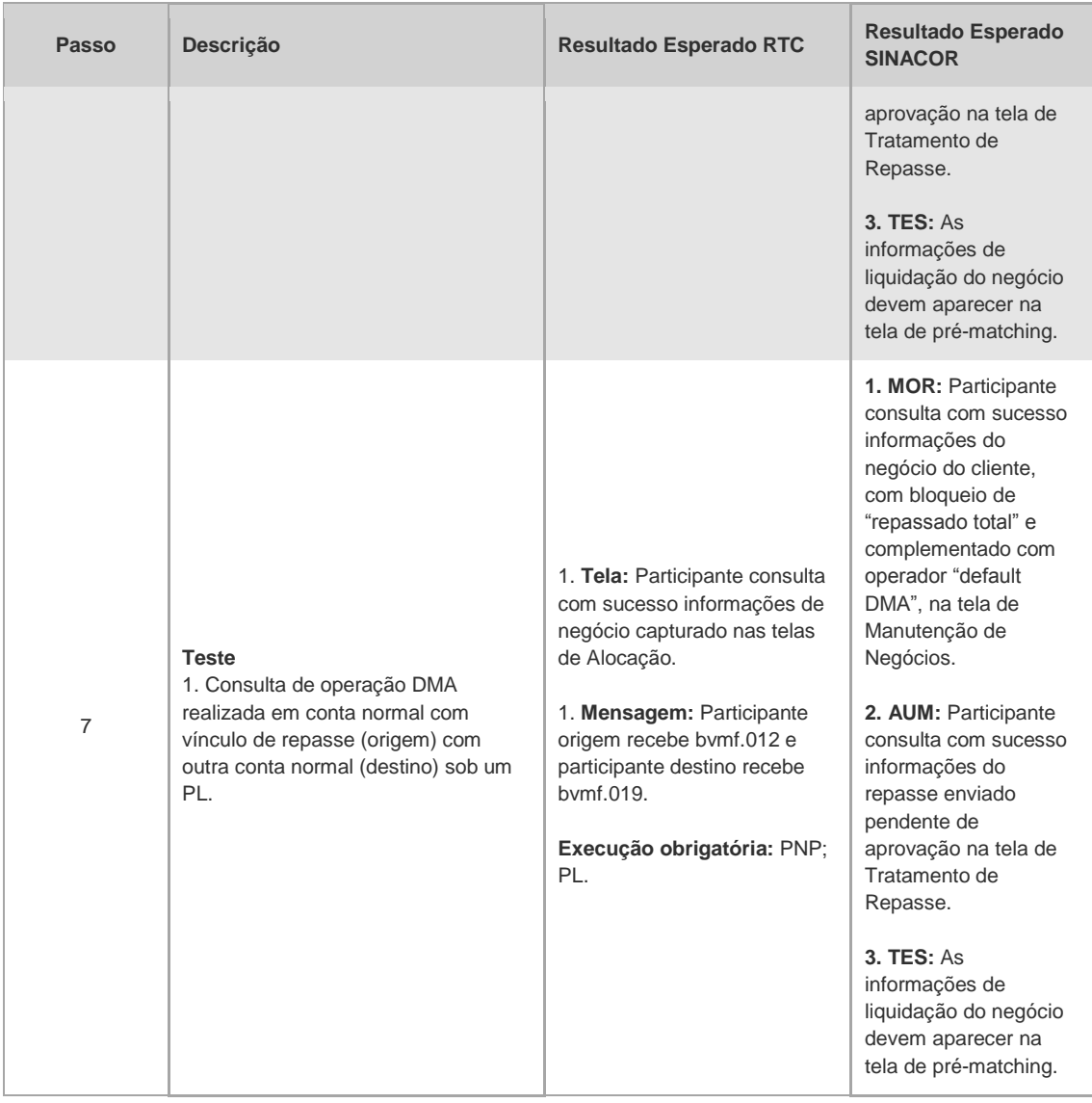

#### 4.1.2 Inclusão de Alocação

<span id="page-14-0"></span>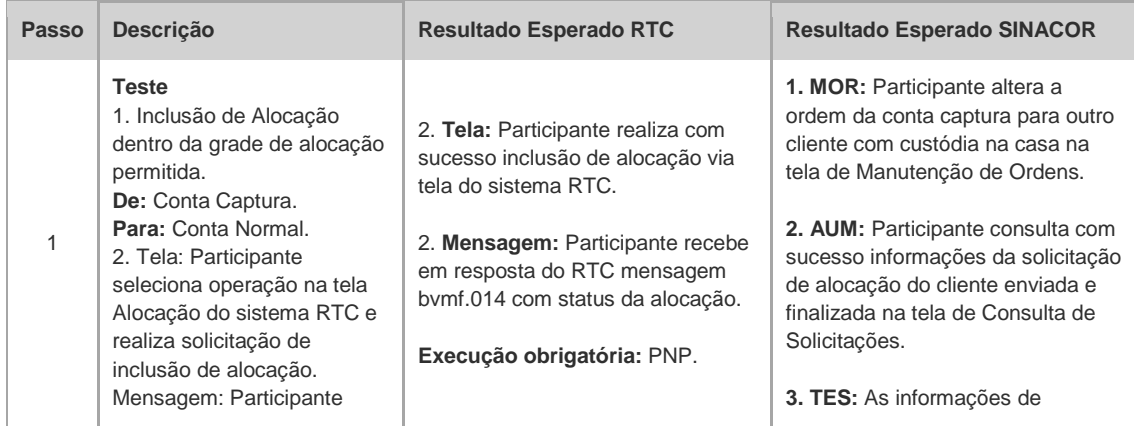

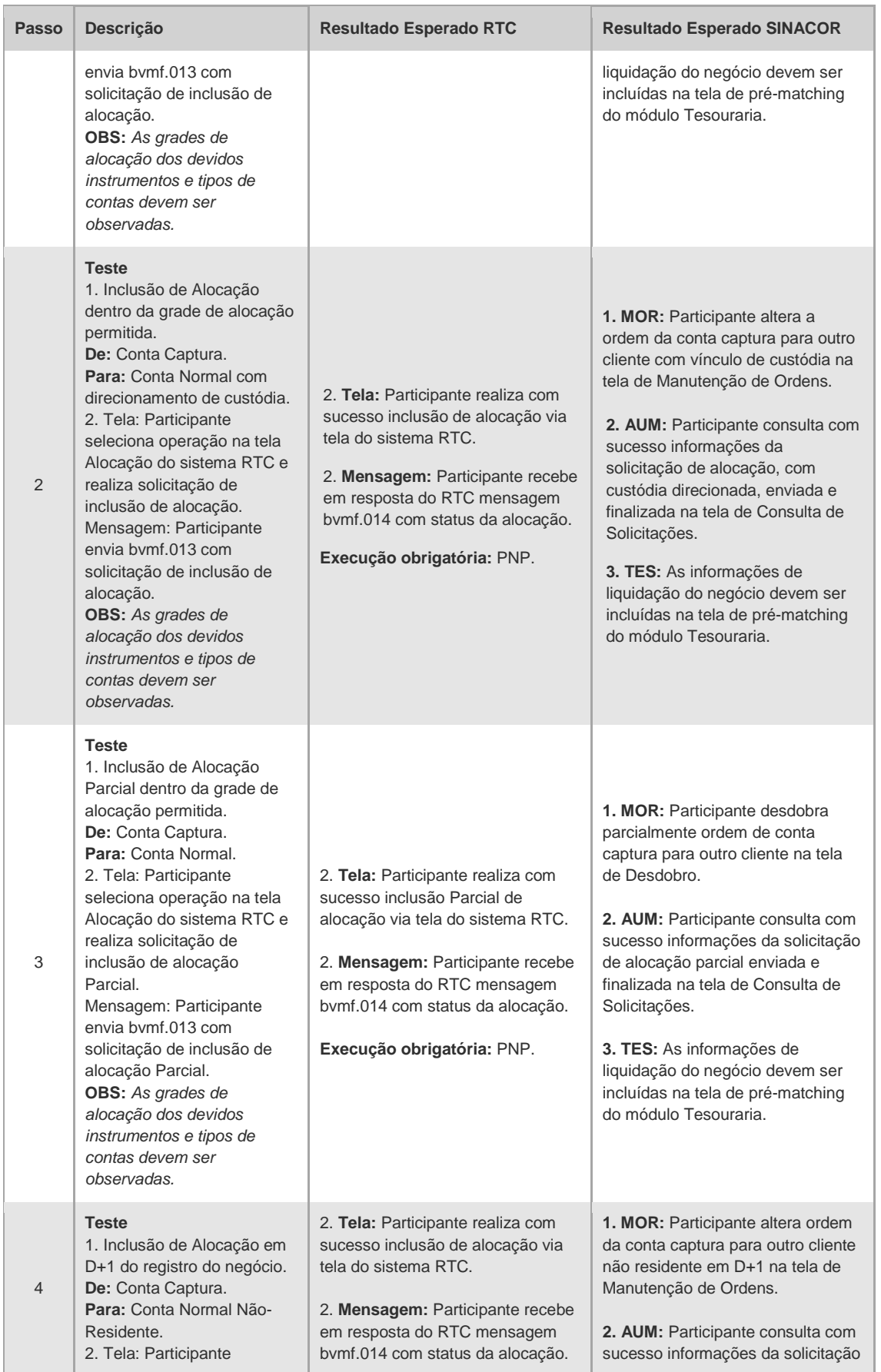

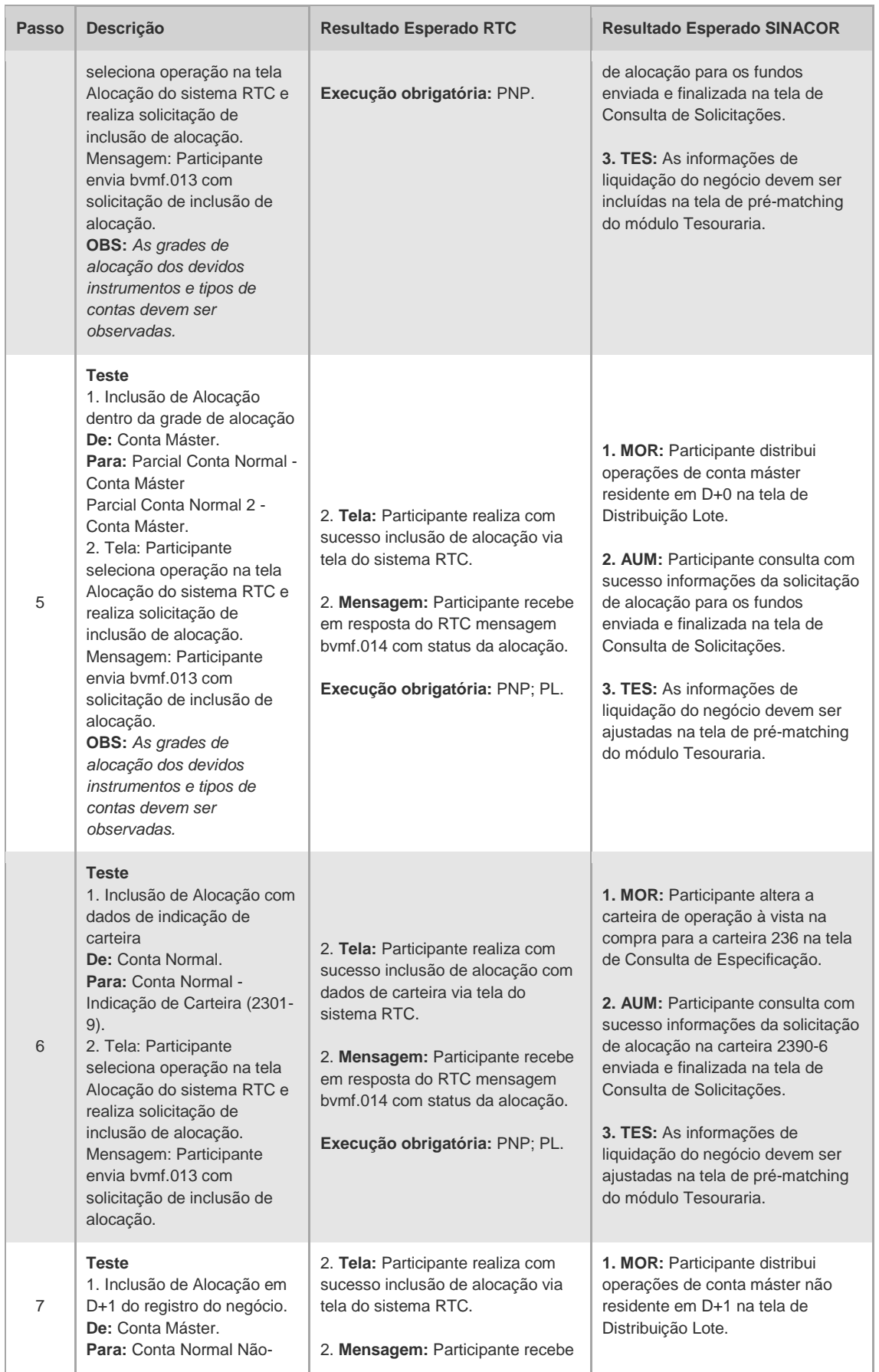

## CICLO DE LIQUIDAÇÃO EM D+2 E IMERCADO **Roteiro de Certificação**

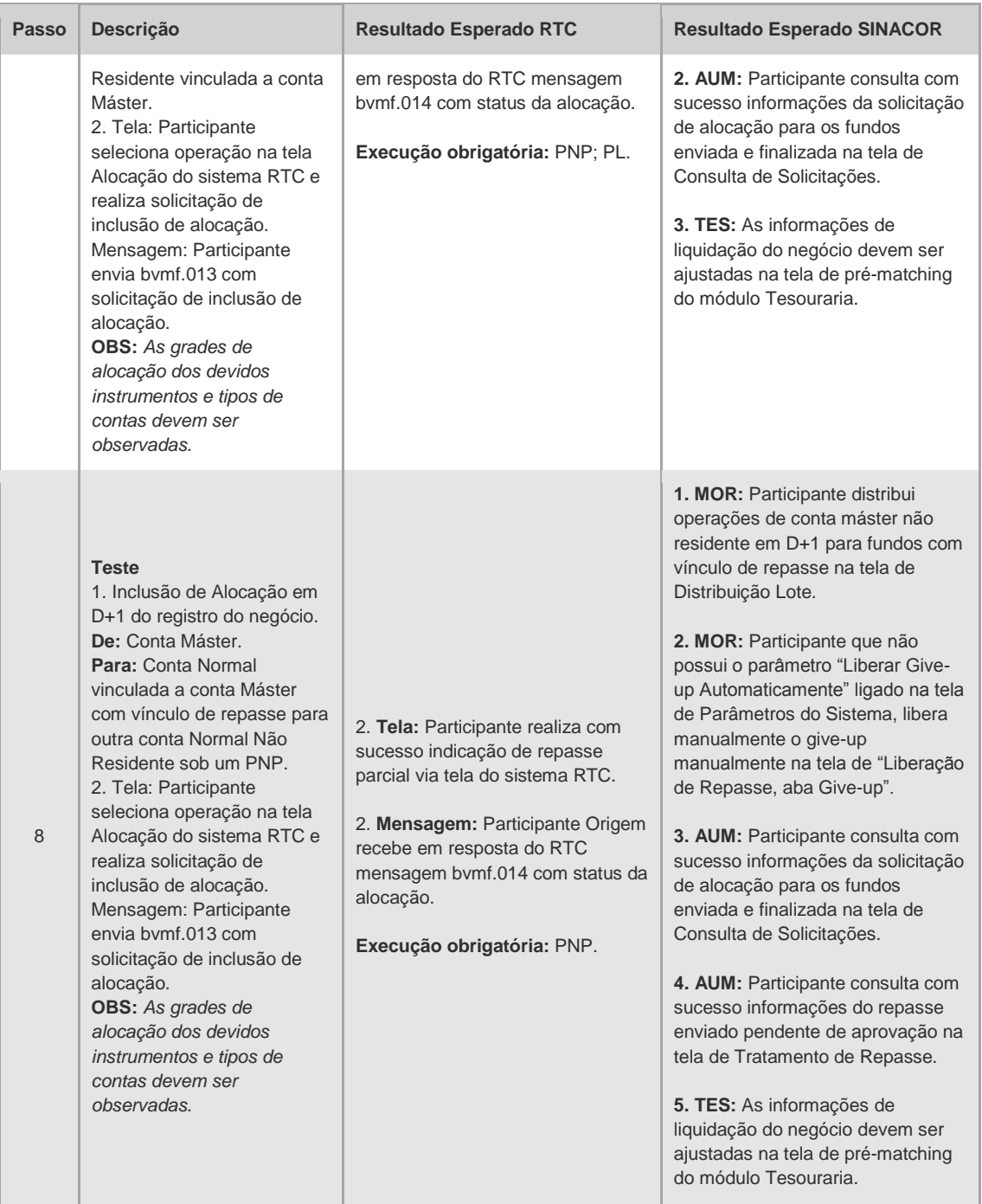

#### 4.1.3 Repasse do Negócio

<span id="page-17-0"></span>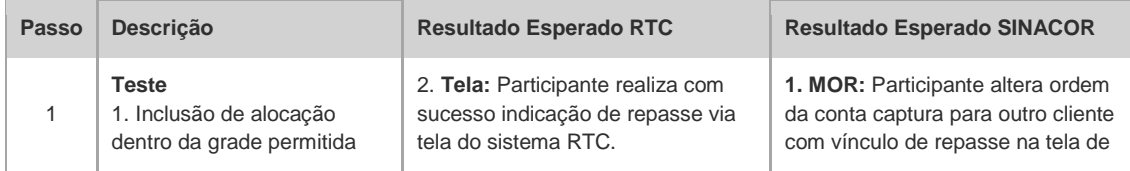

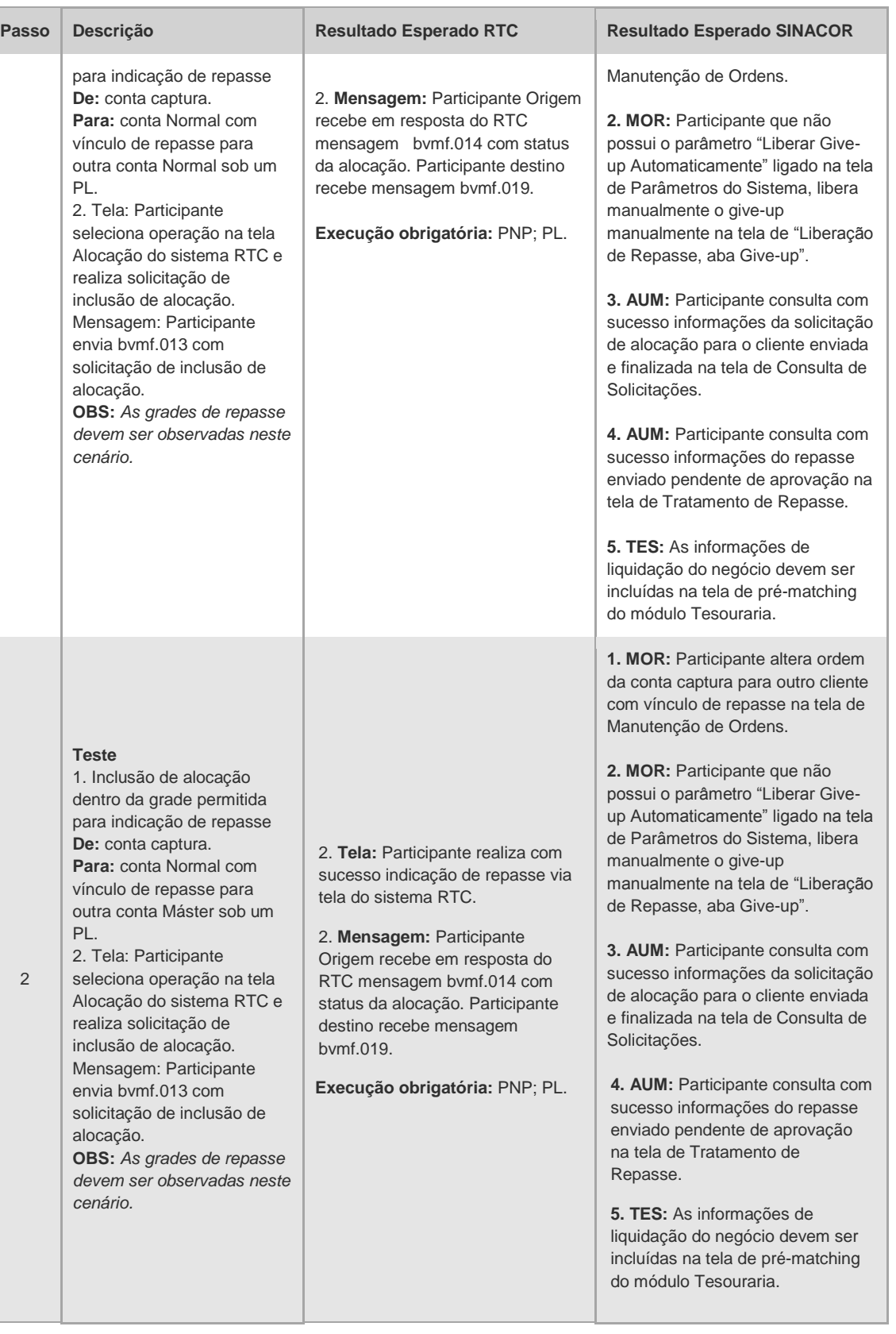

 $[B]$ <sup>3</sup>

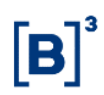

#### 4.1.4 Alocação Fora da Grade

<span id="page-19-0"></span>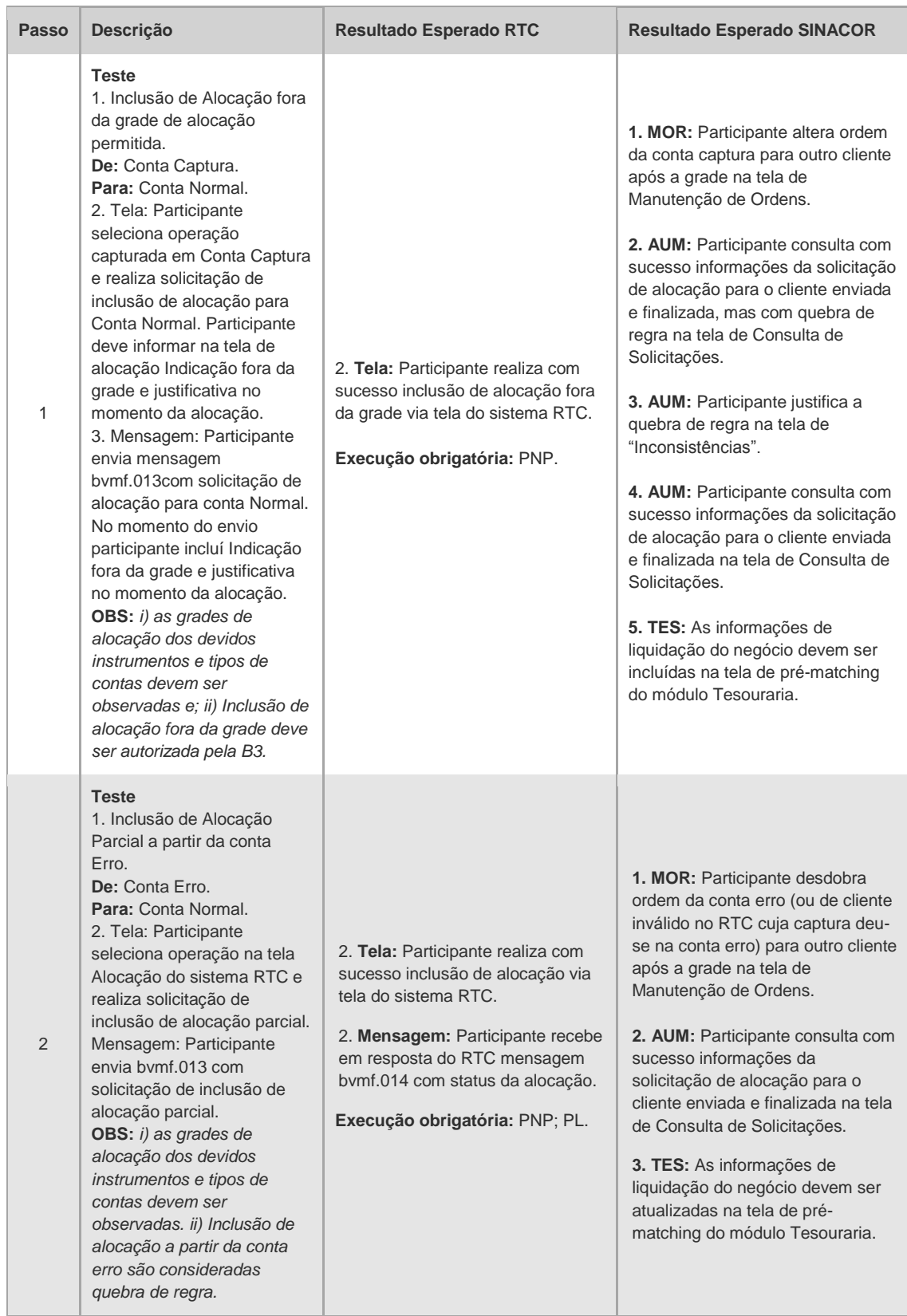

#### 4.1.5 Repasse Fora da Grade

<span id="page-20-0"></span>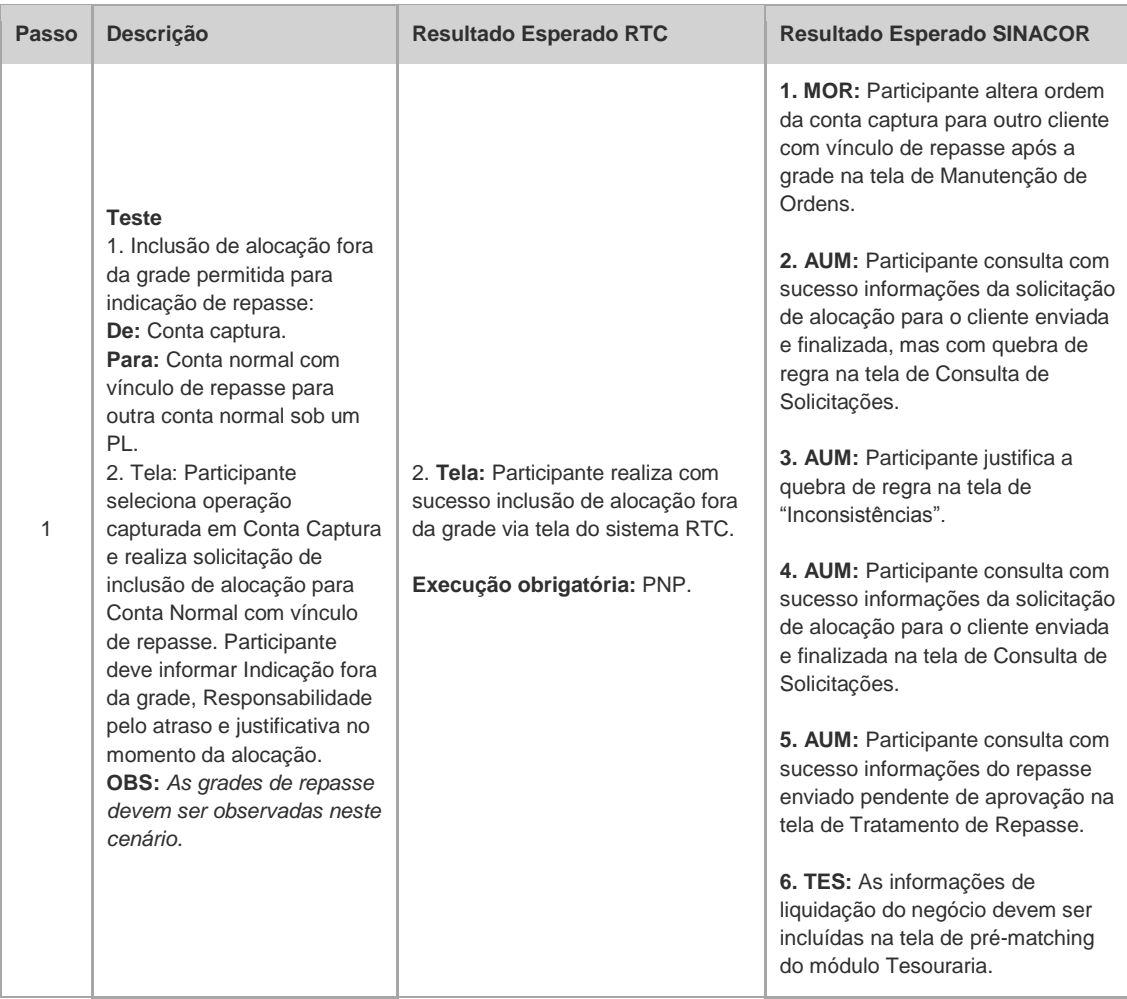

#### 4.1.6 Exclusão de Alocação

<span id="page-20-1"></span>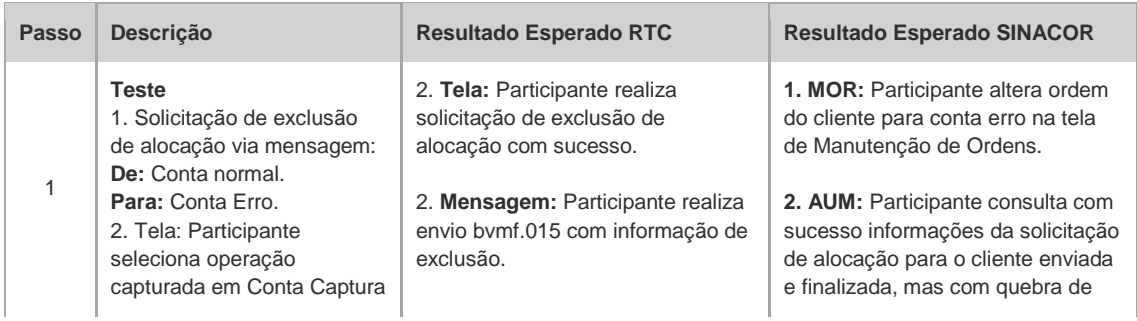

## ĪВ

## CICLO DE LIQUIDAÇÃO EM D+2 E IMERCADO **Roteiro de Certificação**

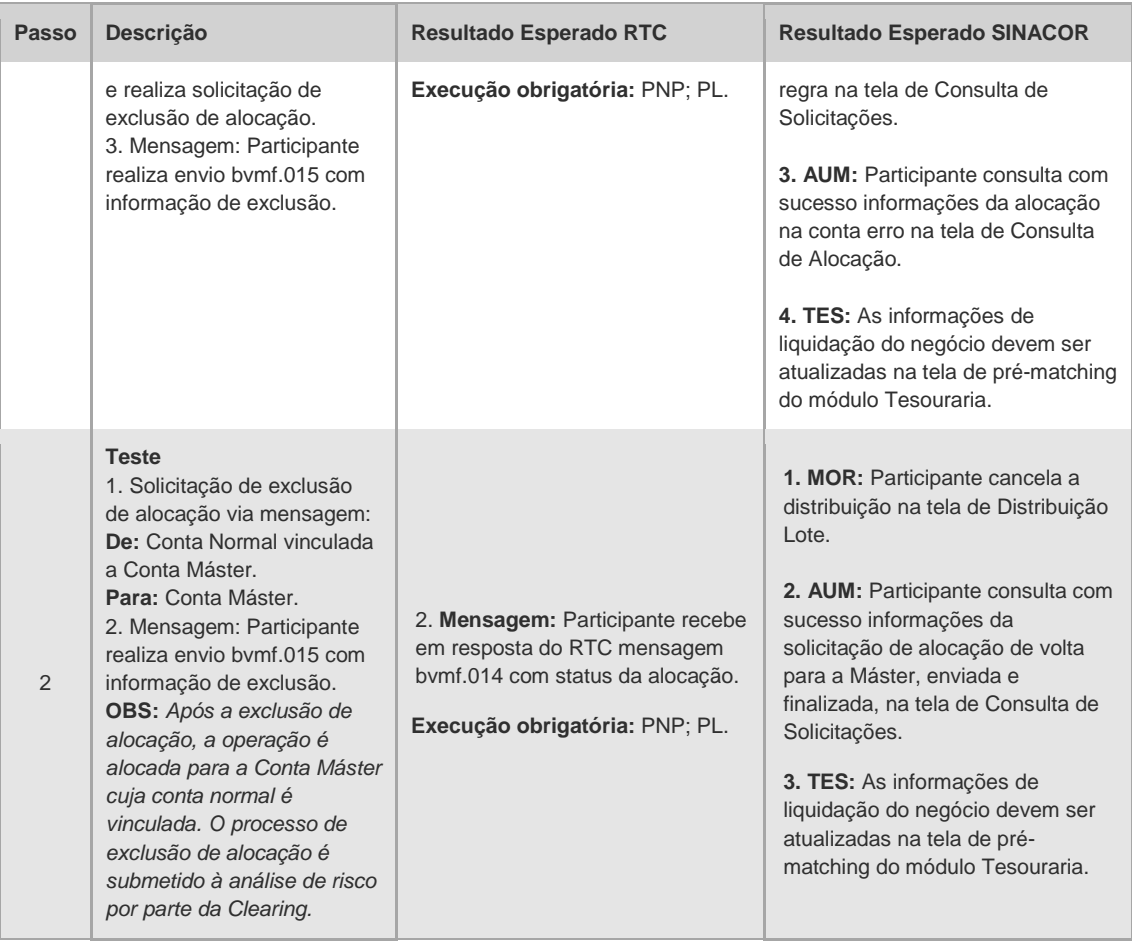

#### 4.1.7 Aceitação de Repasse

<span id="page-21-0"></span>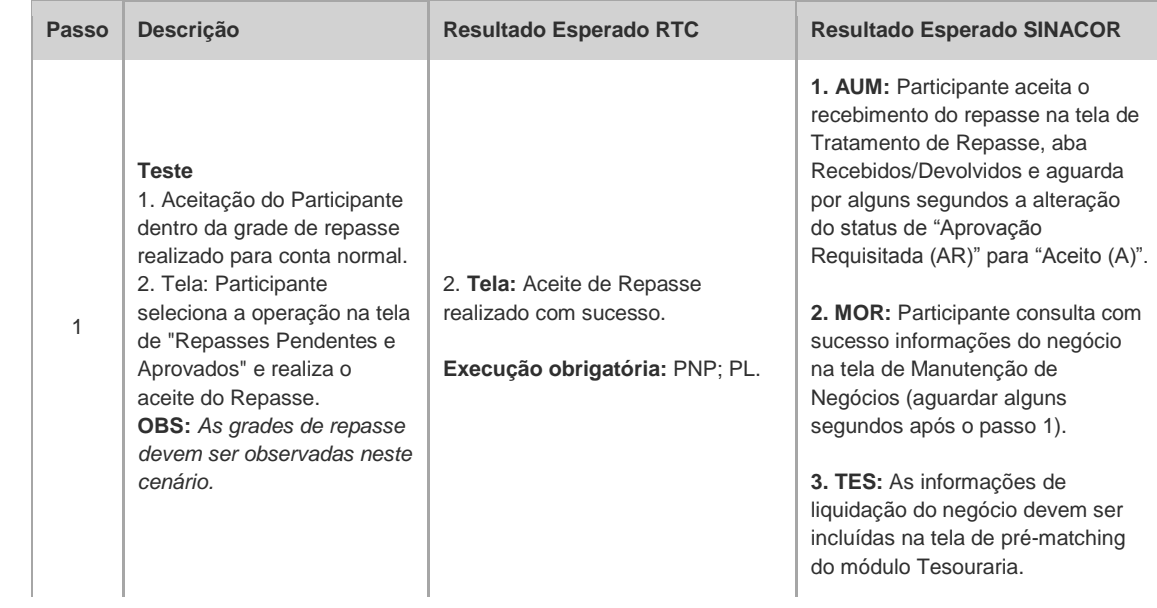

## CICLO DE LIQUIDAÇÃO EM D+2 E IMERCADO **Roteiro de Certificação**

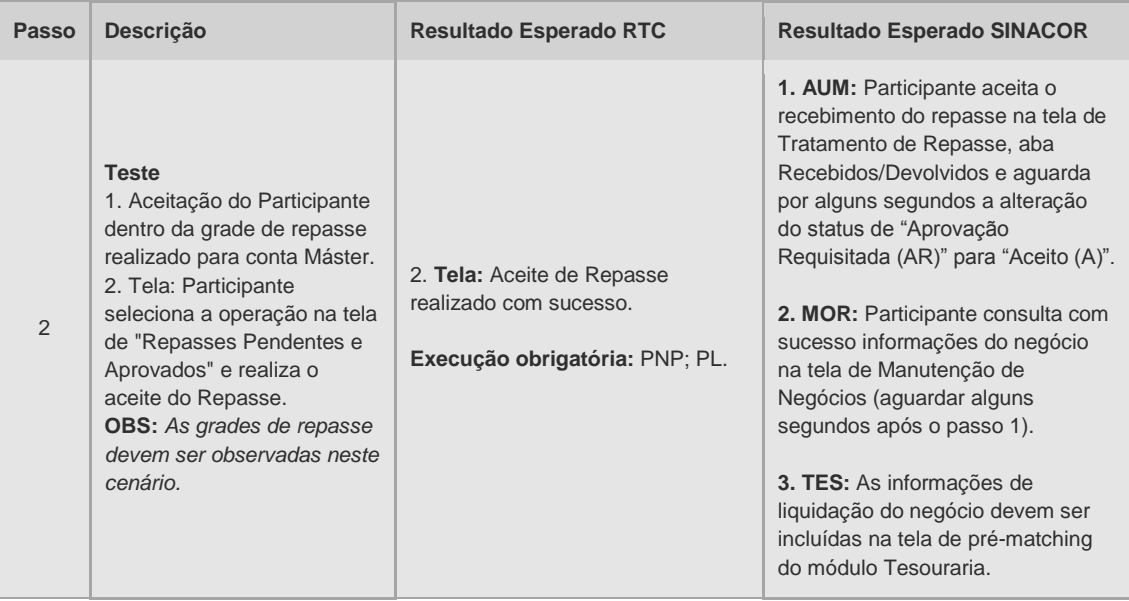

#### 4.1.8 Reprovação de Repasse

<span id="page-22-0"></span>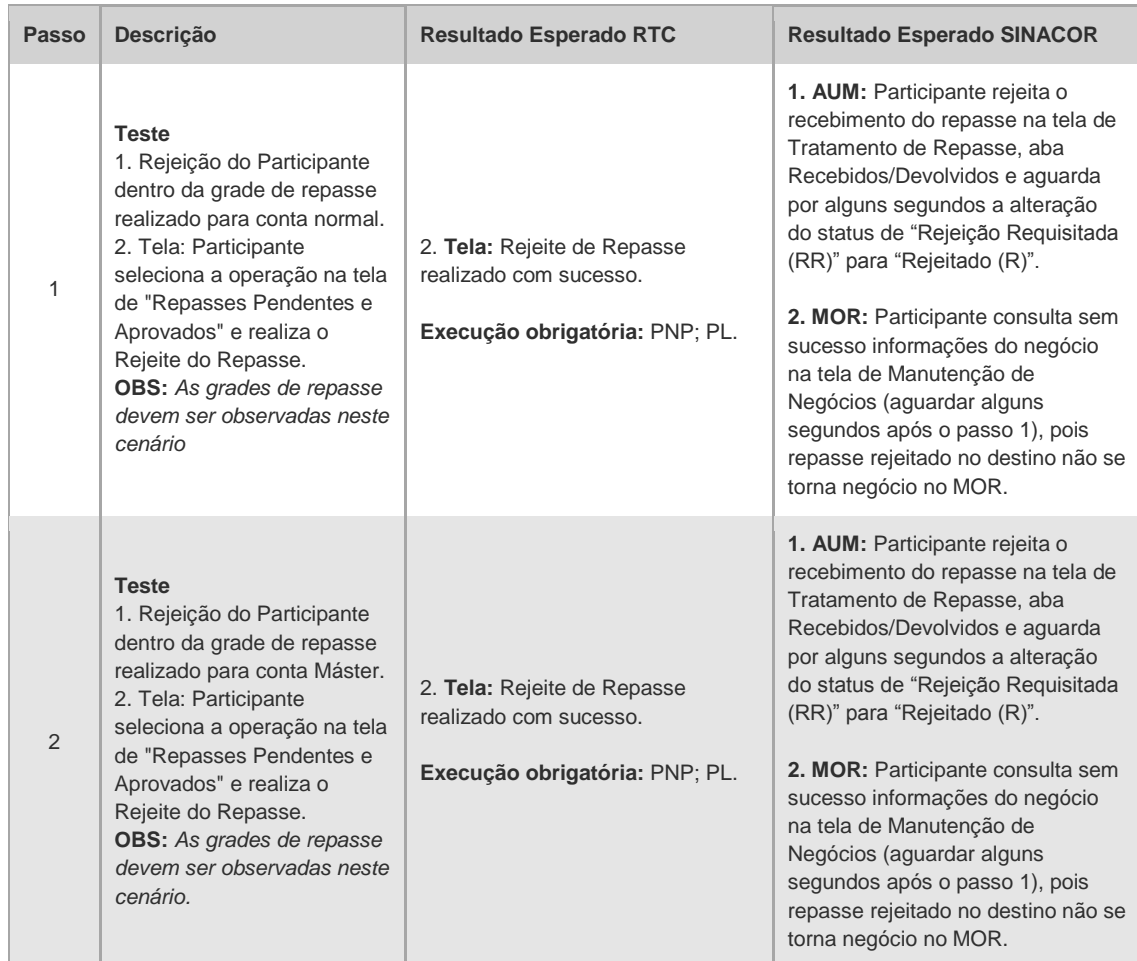

#### 4.1.9 Cancelamento de Repasse

<span id="page-23-0"></span>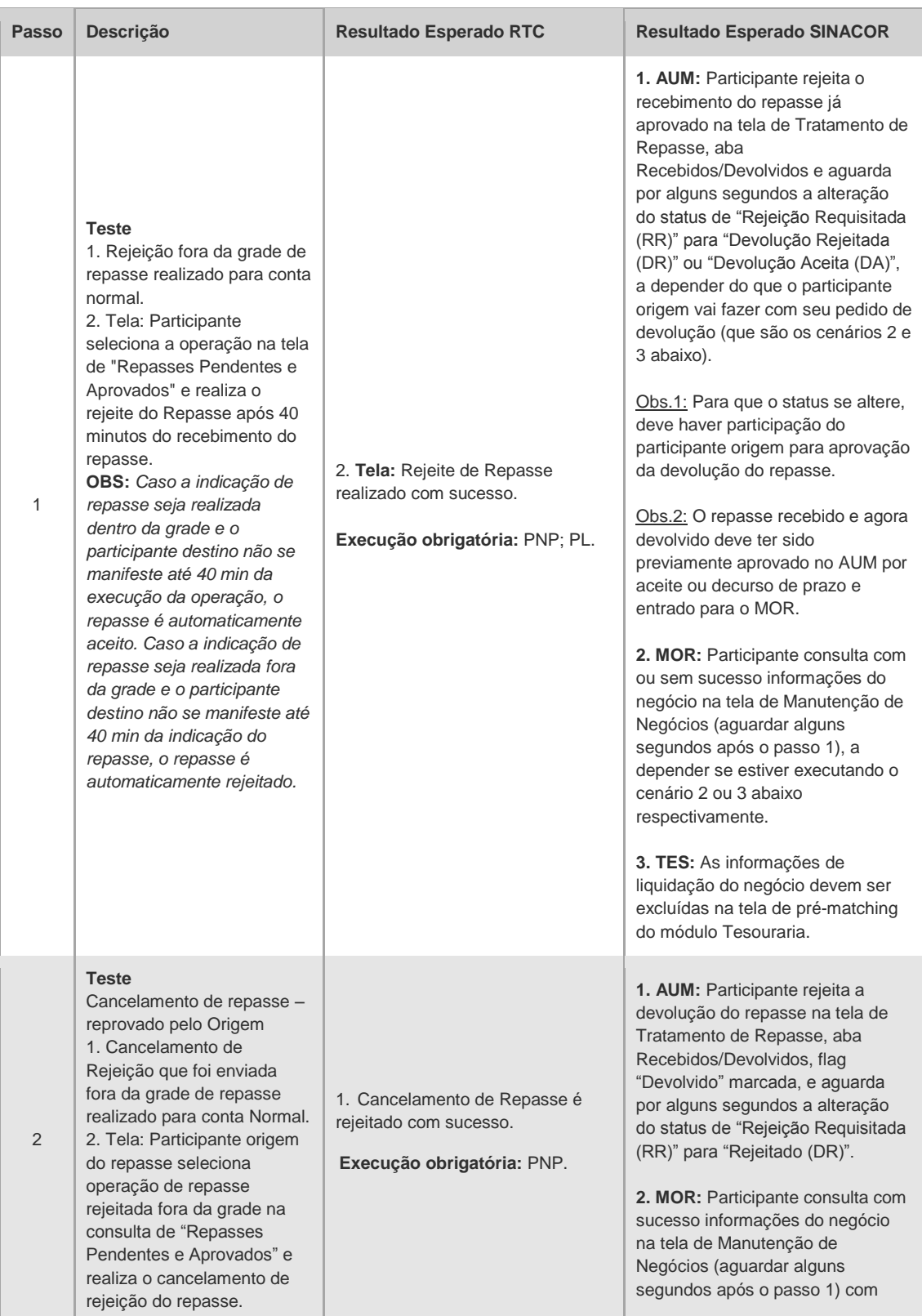

## CICLO DE LIQUIDAÇÃO EM D+2 E IMERCADO **Roteiro de Certificação**

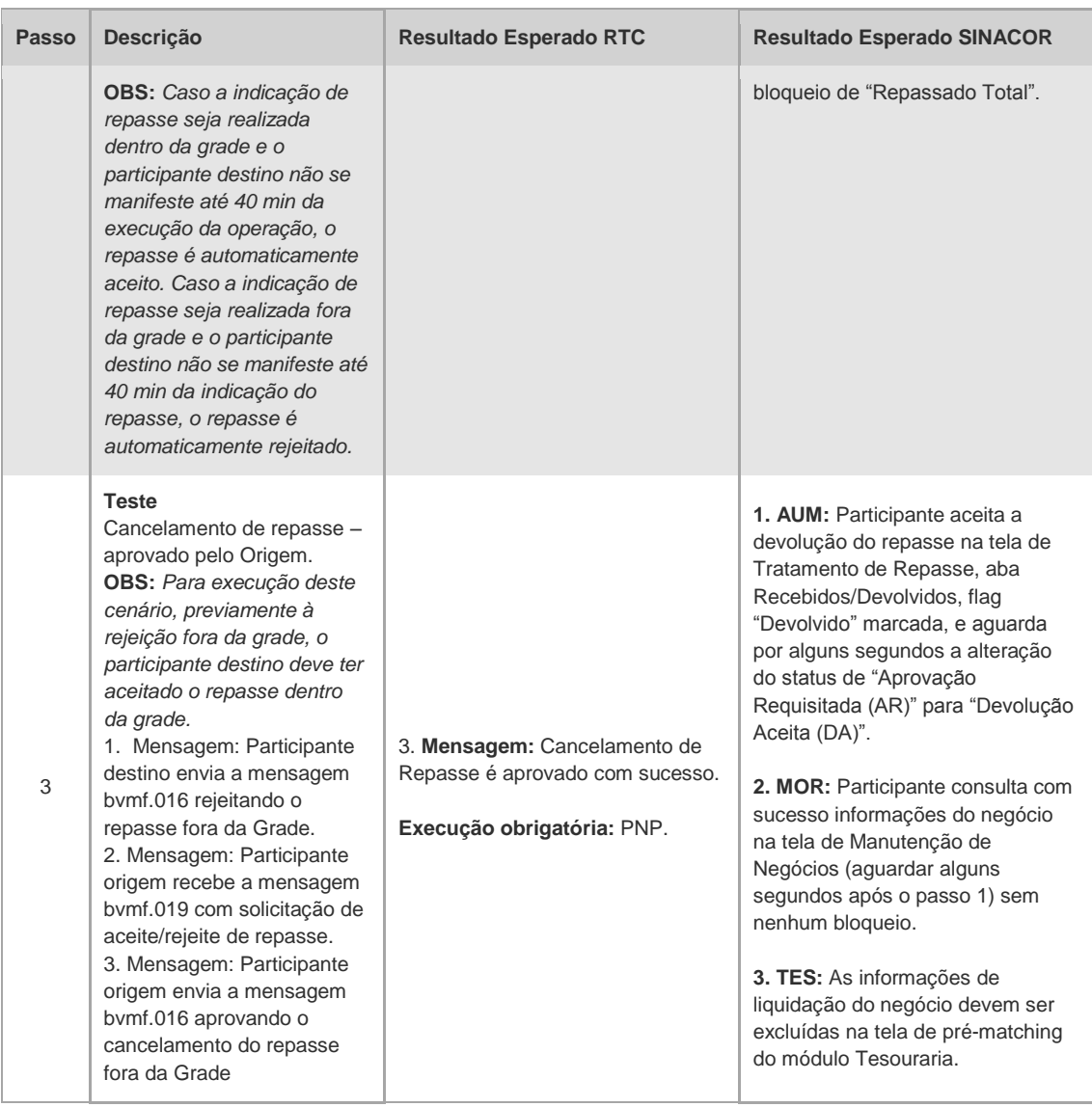

#### 4.1.10 Cancelamento de Negócio

<span id="page-24-0"></span>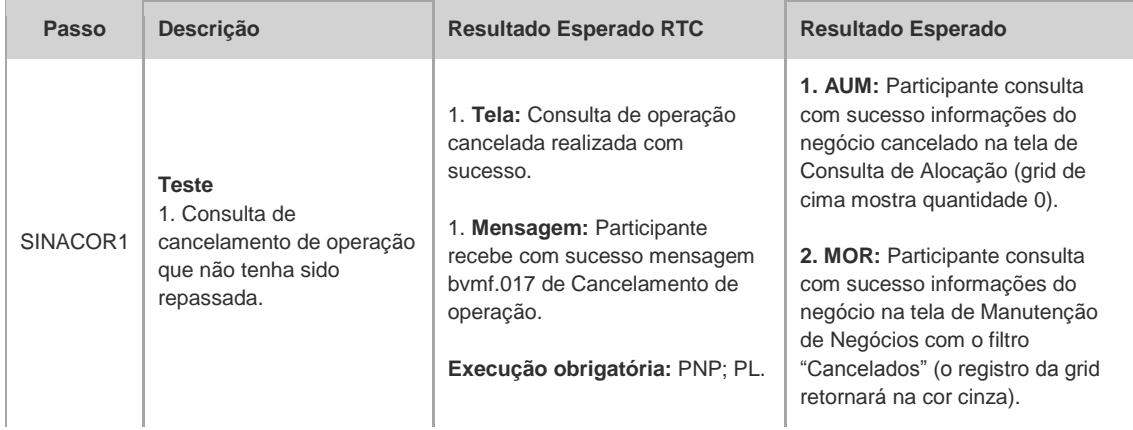

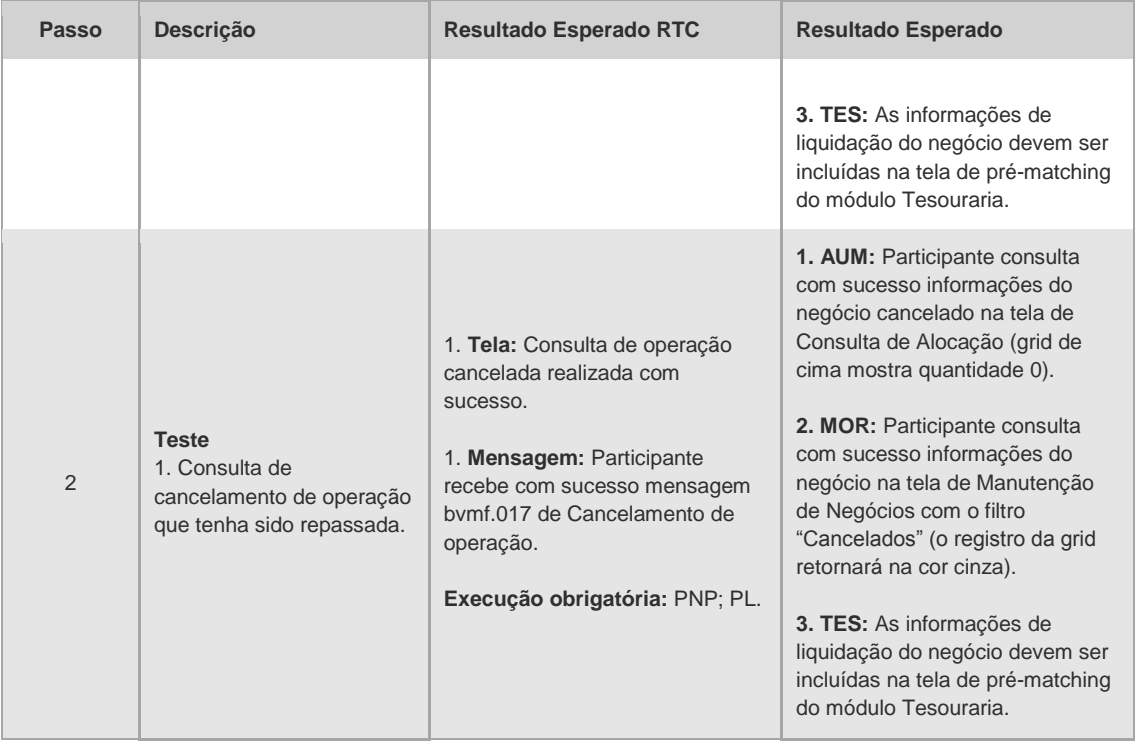

#### 4.1.11 Arquivo

<span id="page-25-0"></span>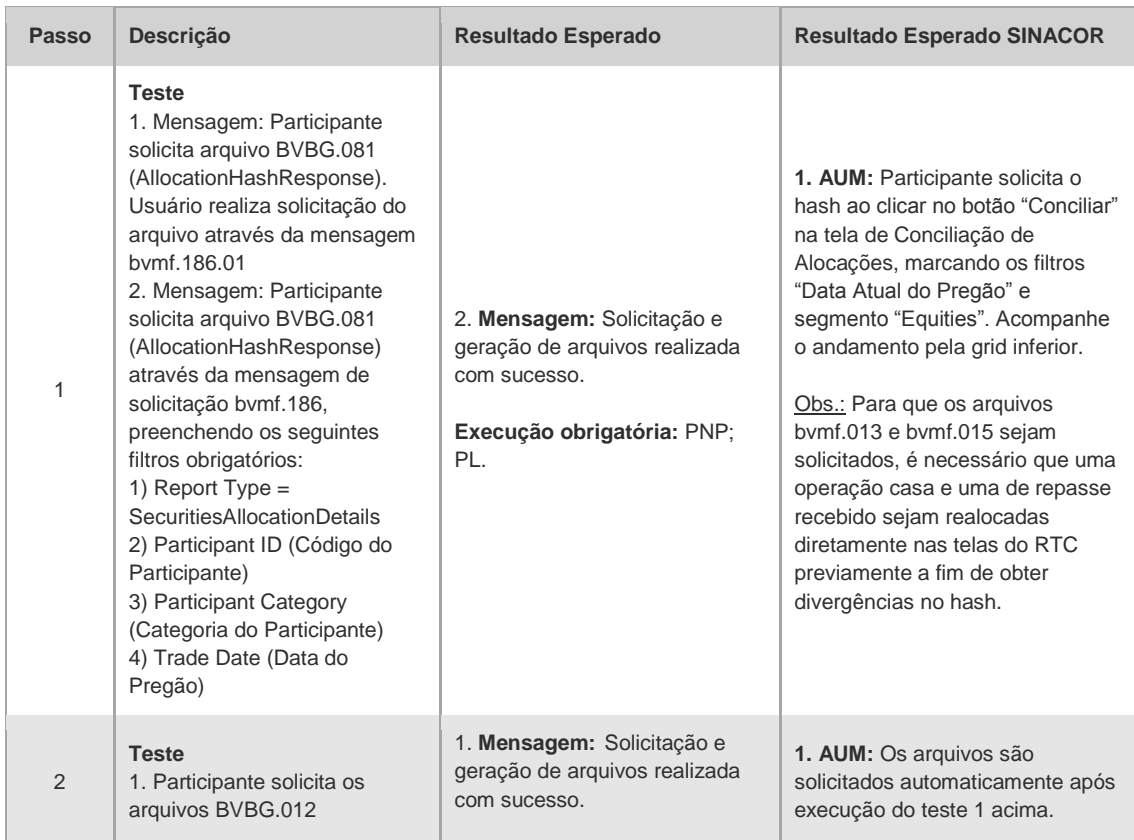

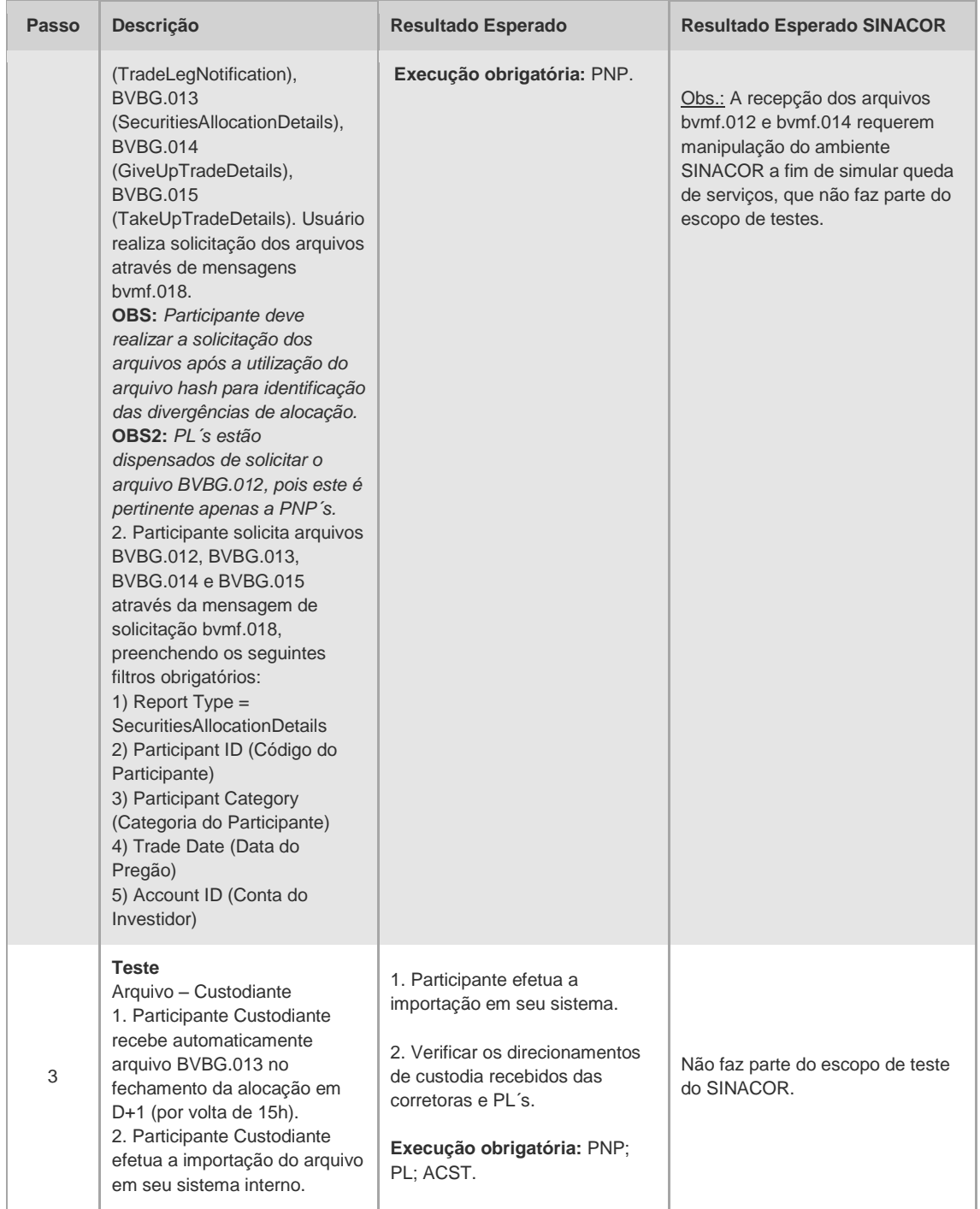

## **B**

#### <span id="page-27-0"></span>**4.2 Liquidação Financeira**

#### 4.2.1 Liquidação Financeira - Testes

<span id="page-27-1"></span>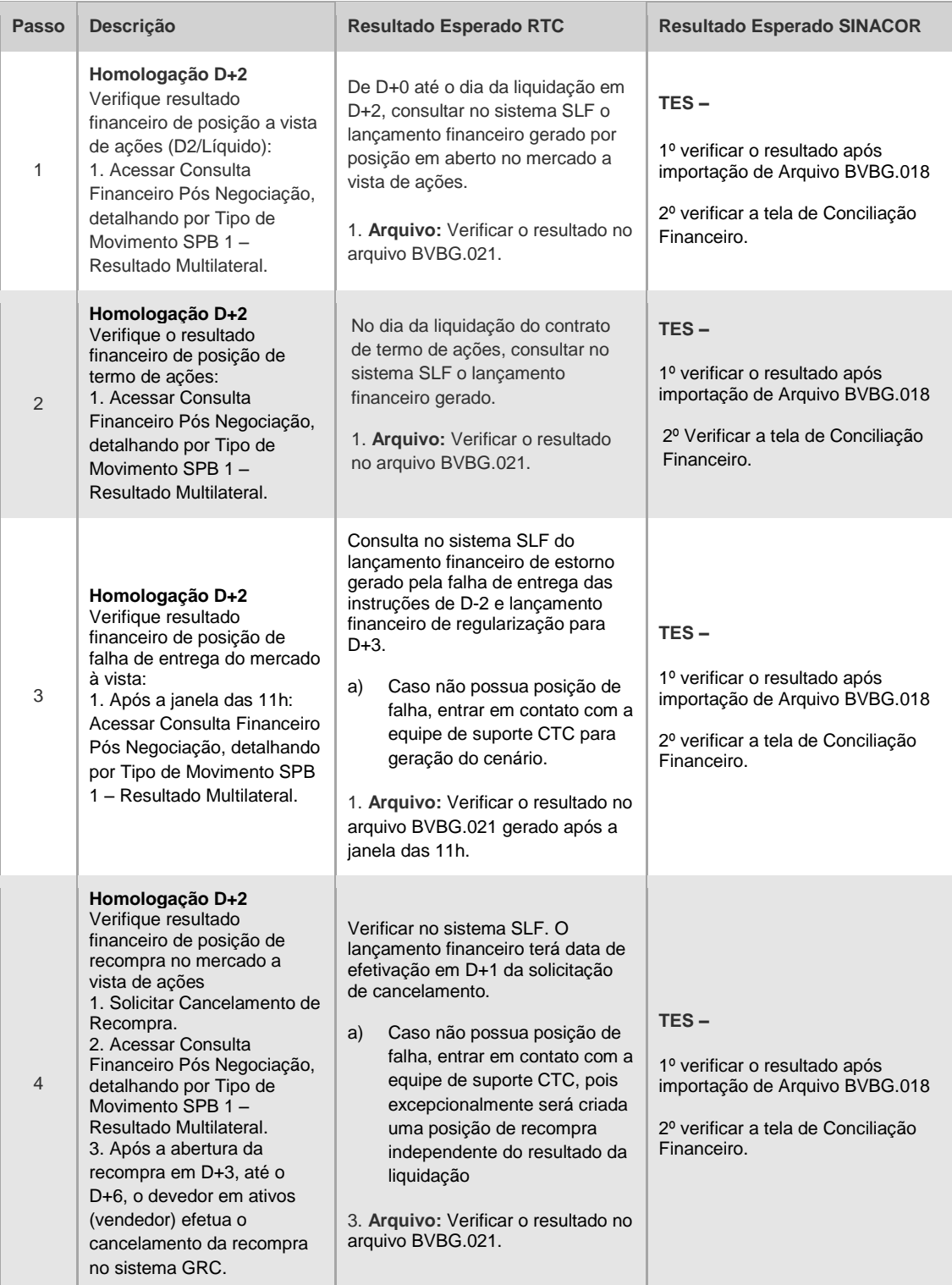

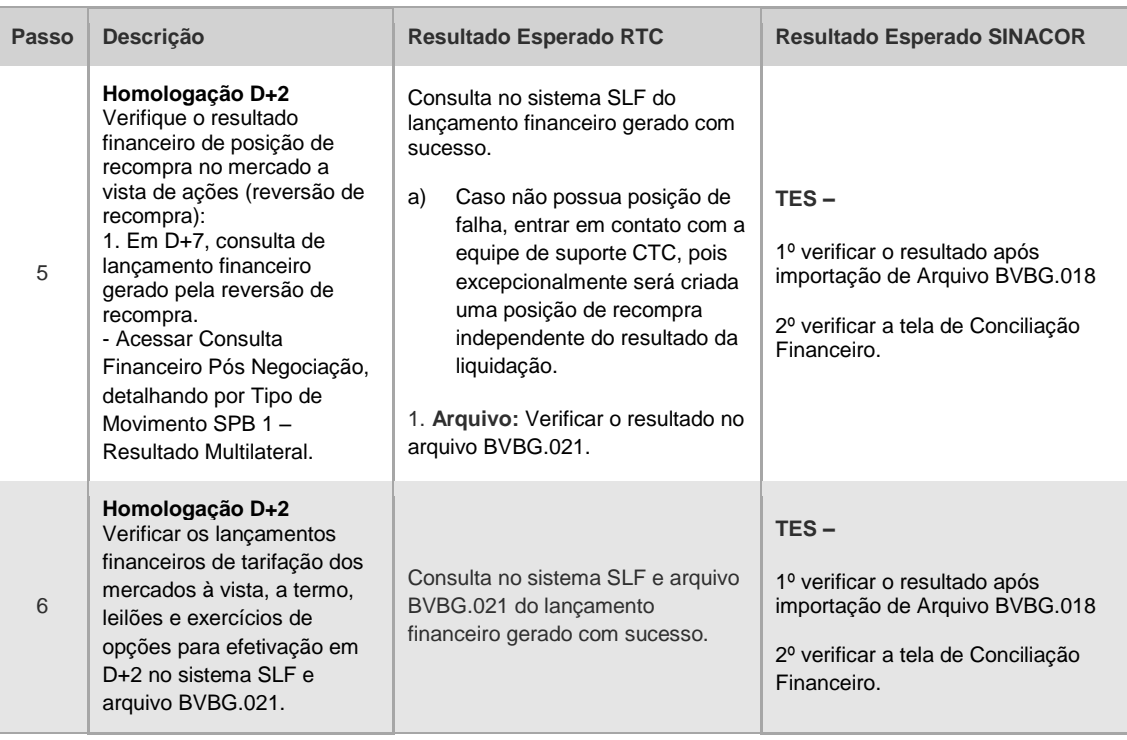

#### <span id="page-28-0"></span>**4.3 Liquidação de Ativos**

#### 4.3.1 Glossário

<span id="page-28-1"></span>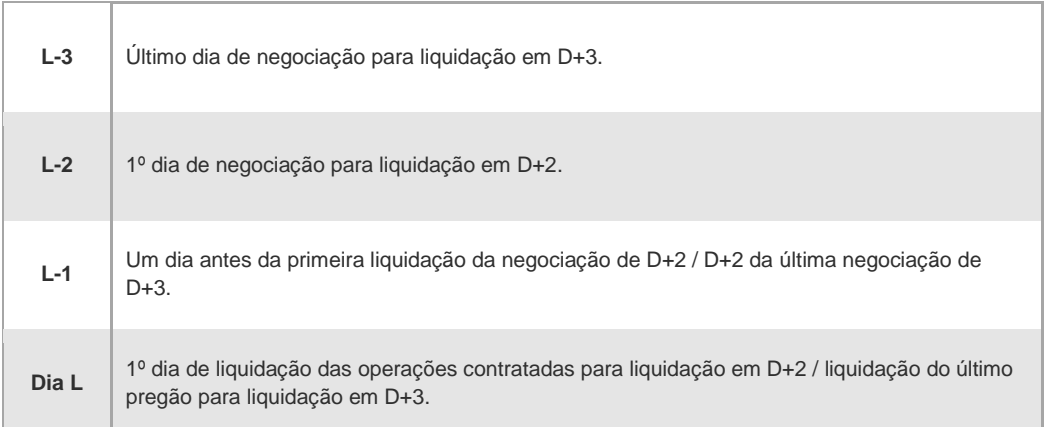

 $[B]$ <sup>3</sup>

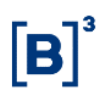

#### 4.3.2 Liquidação de Ativos - Testes

<span id="page-29-0"></span>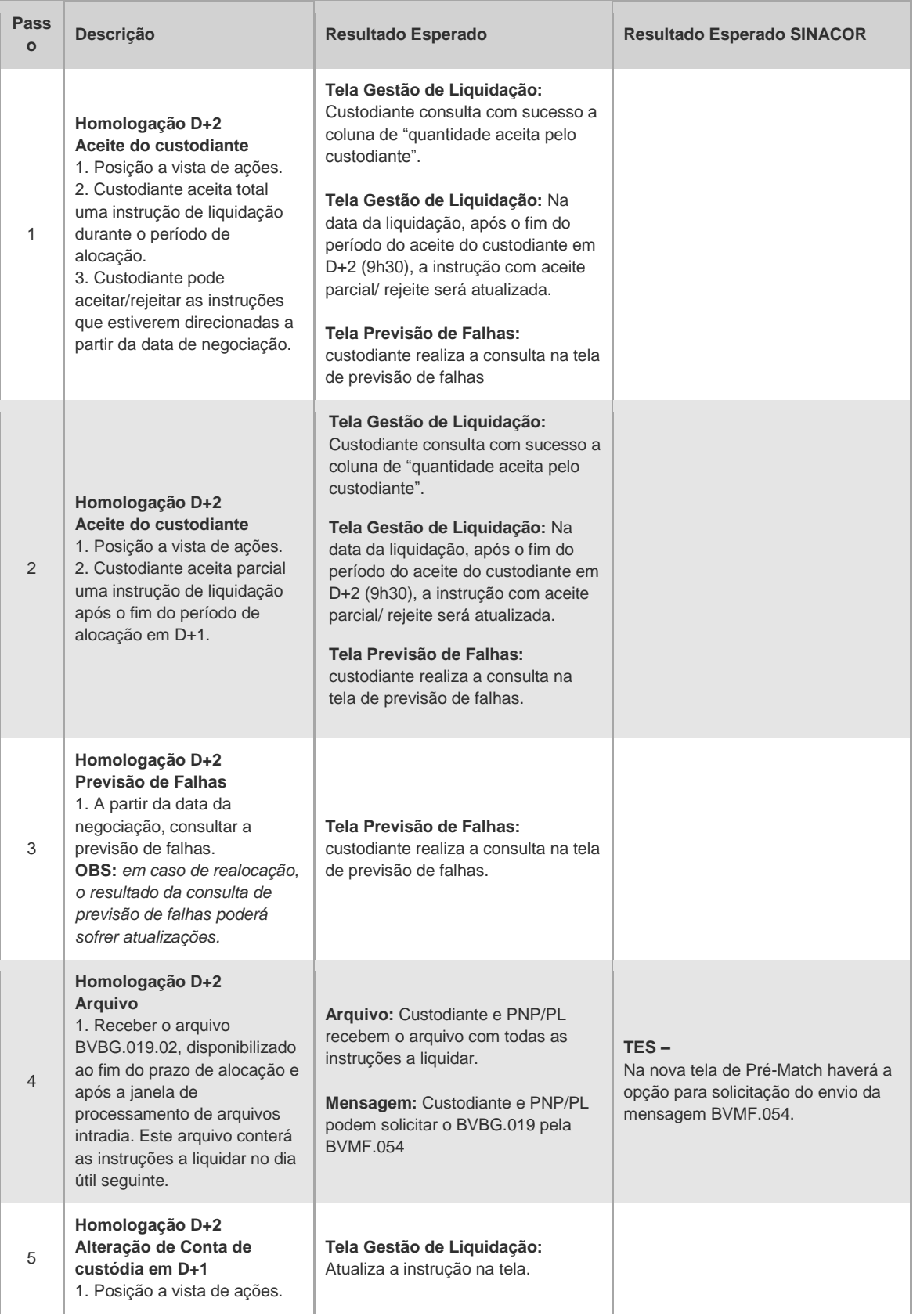

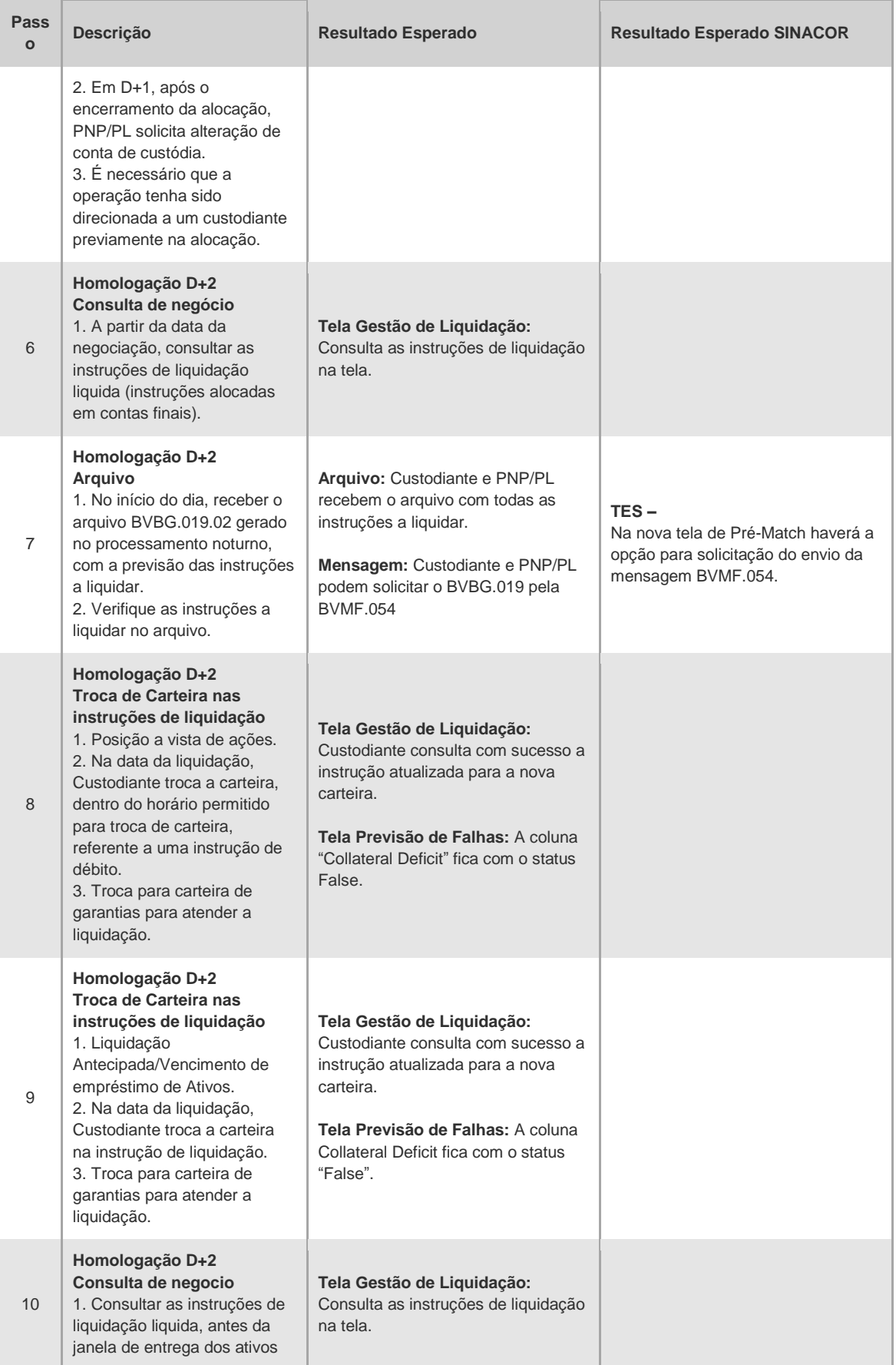

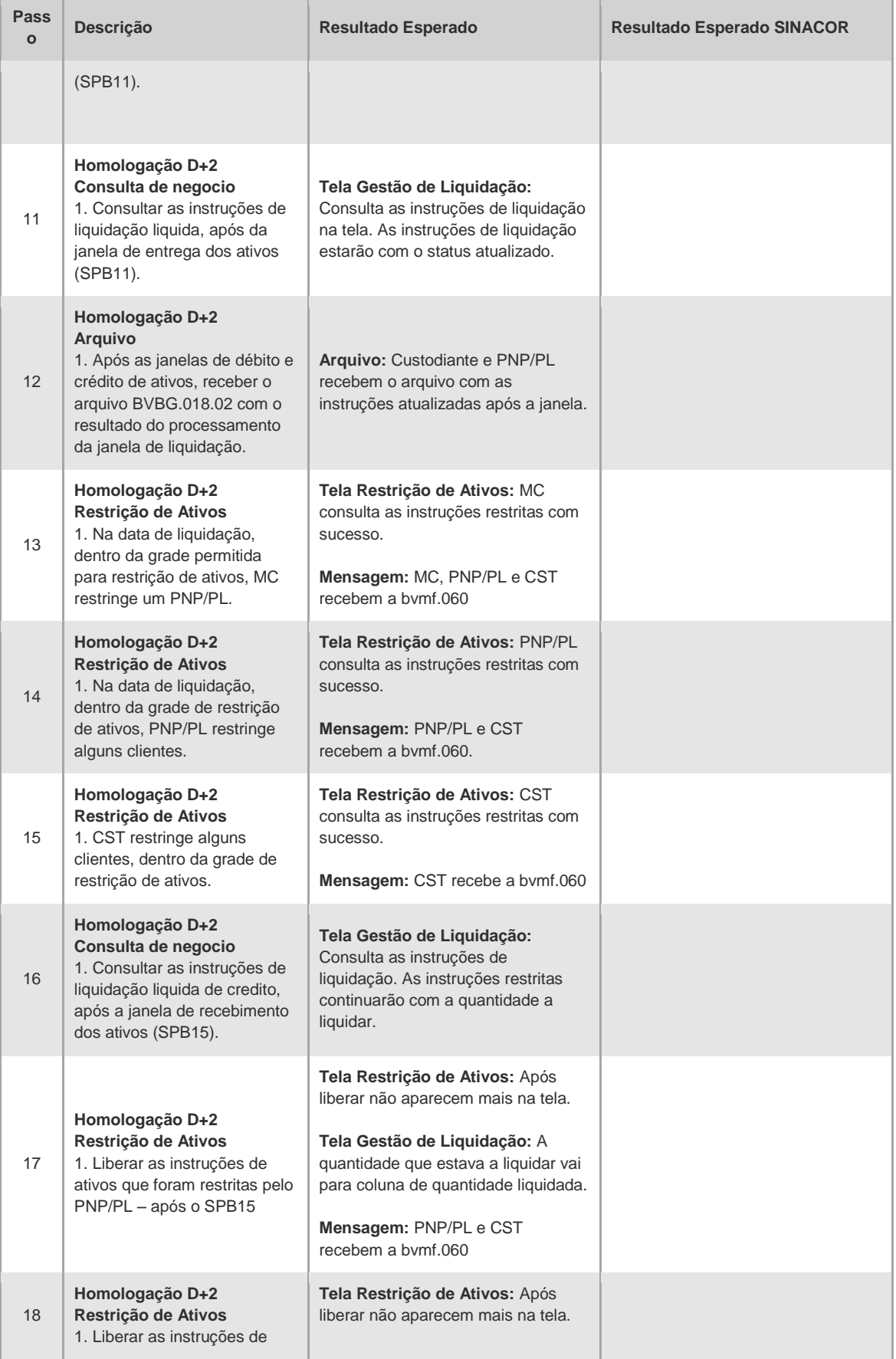

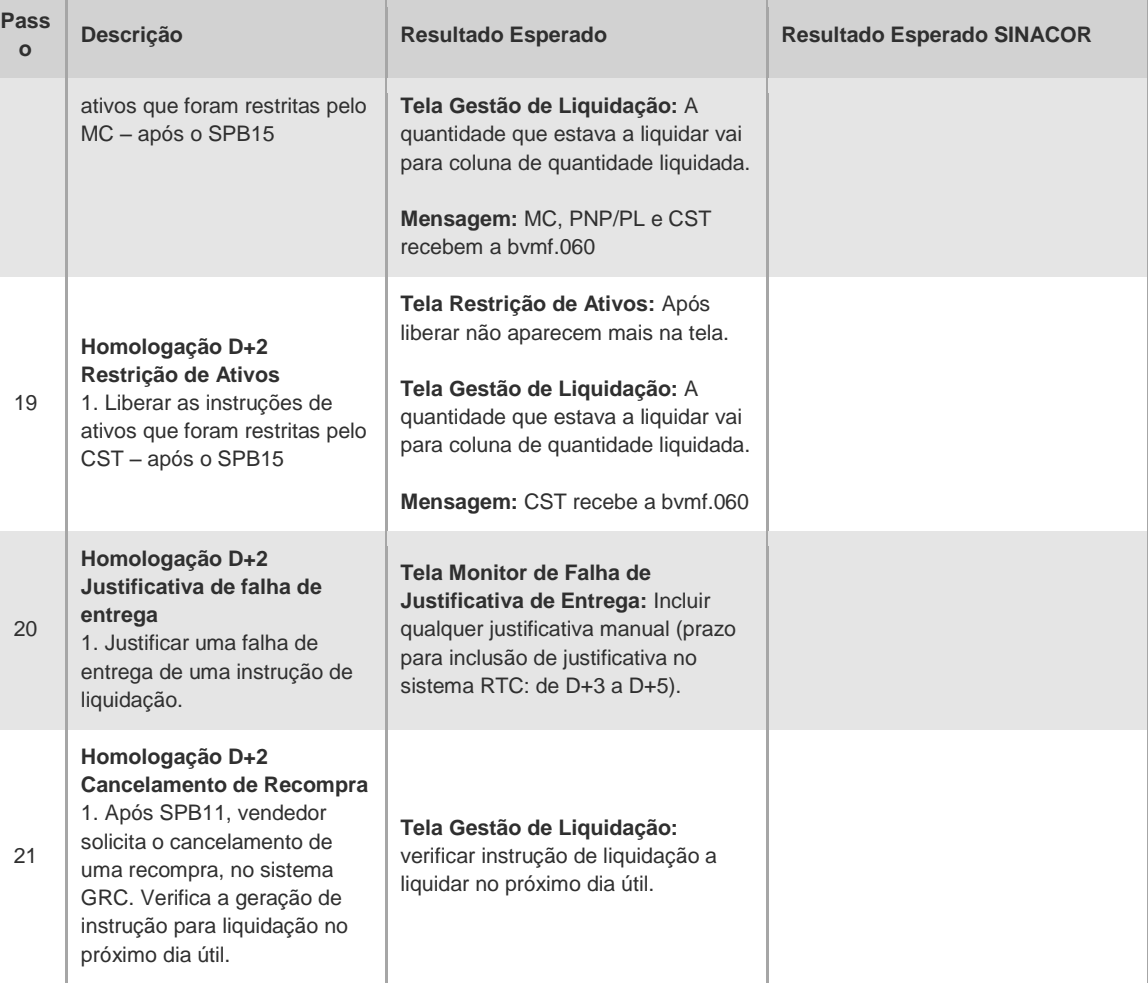

 $[B]$ <sup>3</sup>

## **B**

#### <span id="page-33-0"></span>**4.4 Posições**

#### 4.4.1 Mercado à Vista

<span id="page-33-1"></span>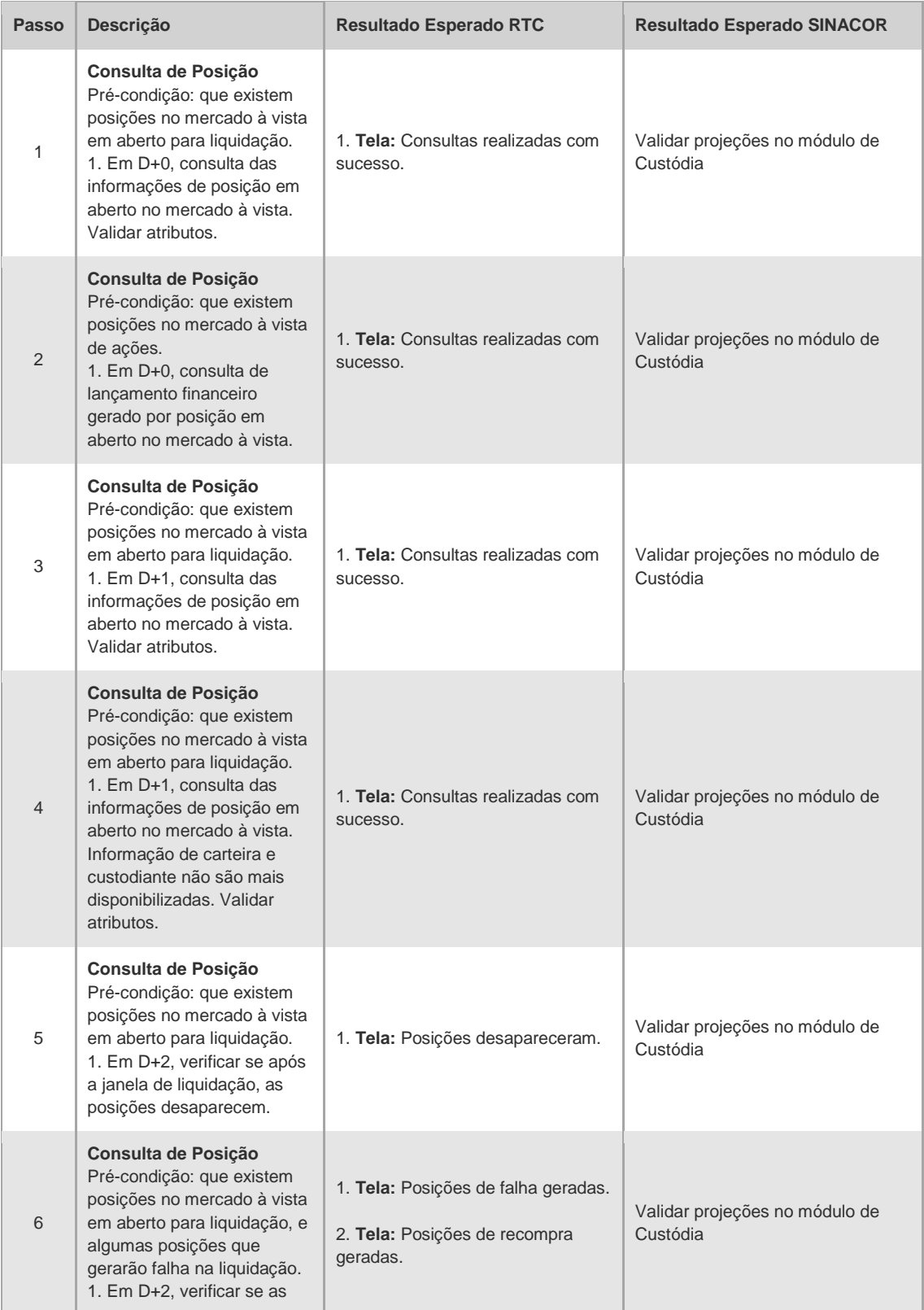

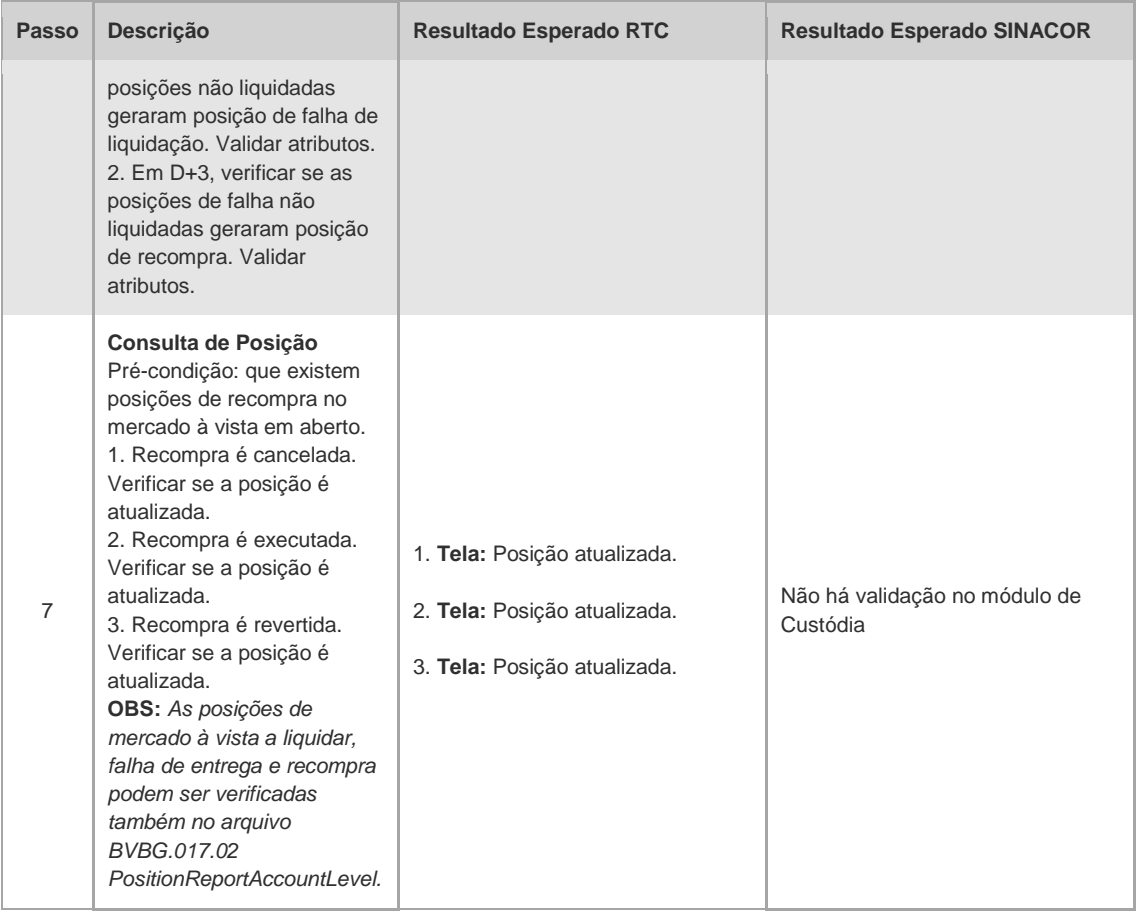

#### 4.4.2 Empréstimo de Ativos

<span id="page-34-0"></span>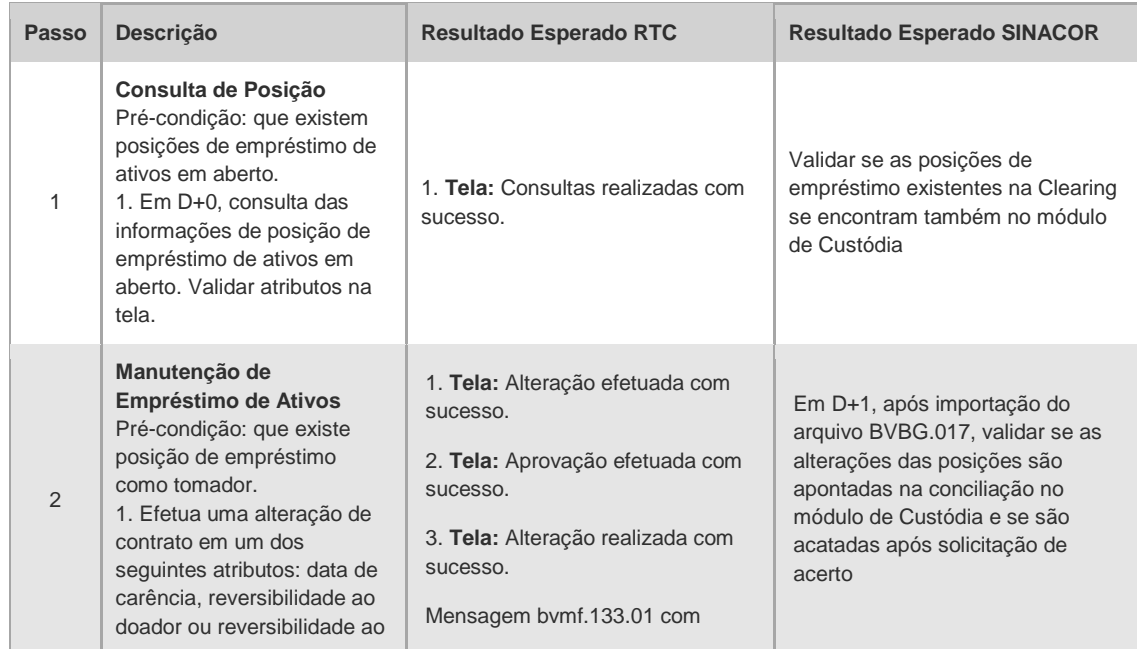

## $[B]^{3}$

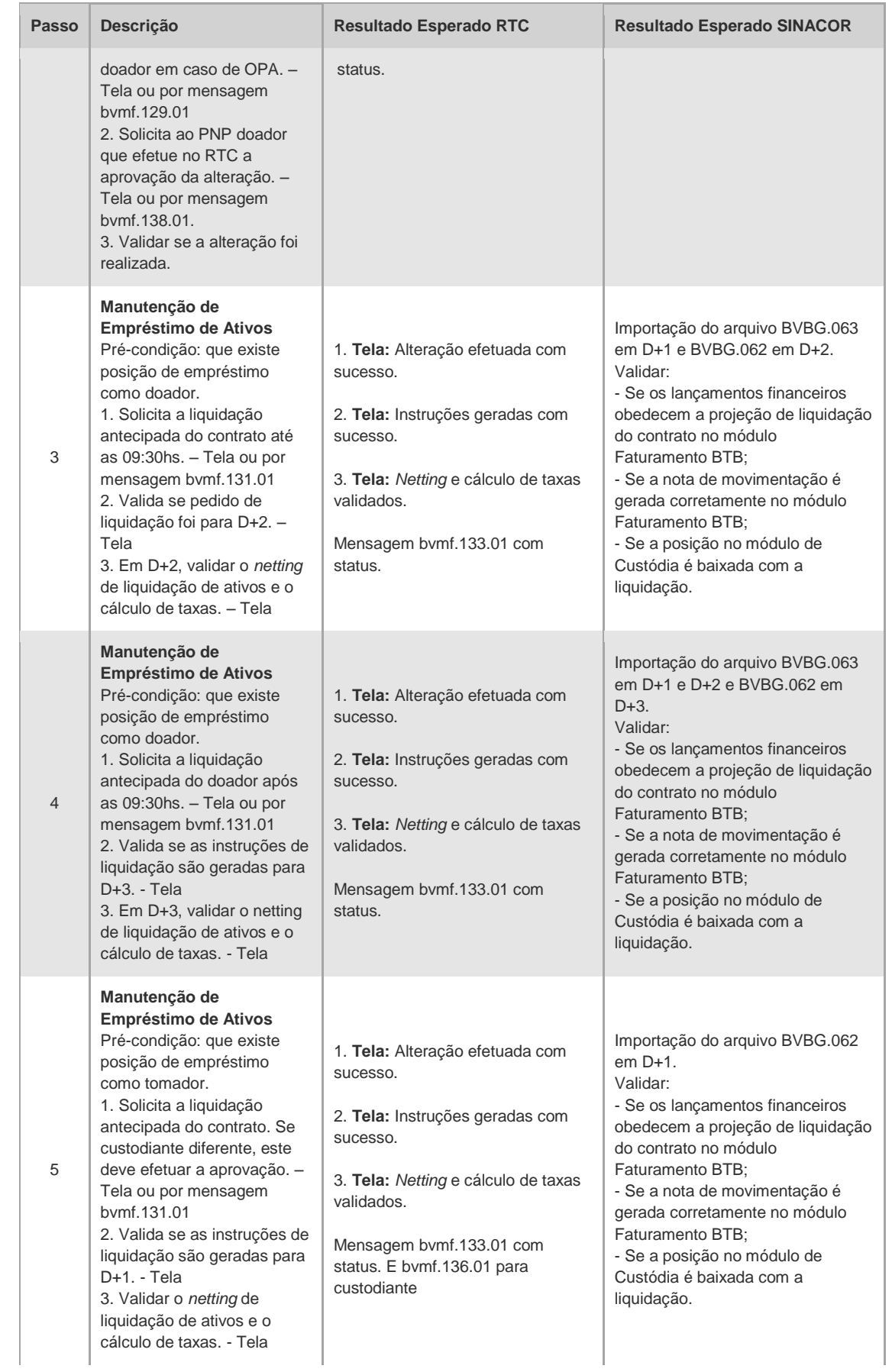
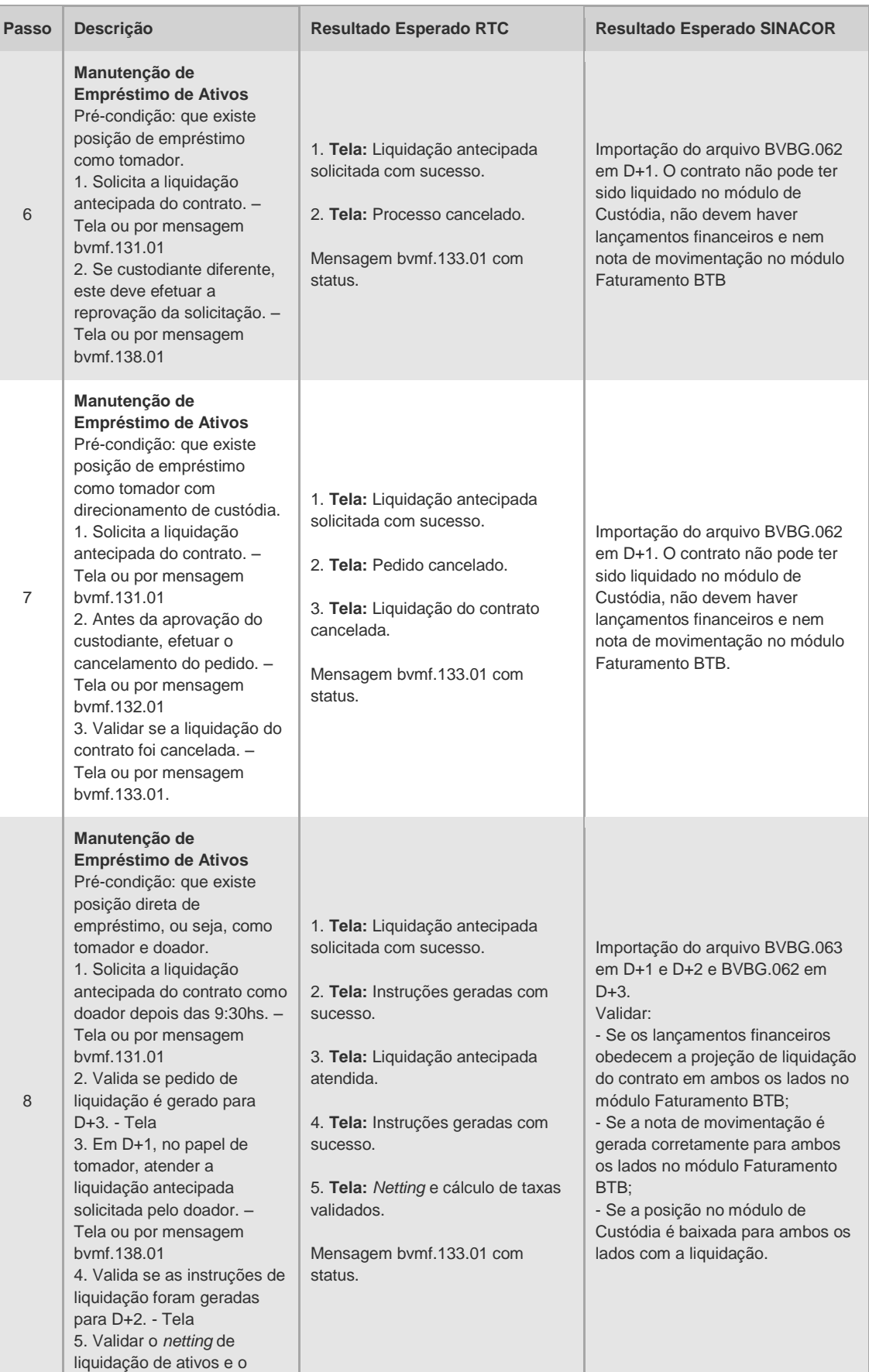

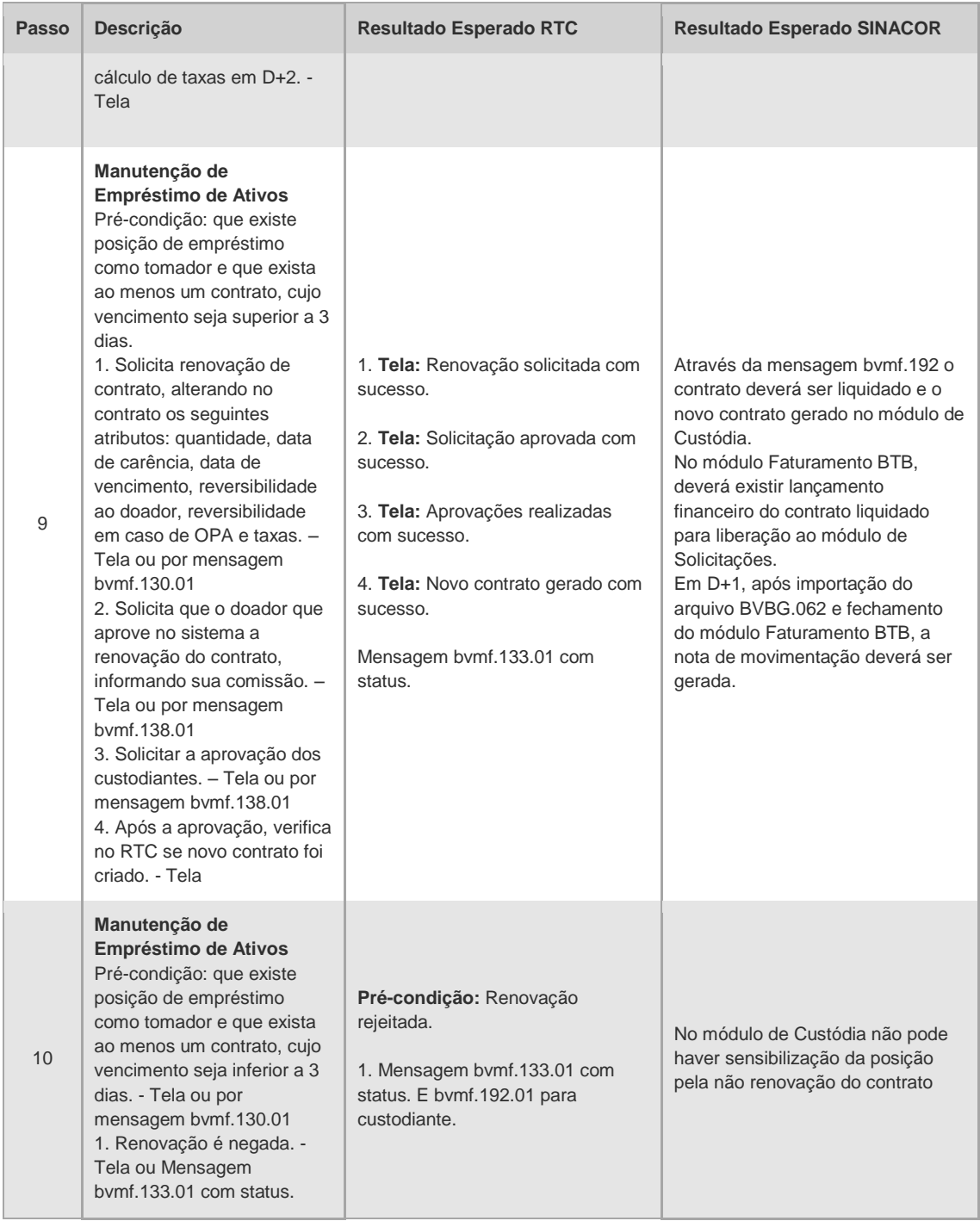

#### 4.4.3 Exercício de Opção

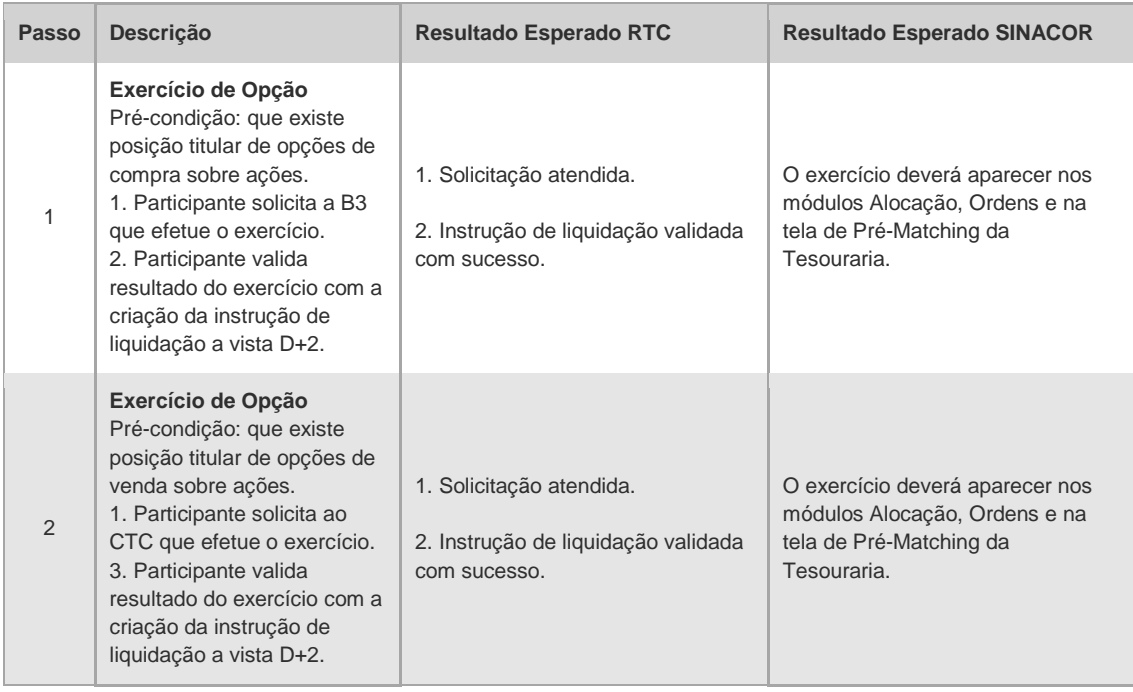

#### 4.4.4 Contrato a Termo

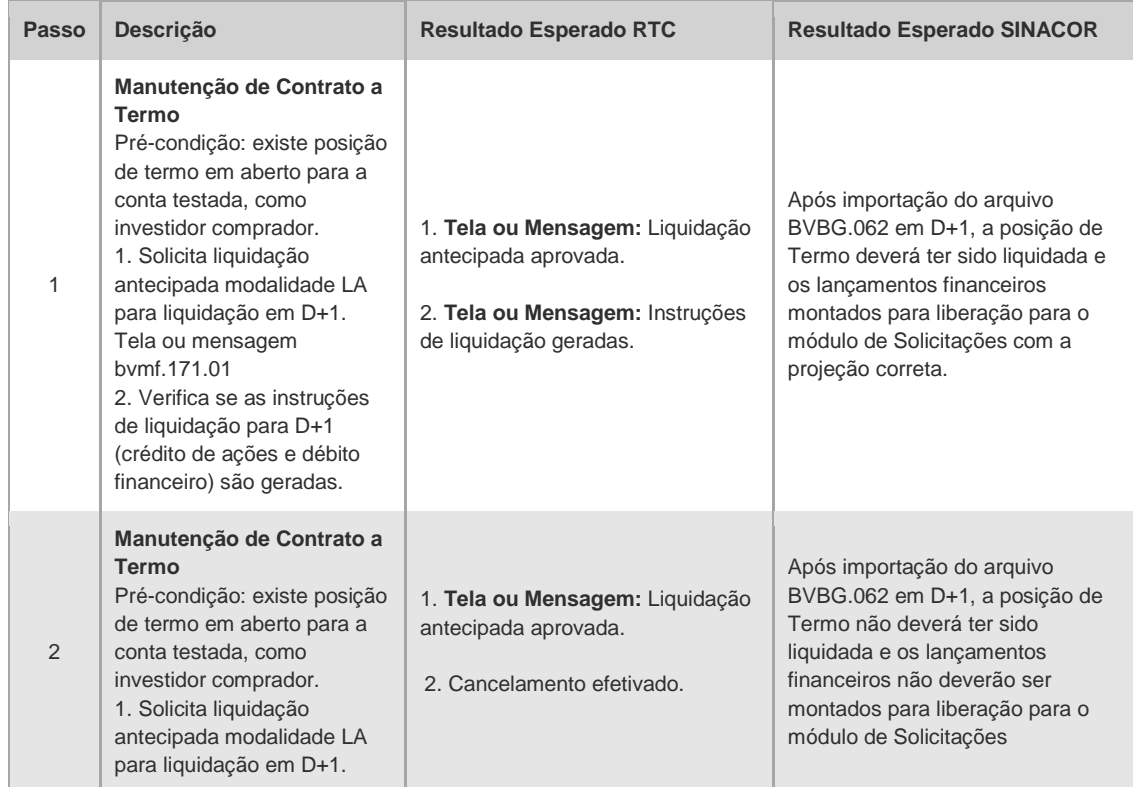

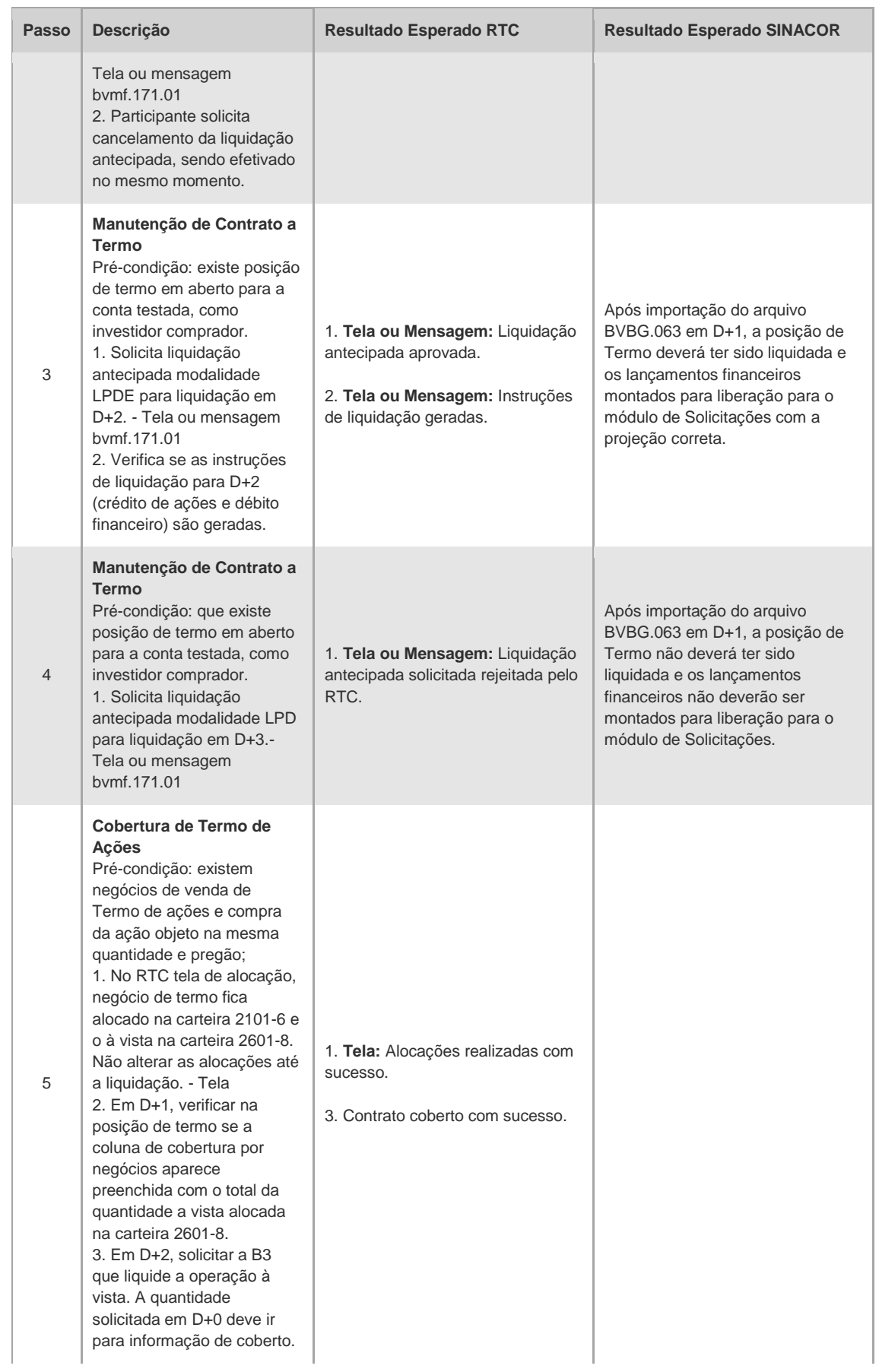

## CICLO DE LIQUIDAÇÃO EM D+2 E IMERCADO **Roteiro de Certificação**

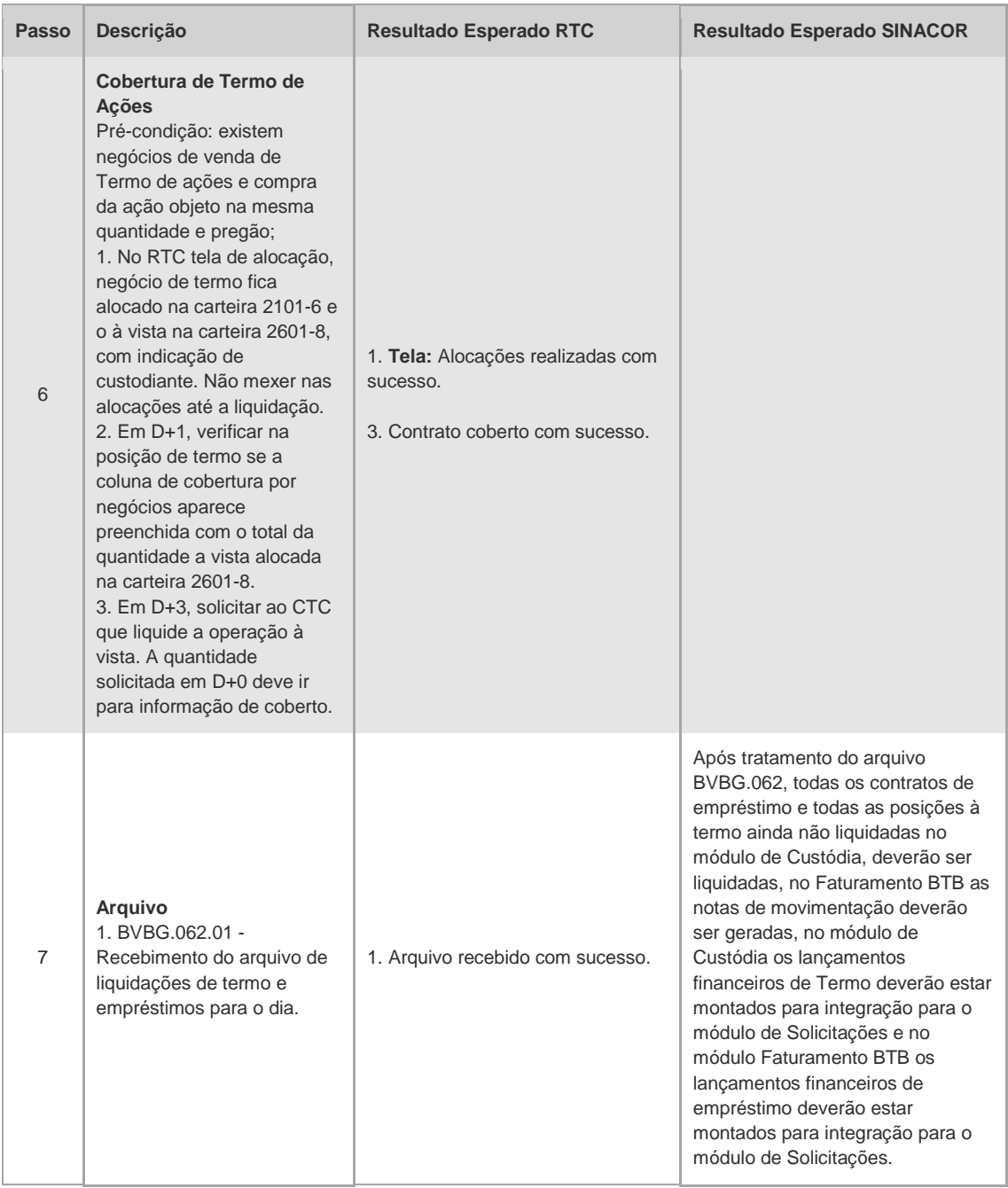

### 4.4.5 Cobertura de Opção

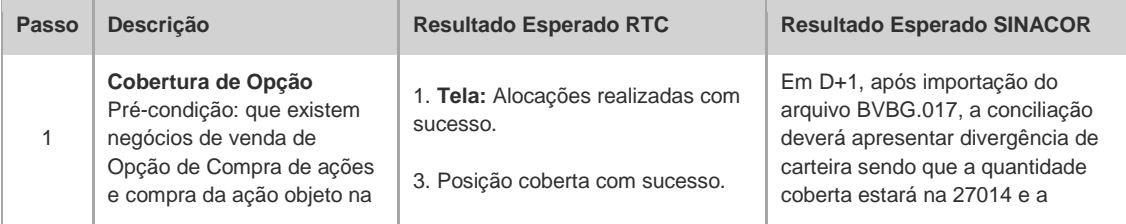

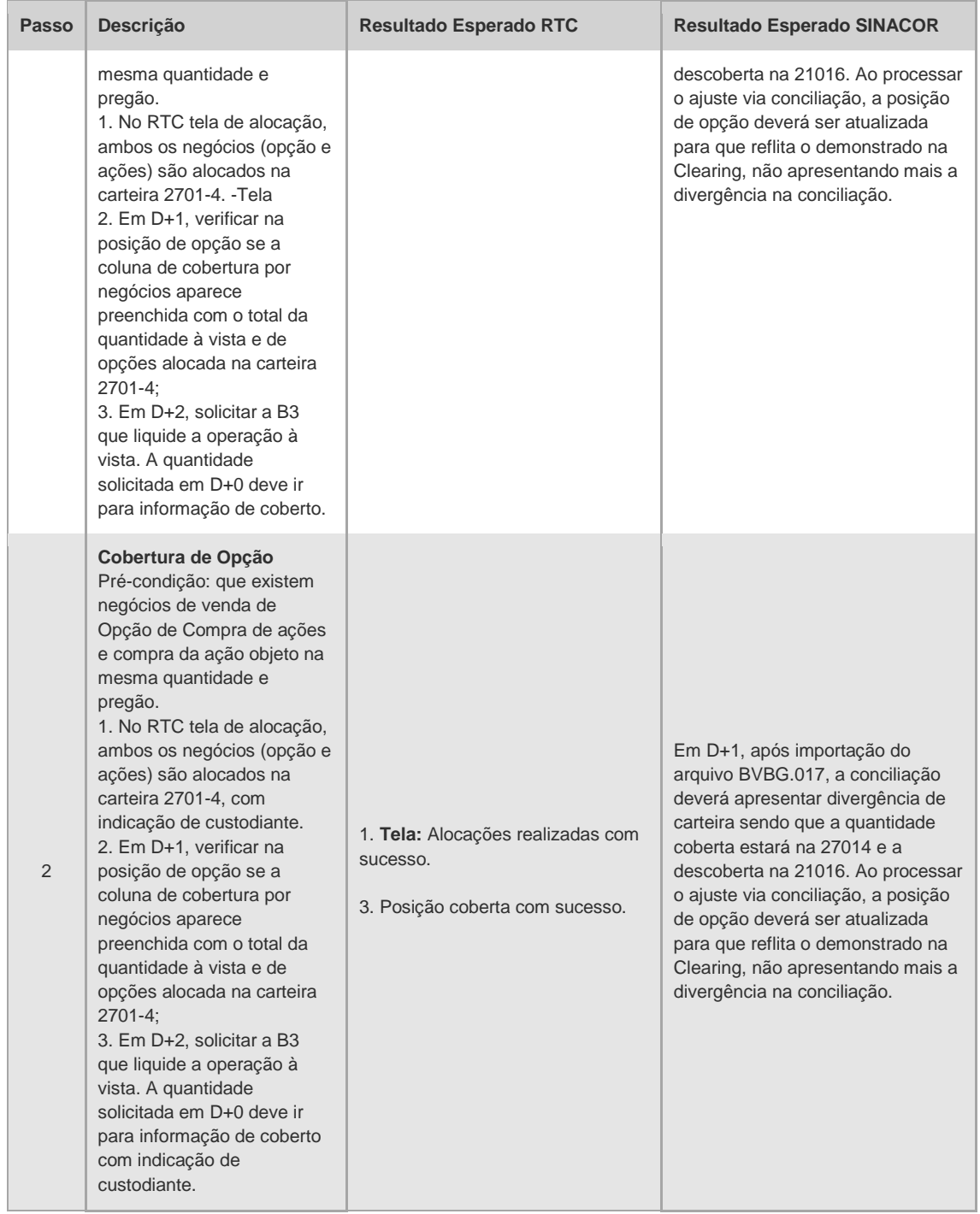

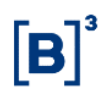

#### 4.4.6 PNP, PL e CST

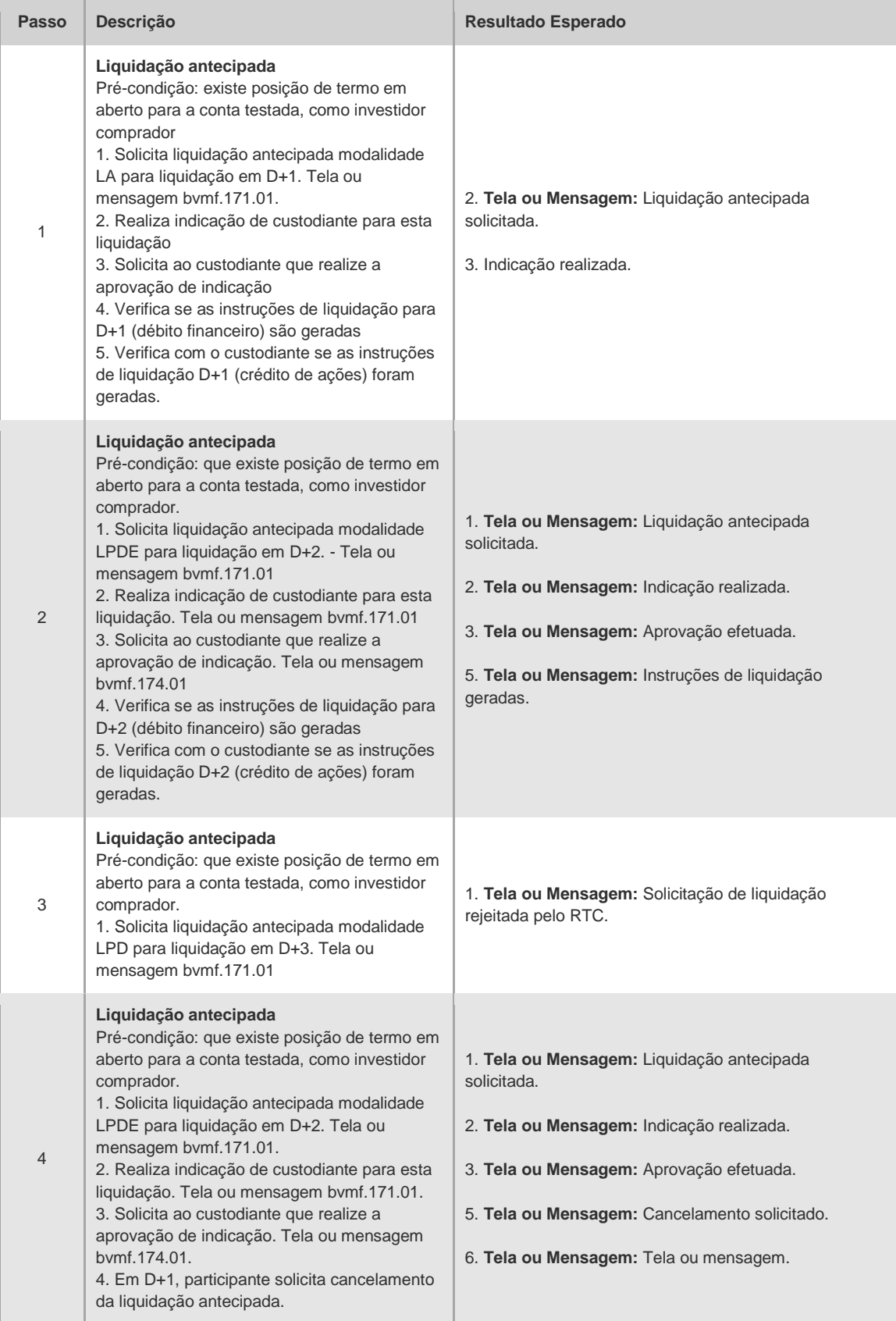

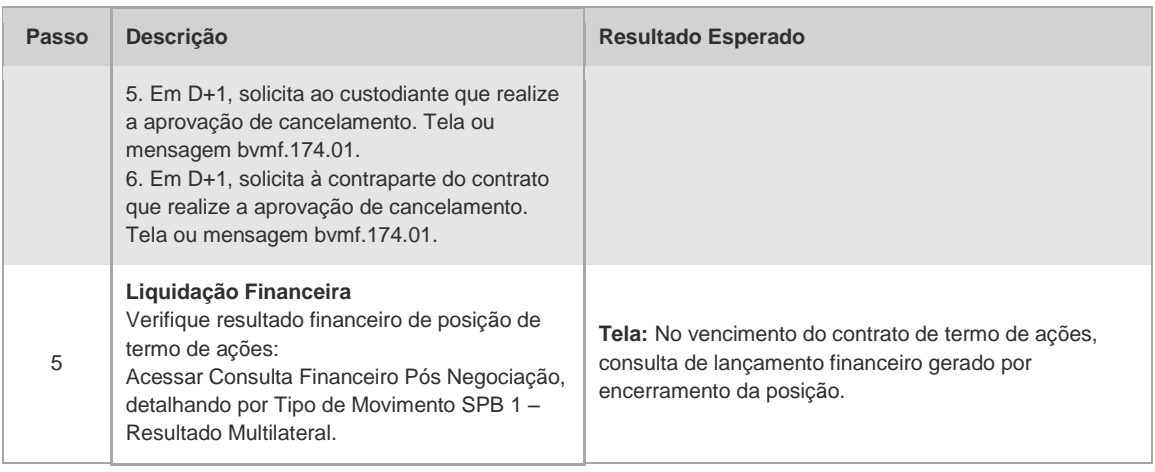

#### 4.4.7 Eventos Corporativos

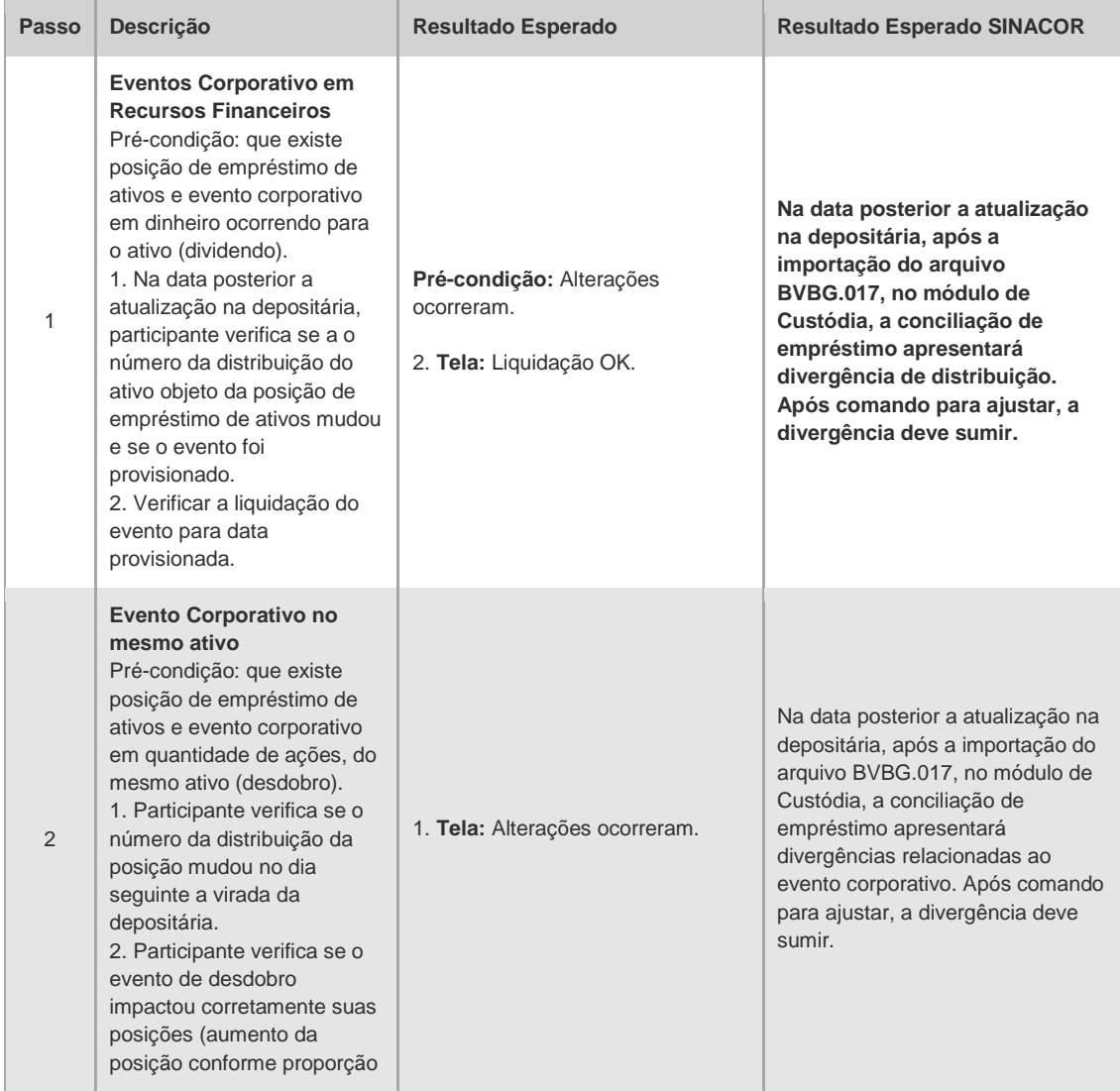

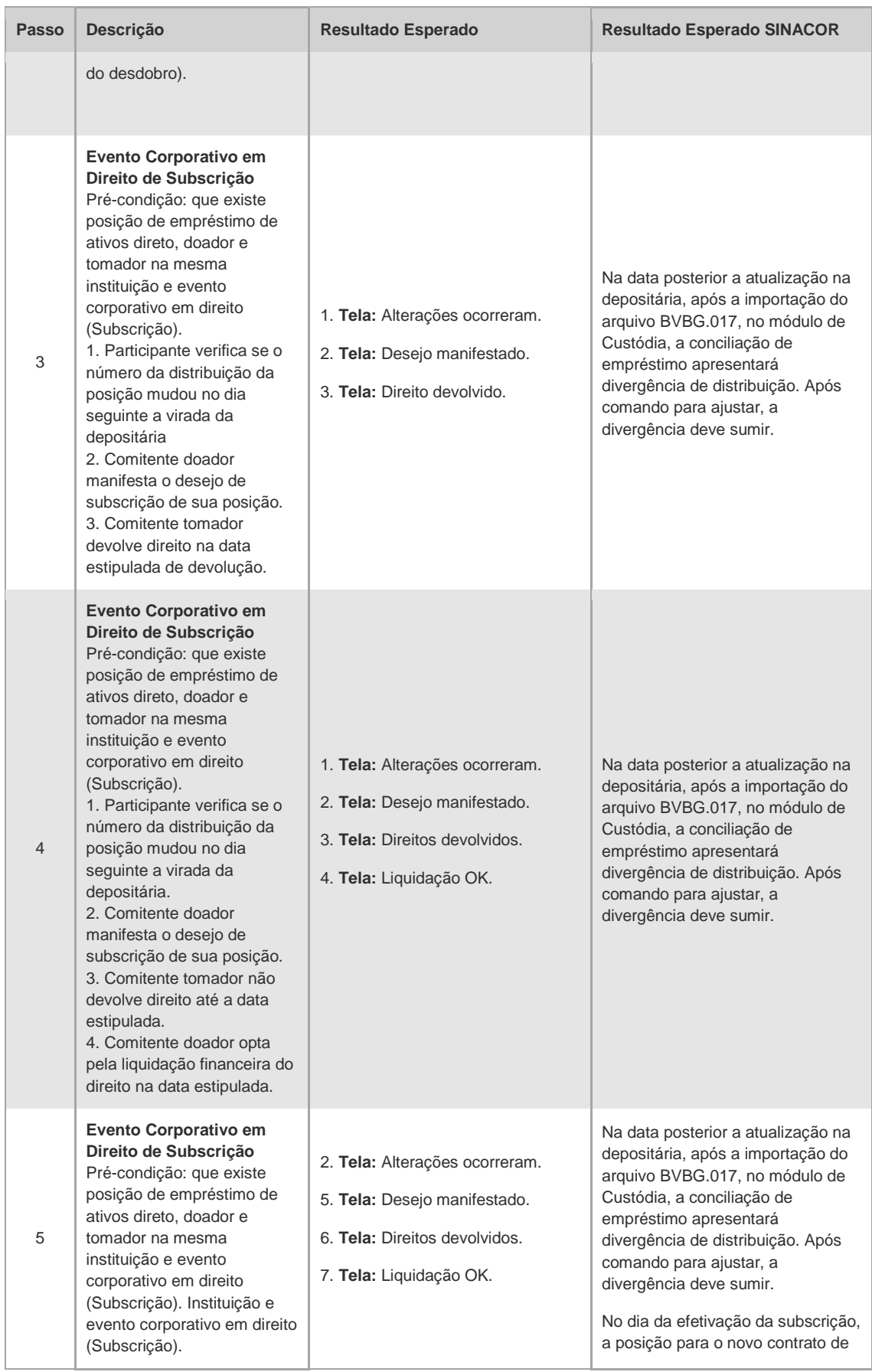

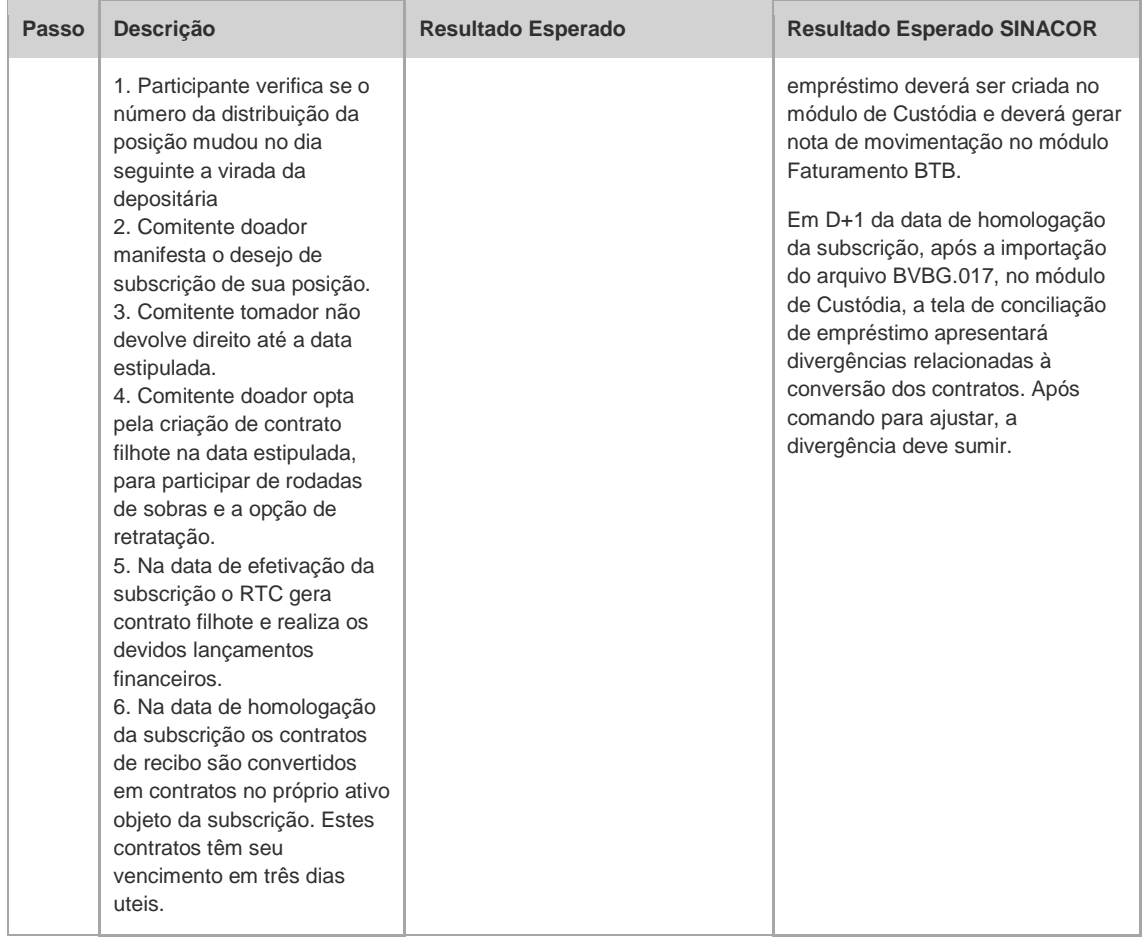

#### 4.4.8 Renda fixa

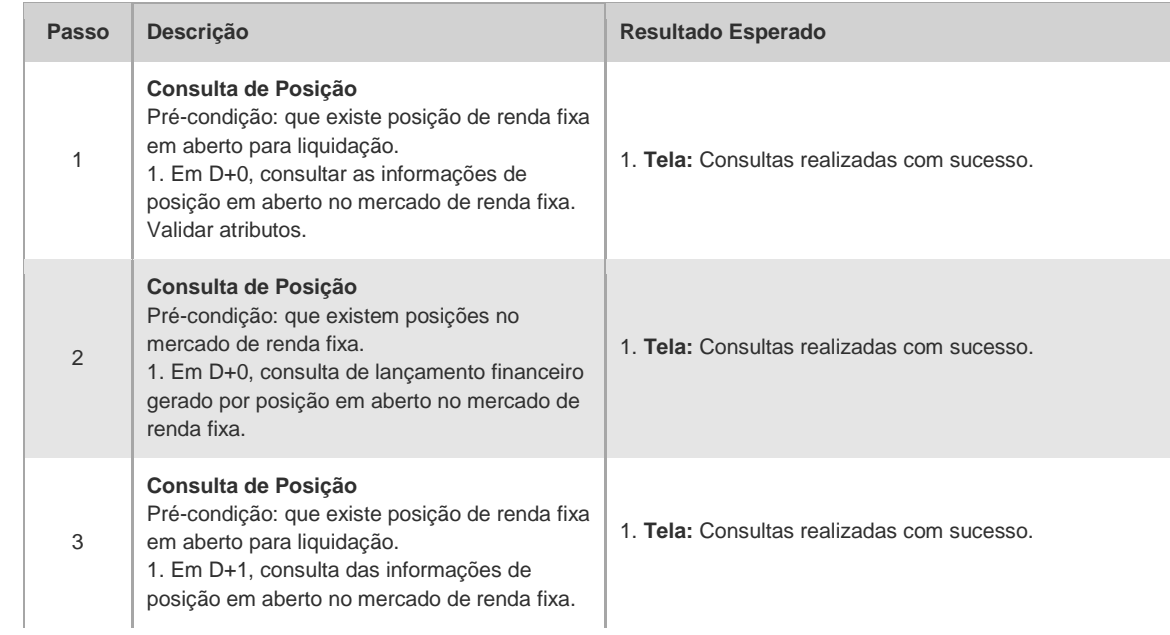

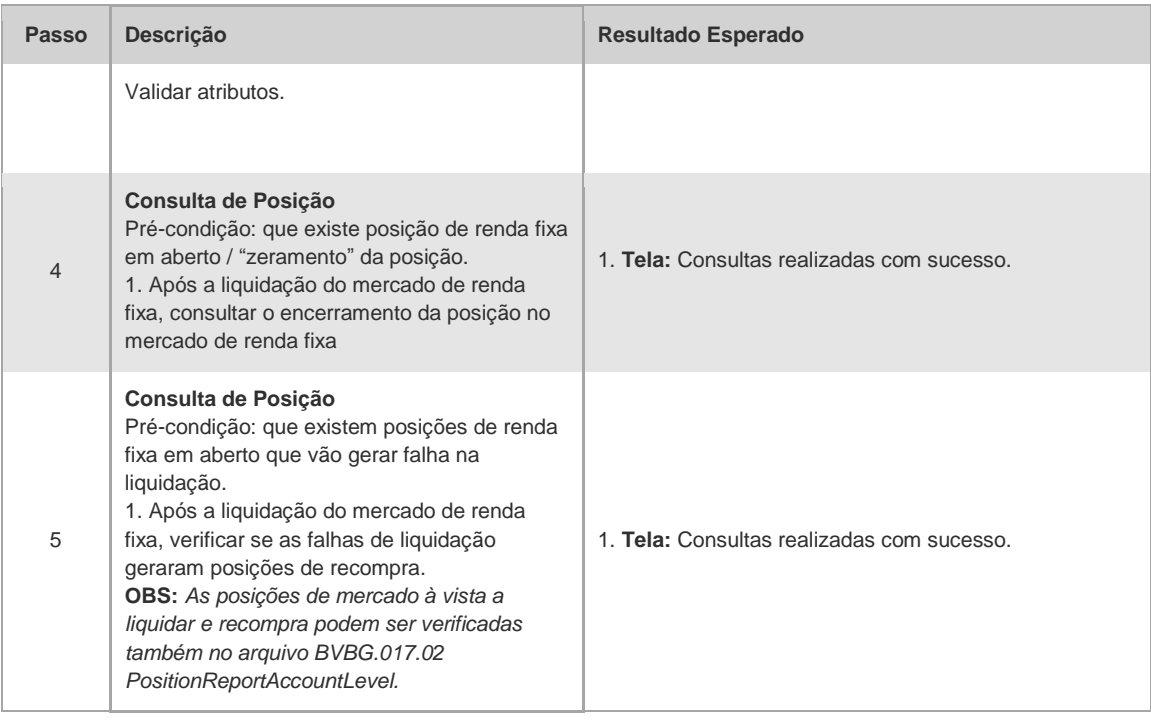

#### **4.5 Garantias**

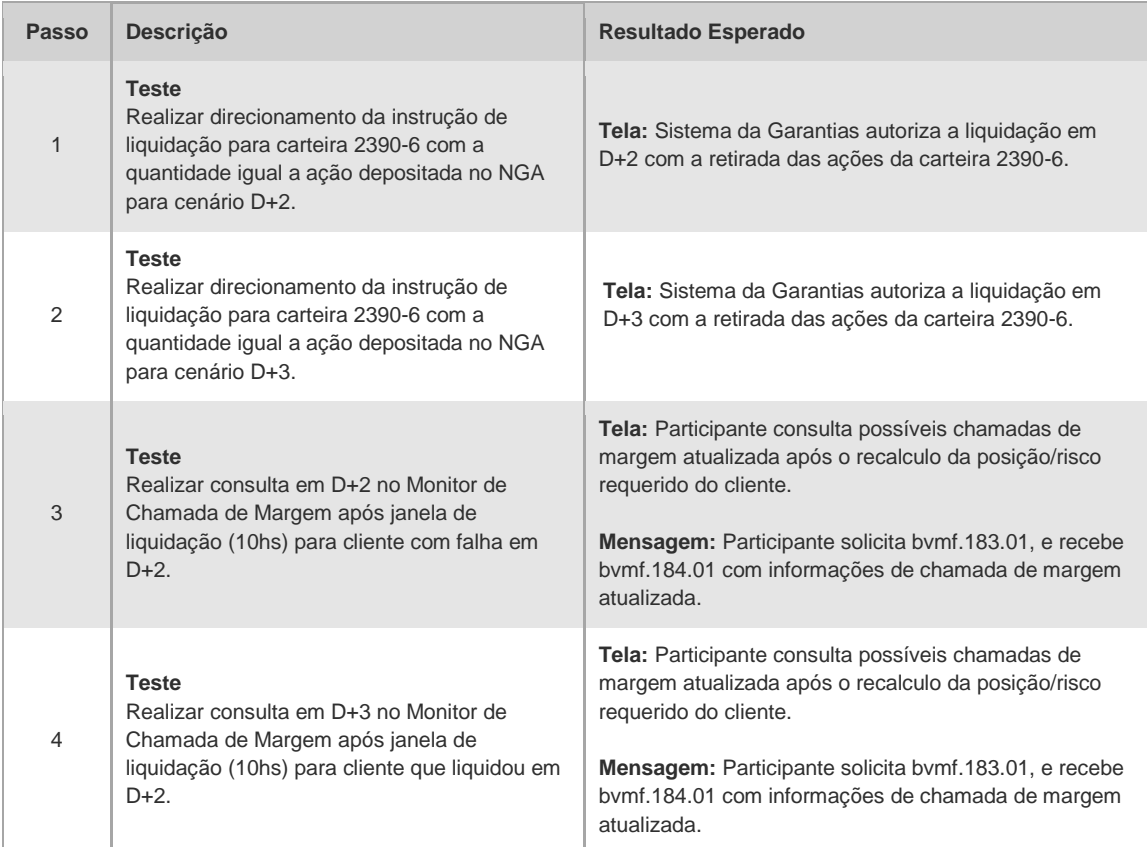

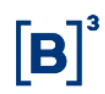

### **4.6 Risco**

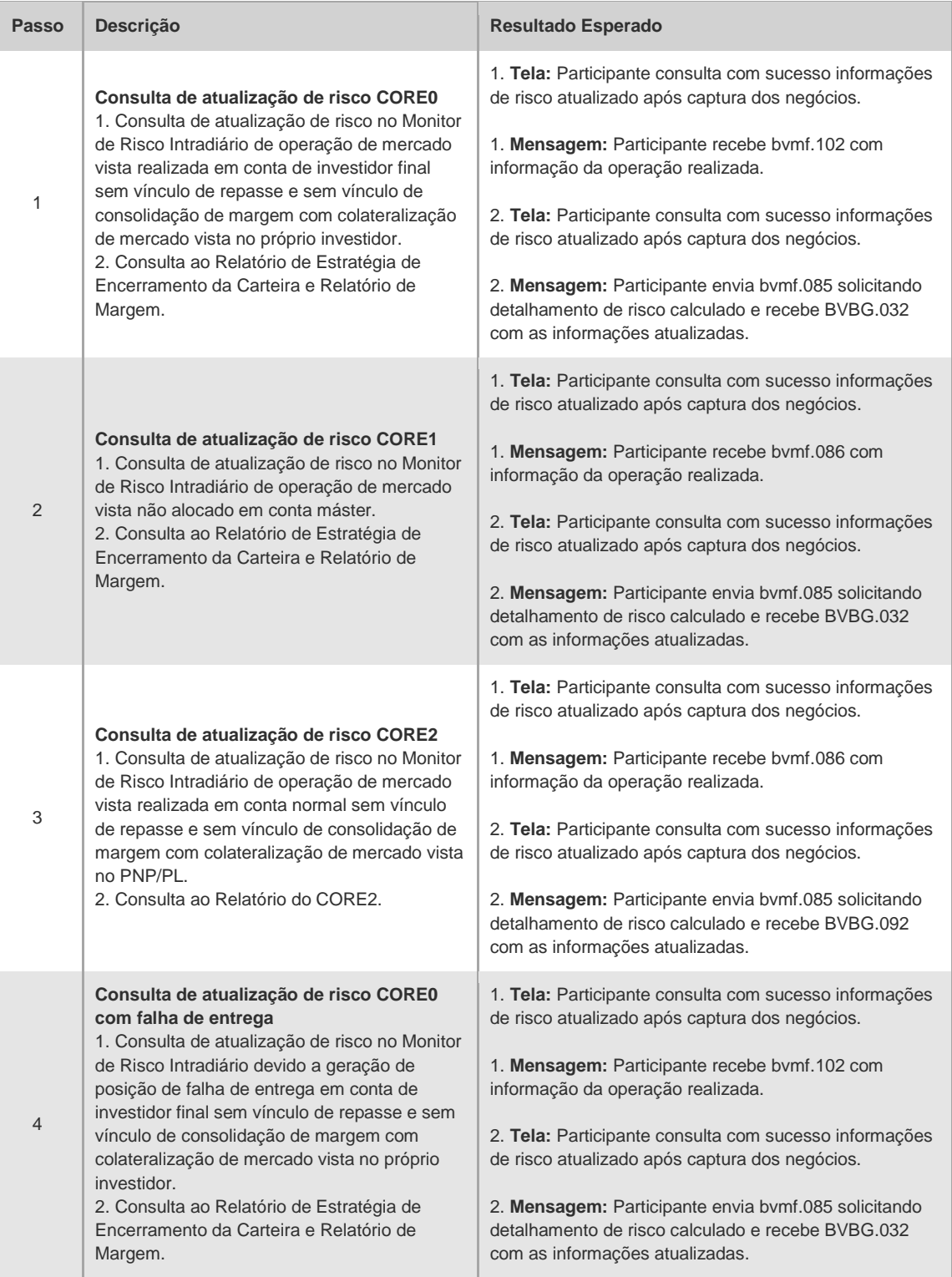

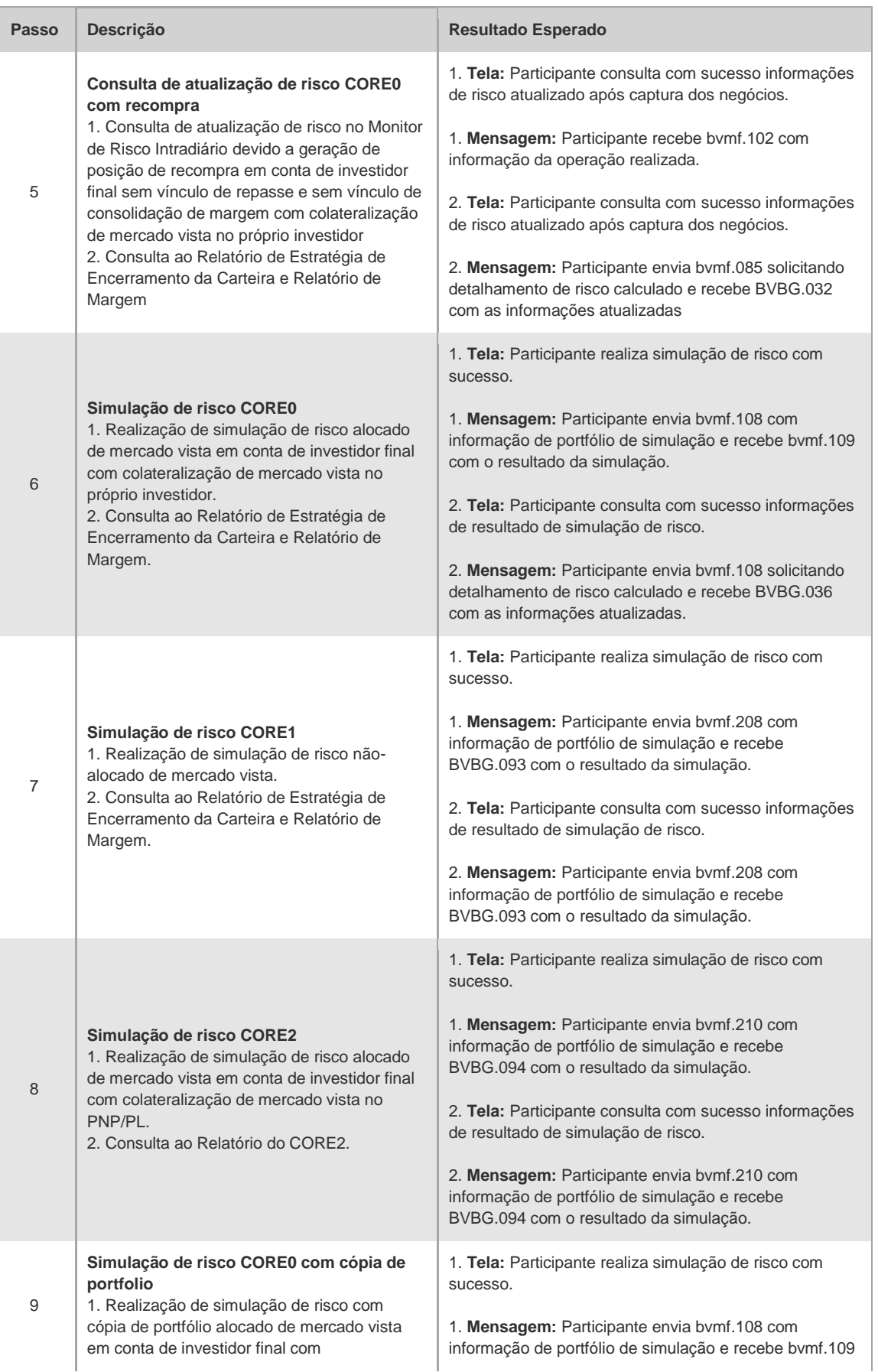

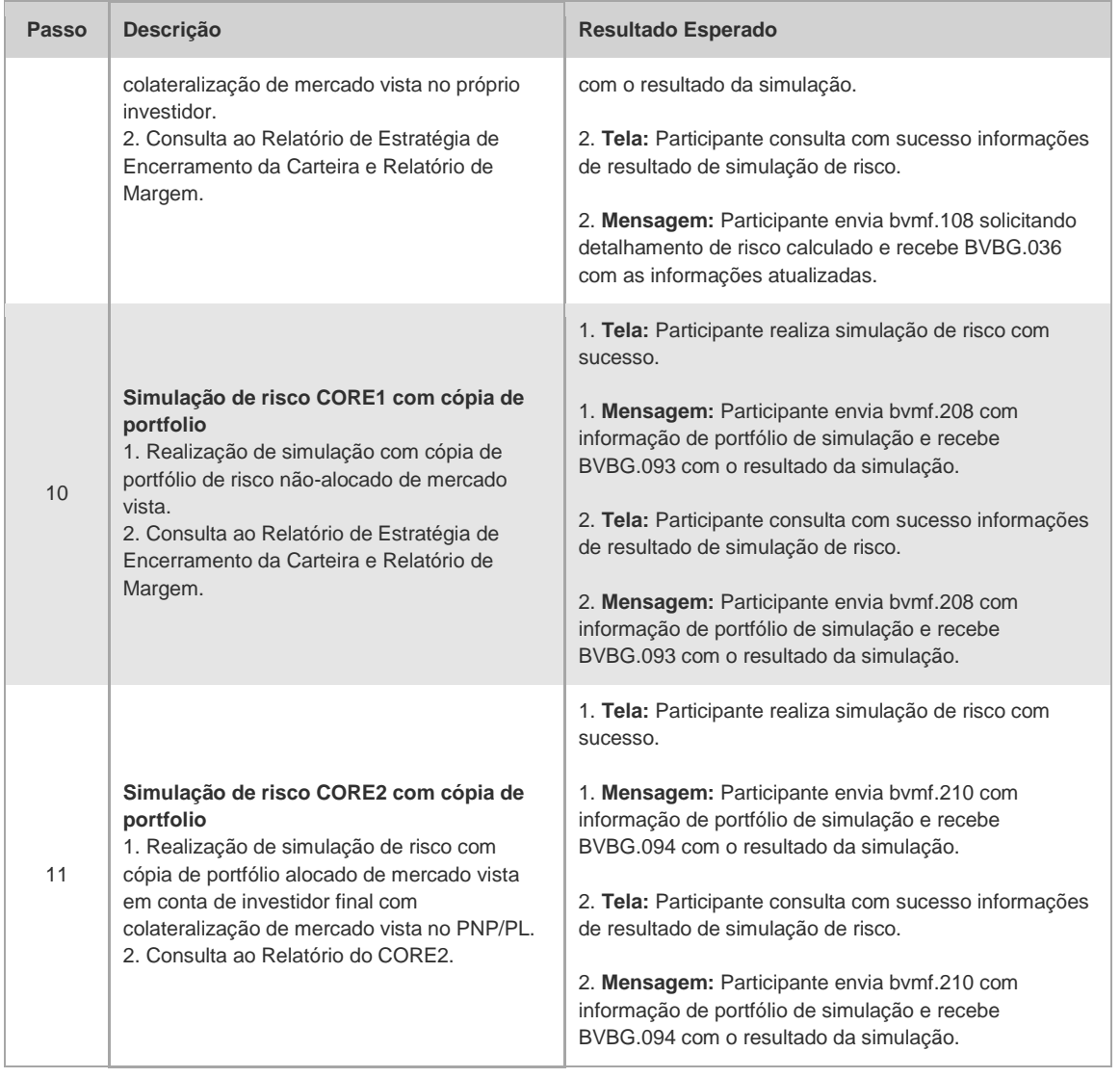

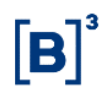

#### **4.7 iMercado**

4.7.1 Tabela Resumo de Cenários por Assunto

#### **4.7.1.1 iMercado Captura, Alocação e Repasse**

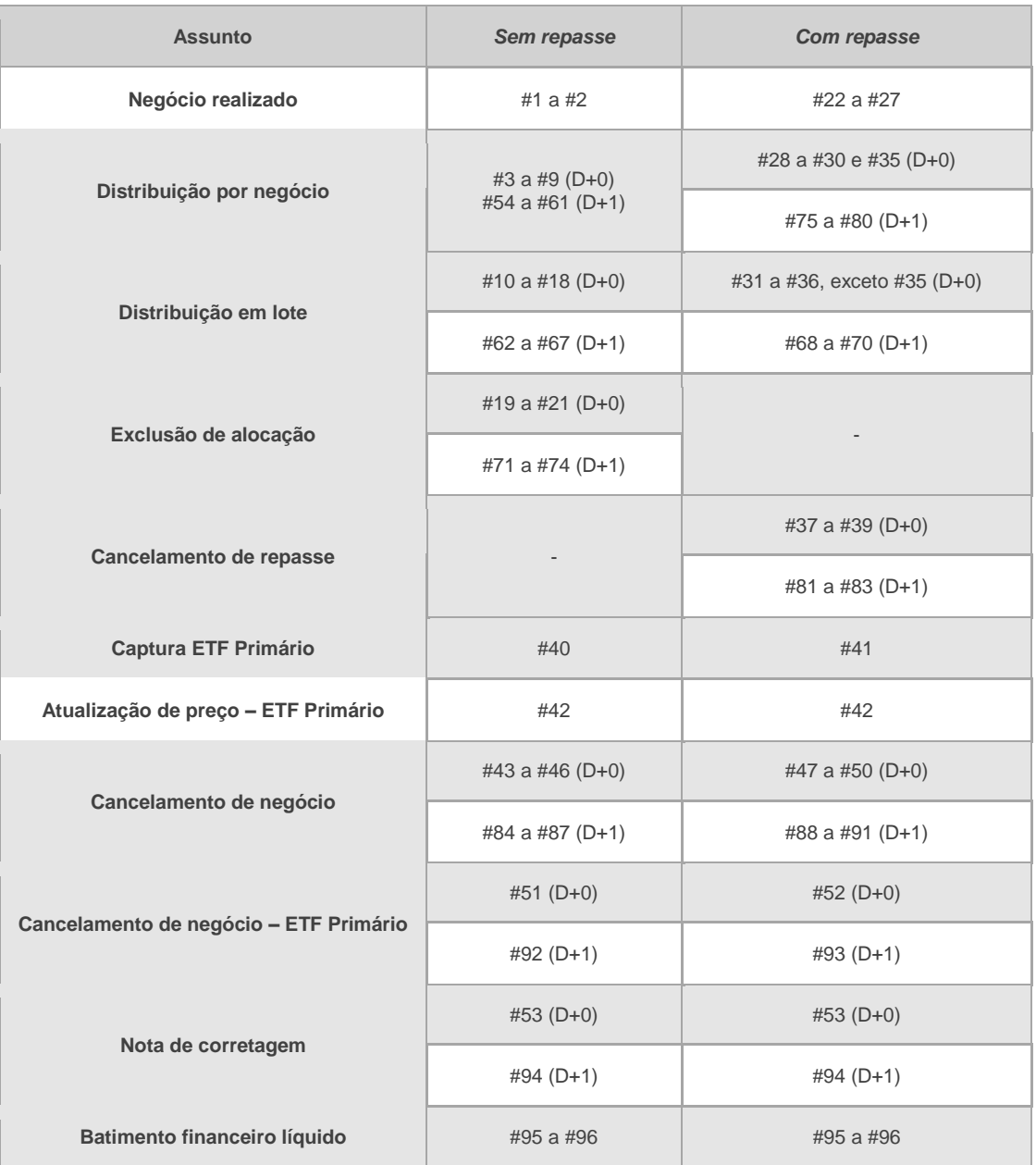

#### **4.7.1.2 iMercado Pré-matching**

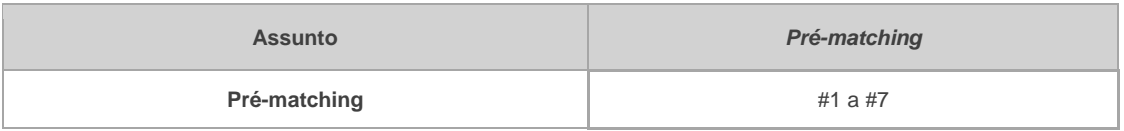

#### **4.7.1.3 iMercado Ficha Cadastral**

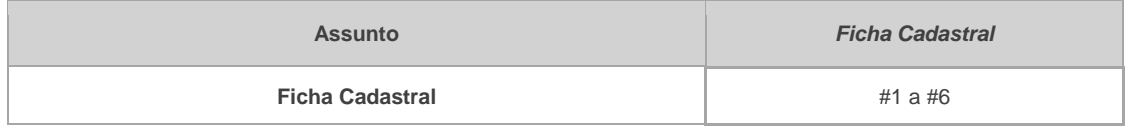

#### 4.7.2 Captura, Alocação e Repasse de Negócios - Cenário de Testes

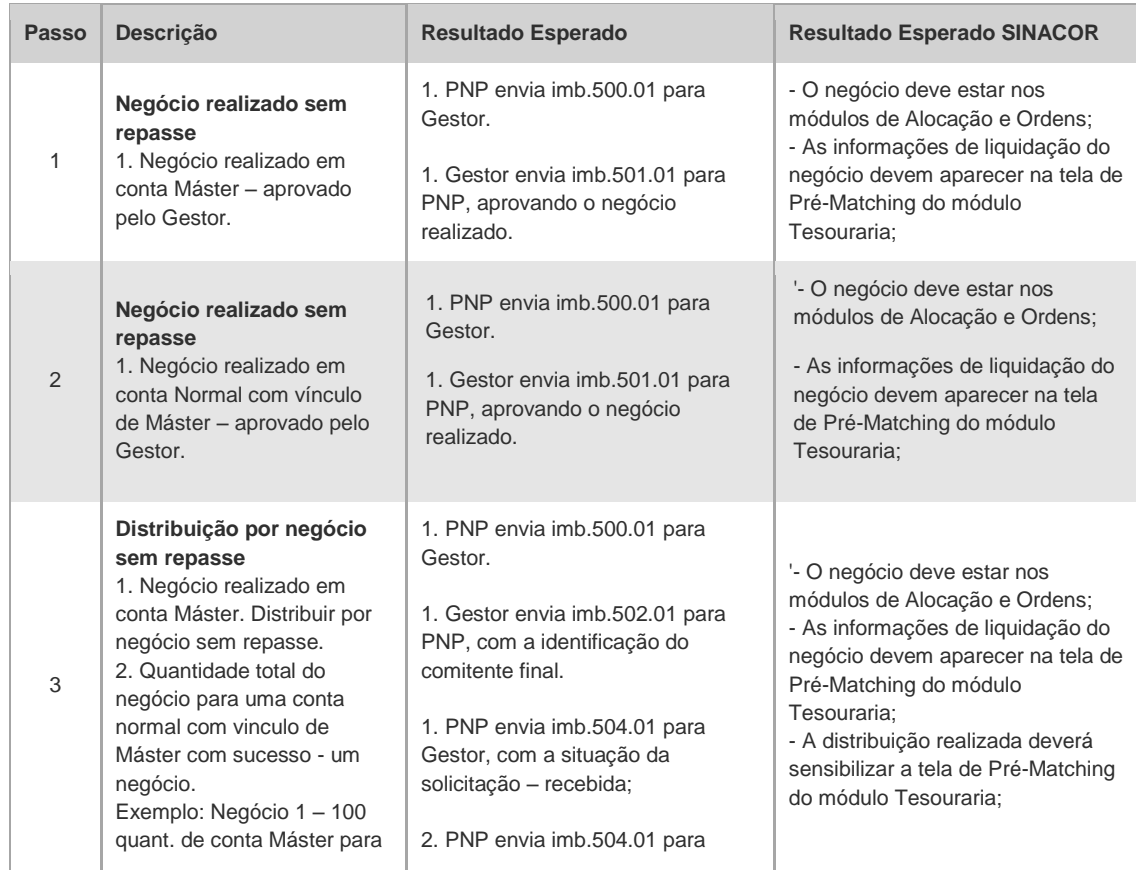

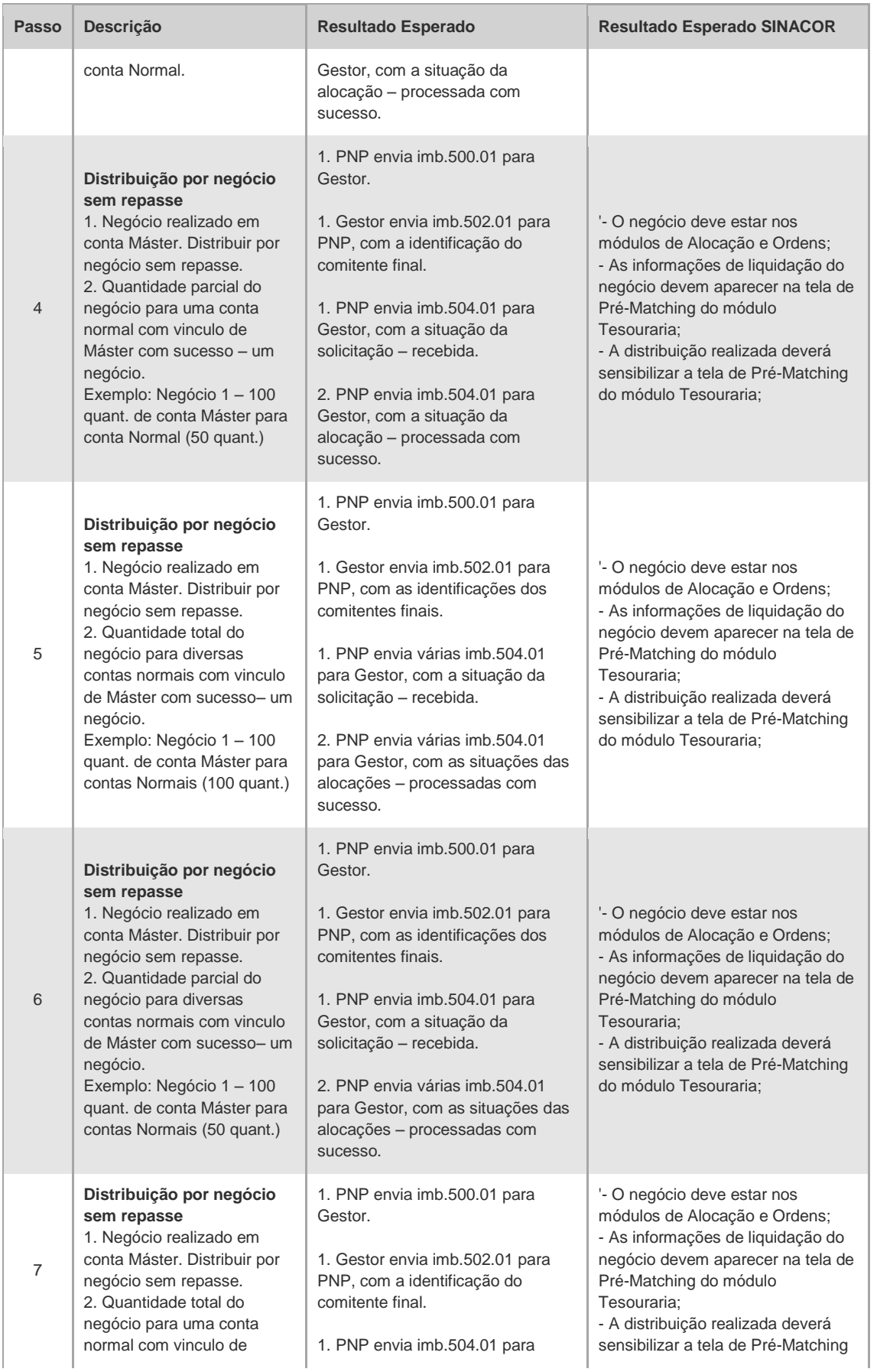

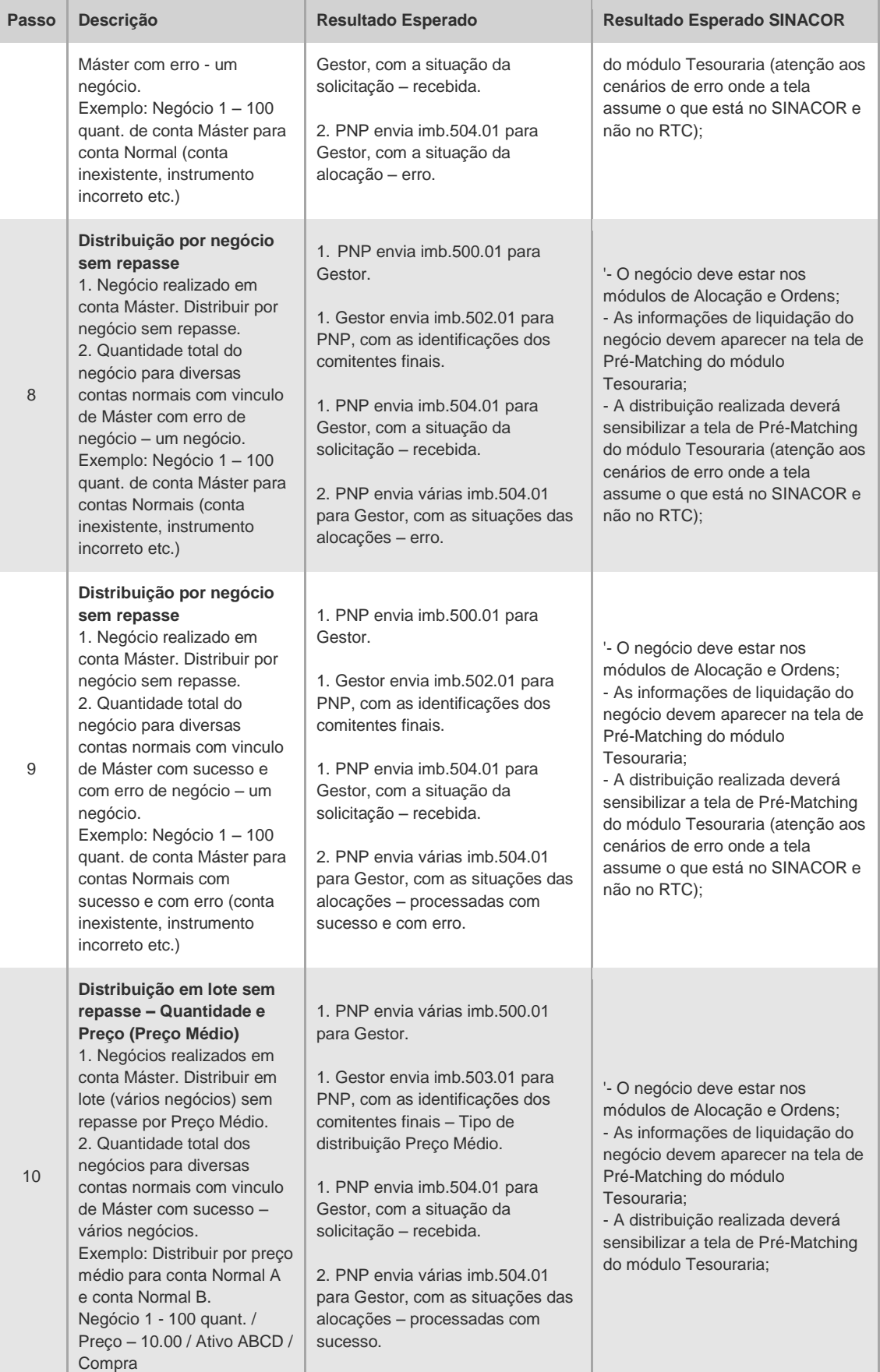

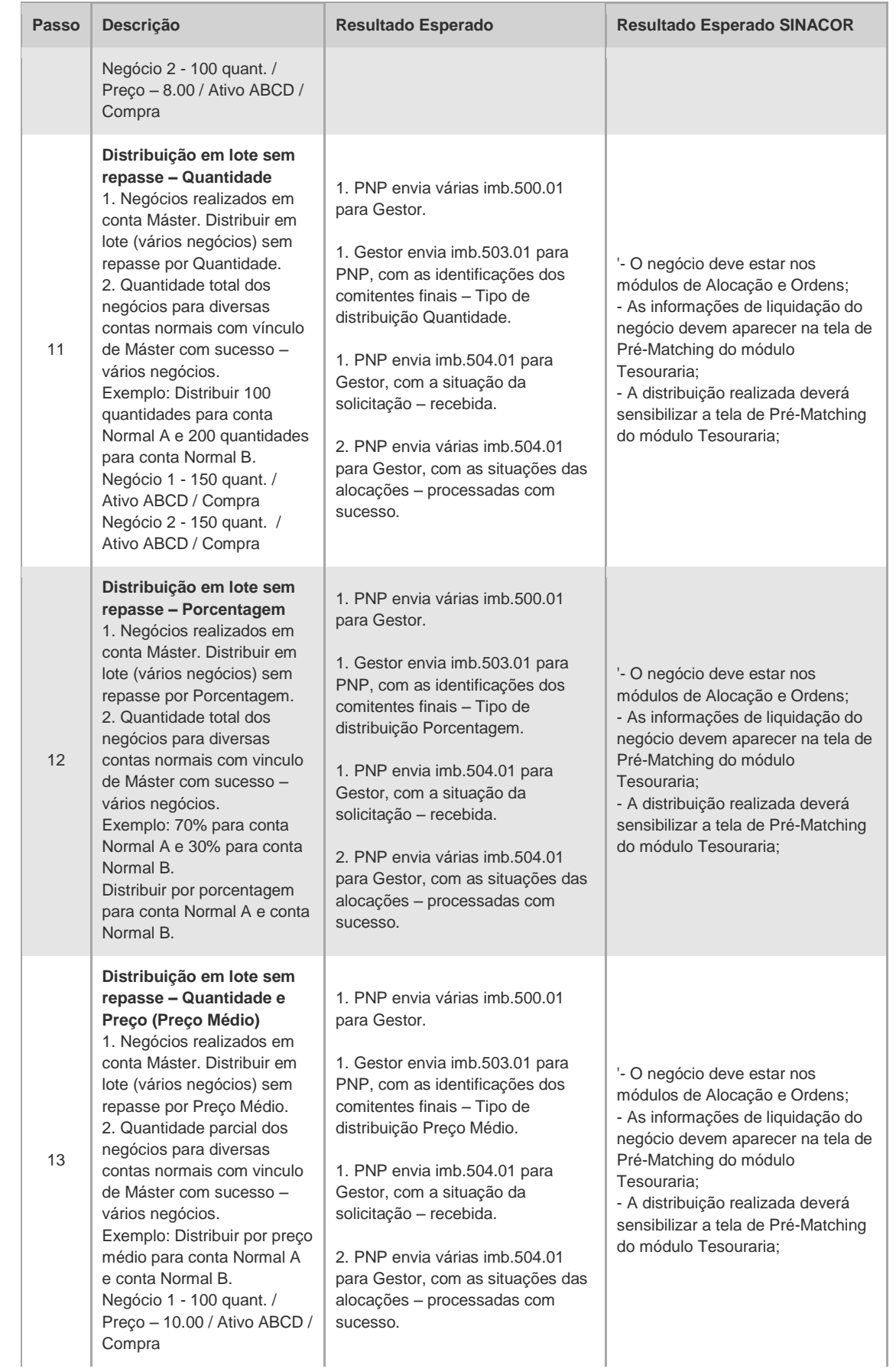

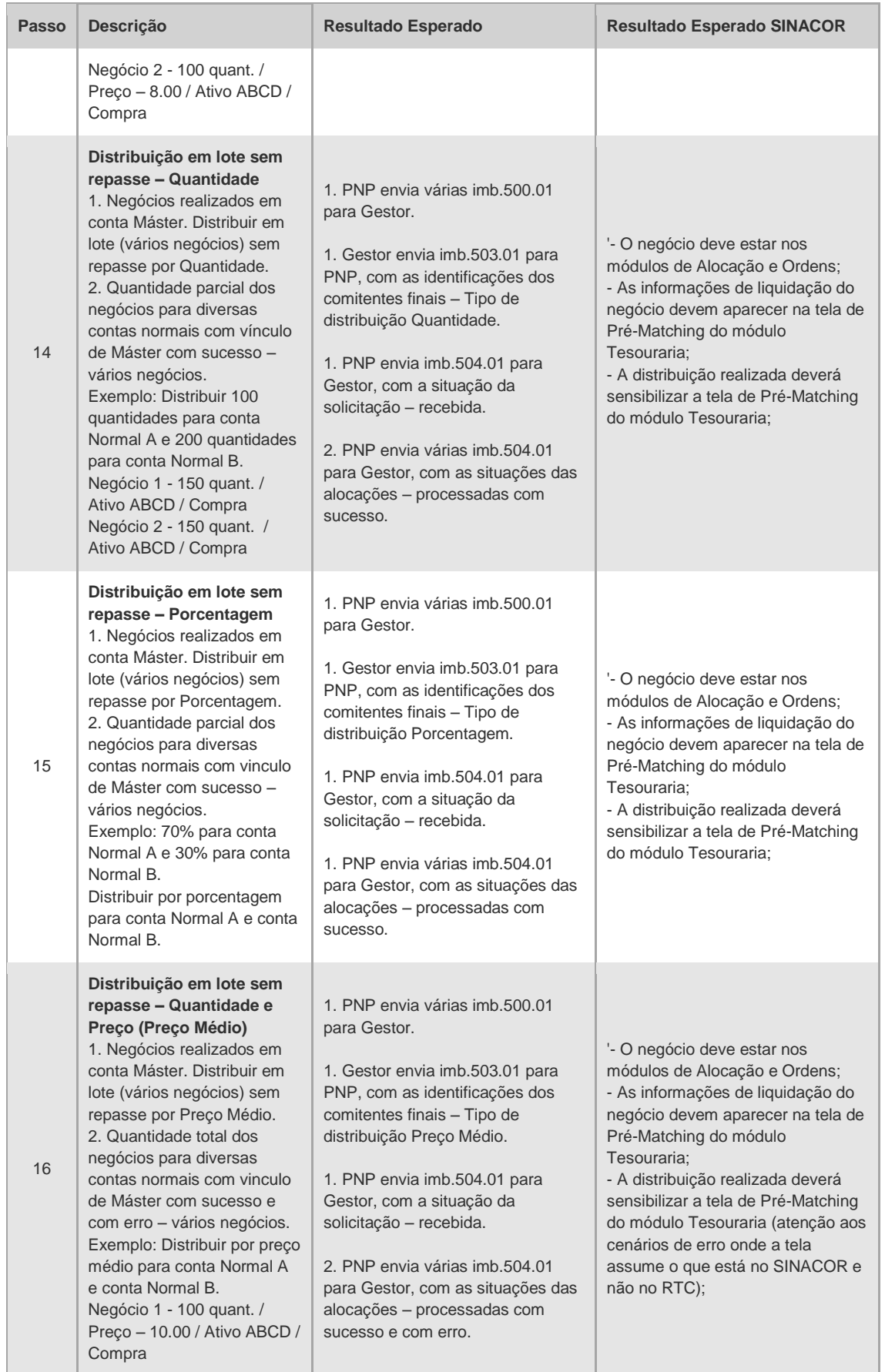

# $[B]^{3}$

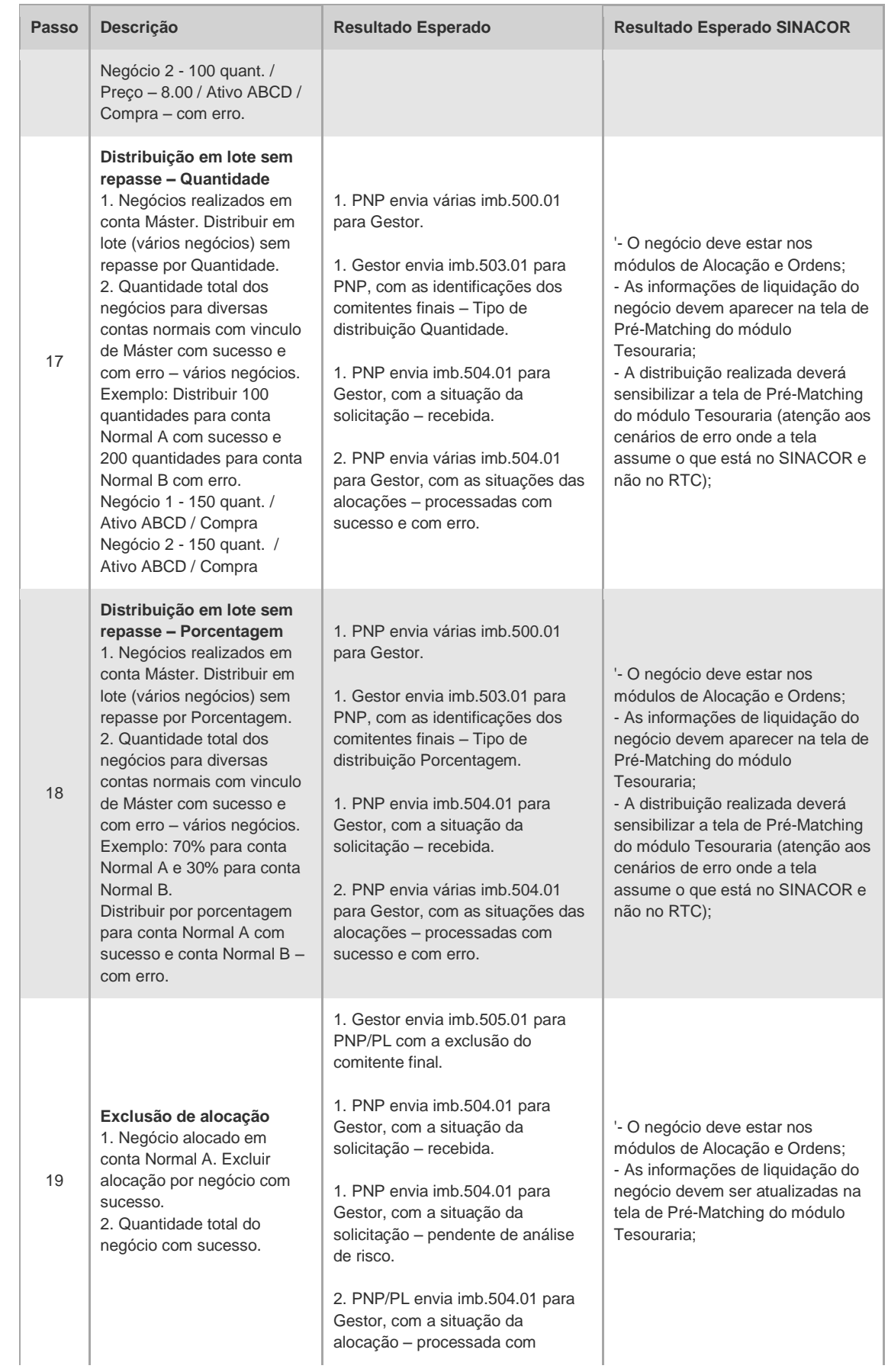

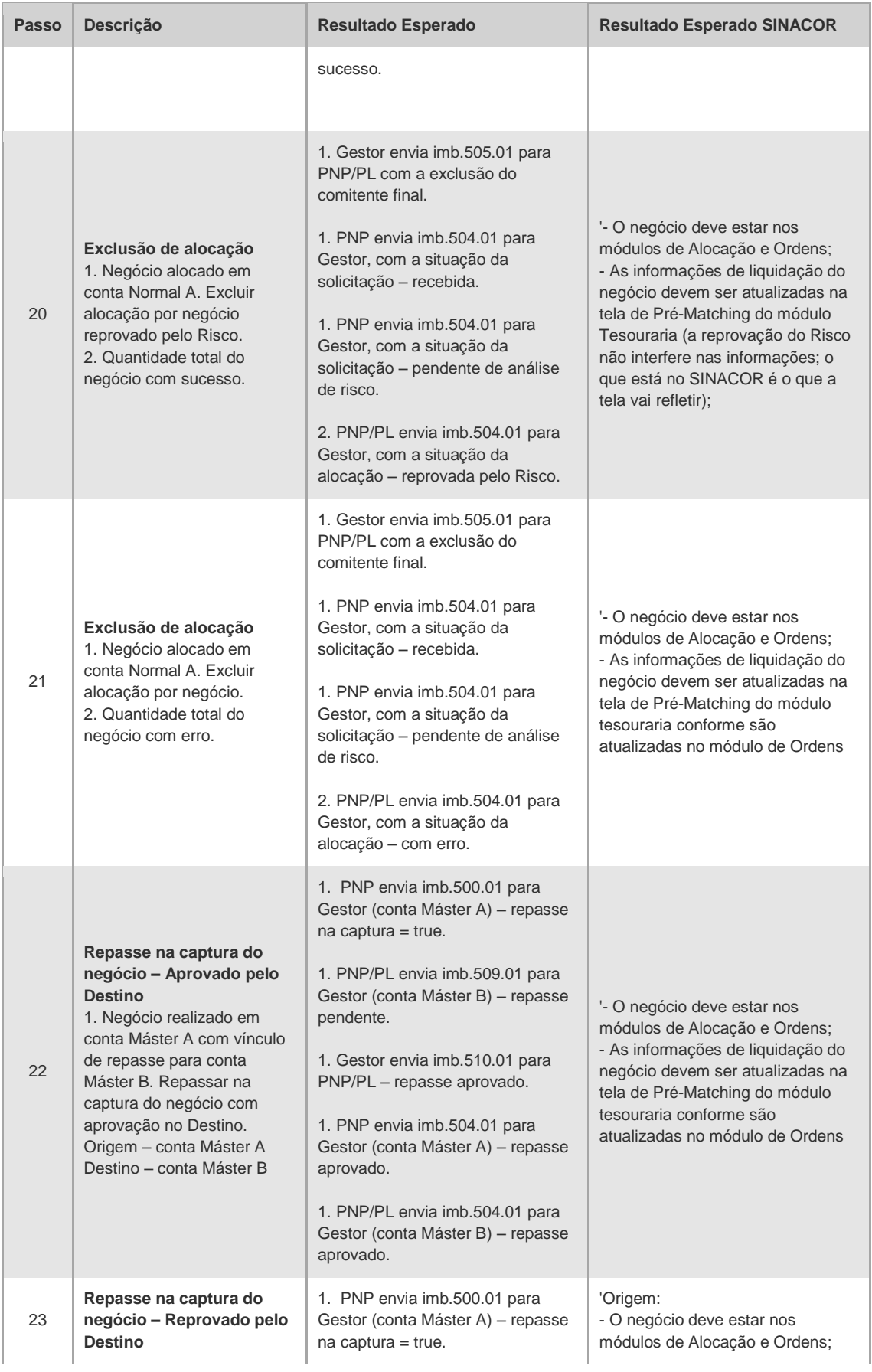

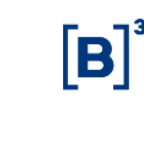

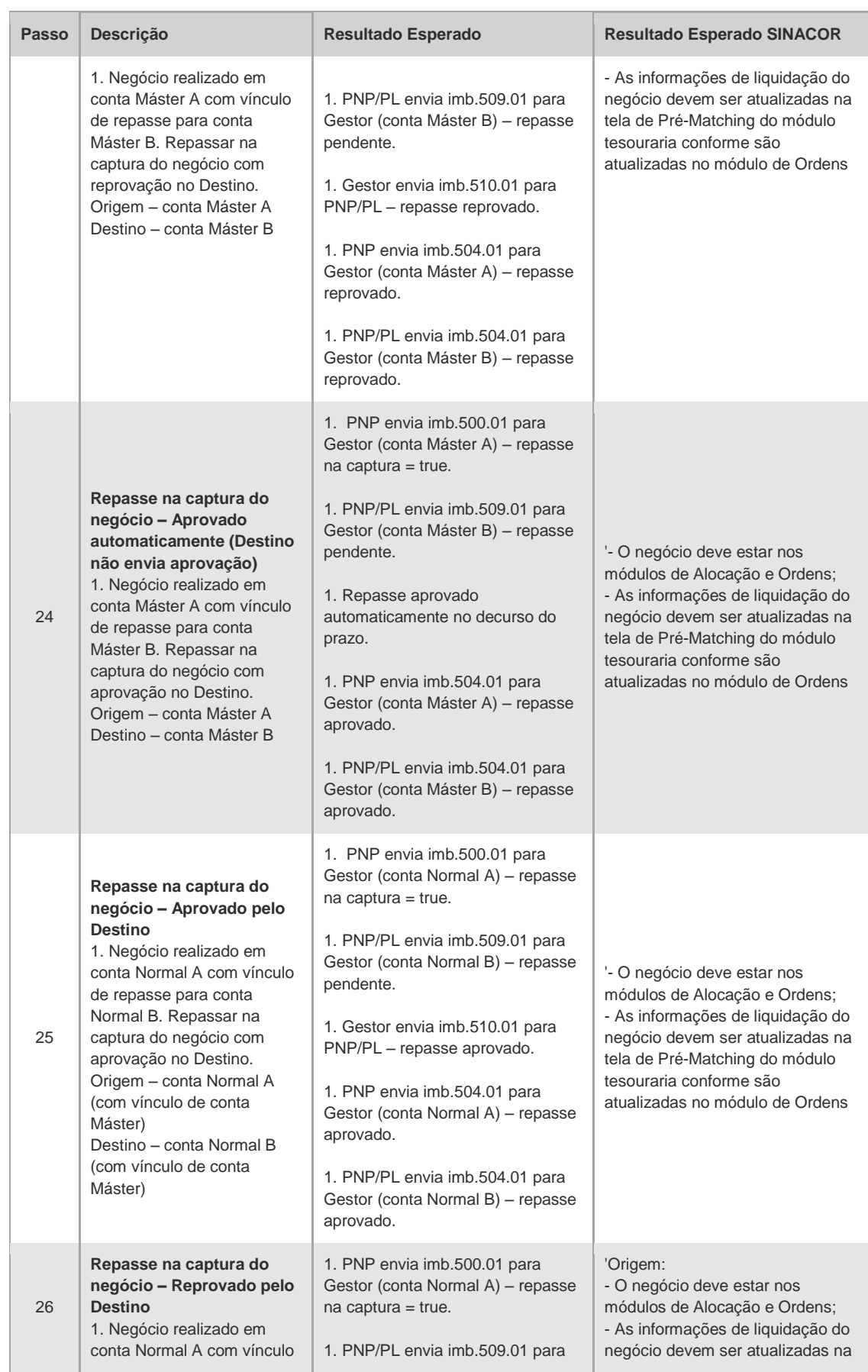

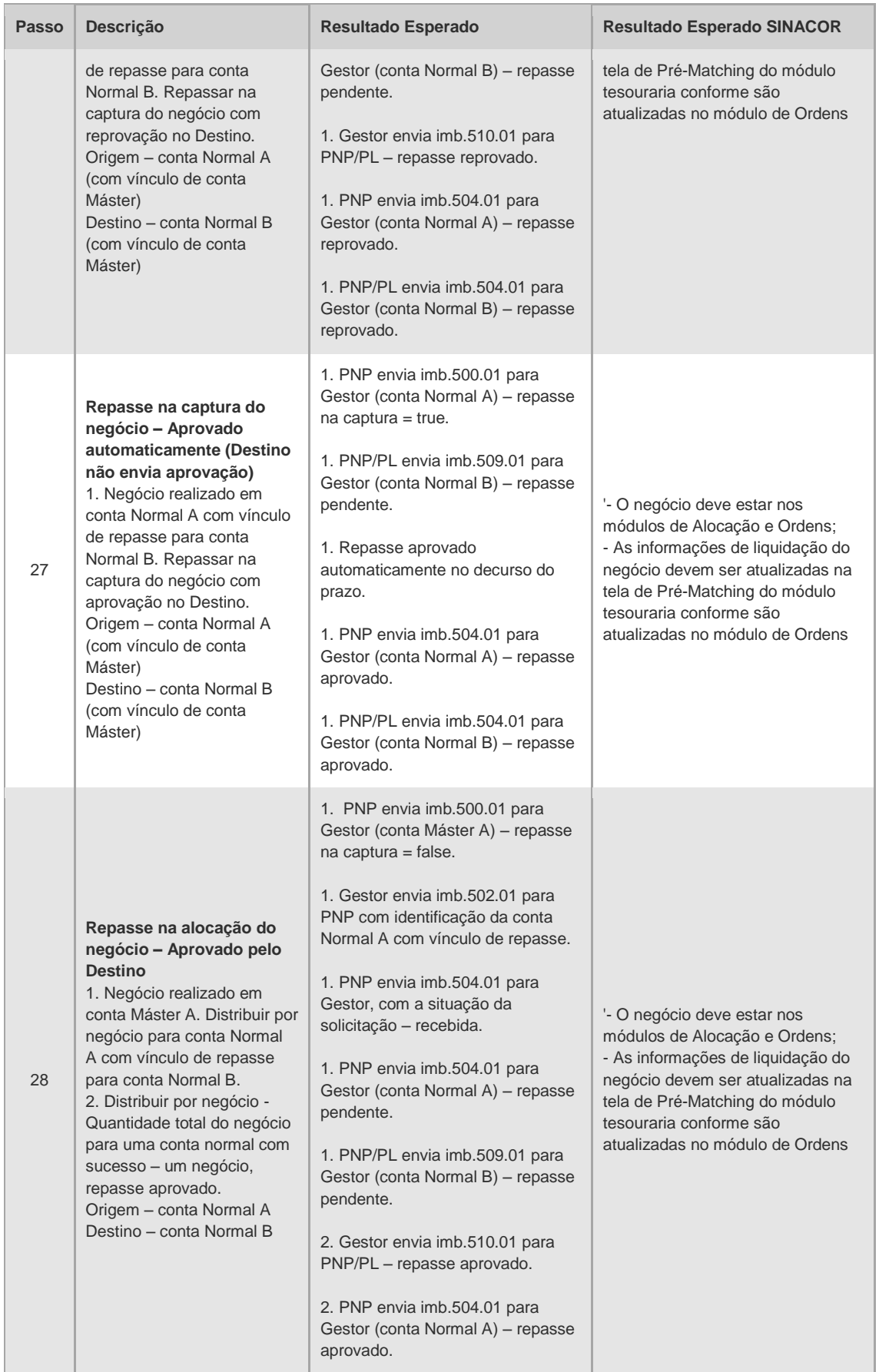

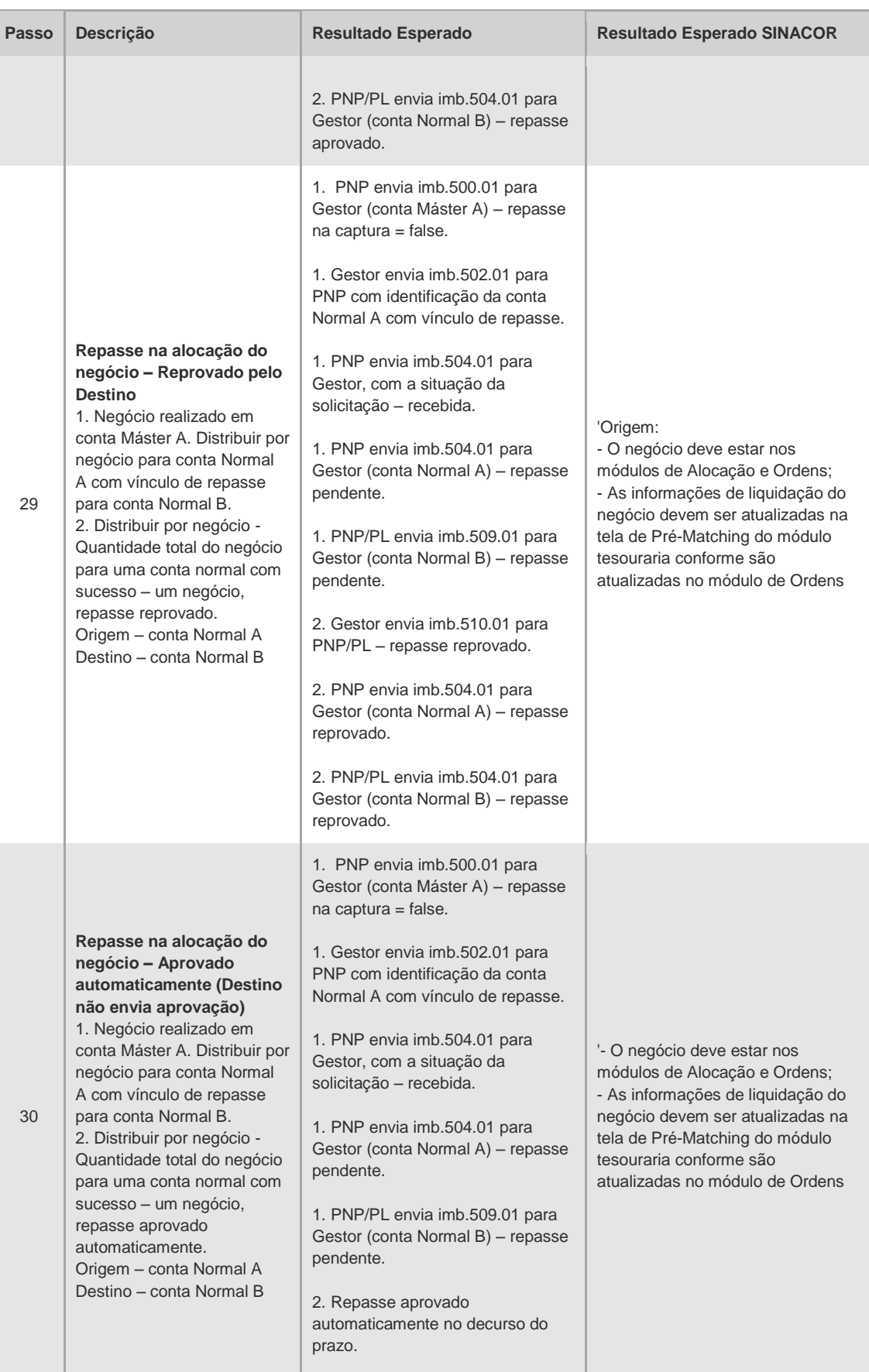

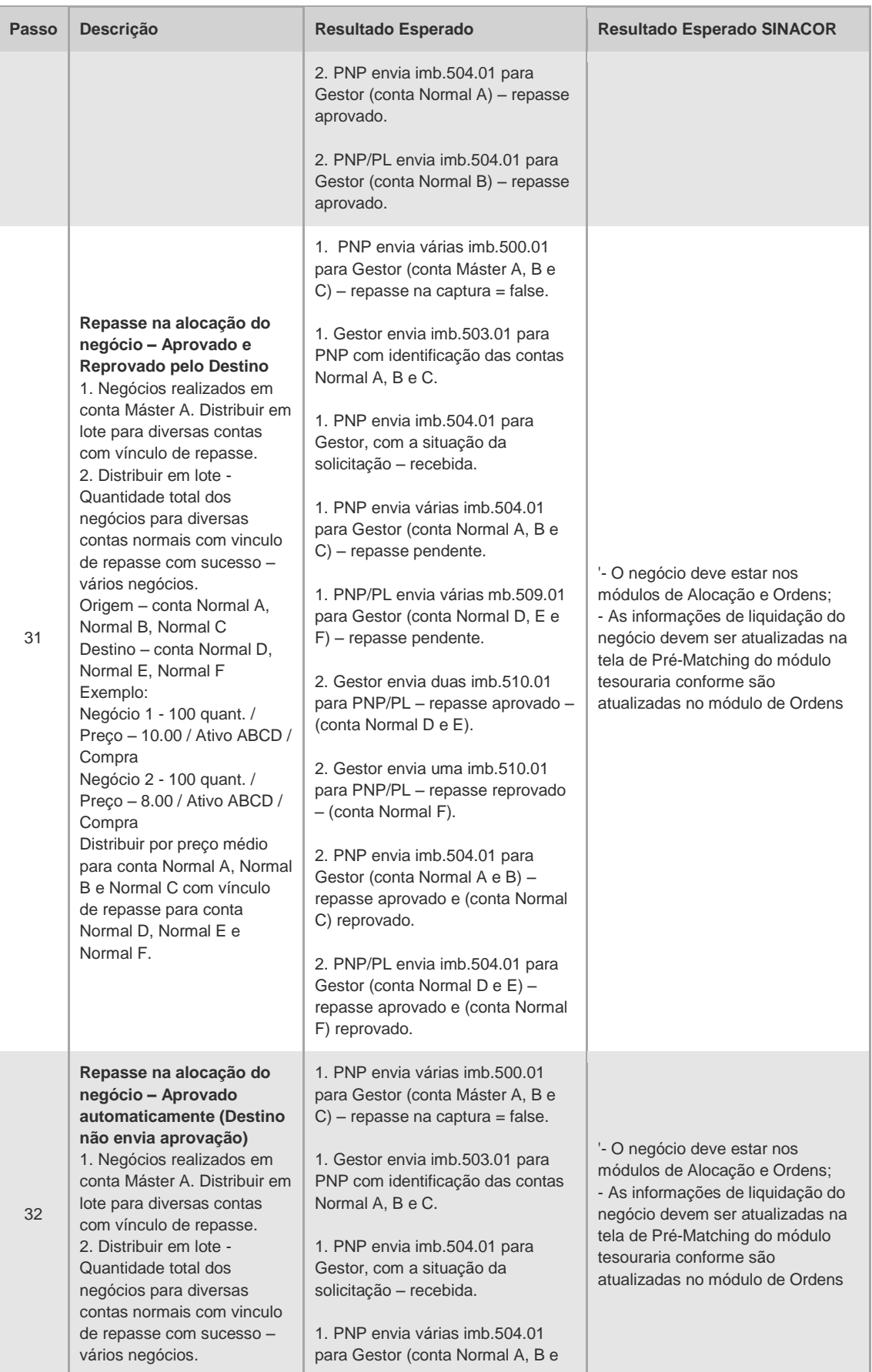

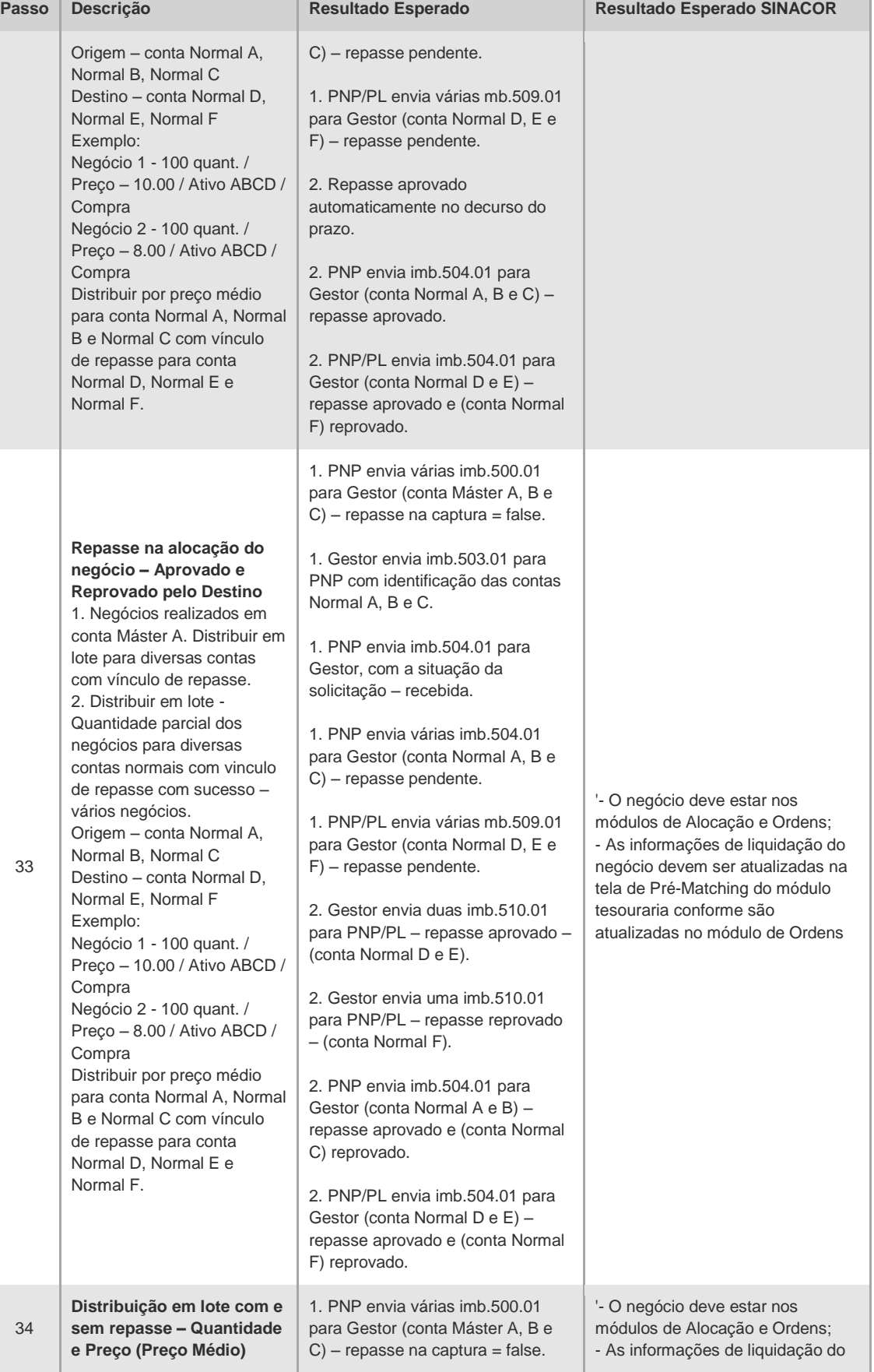

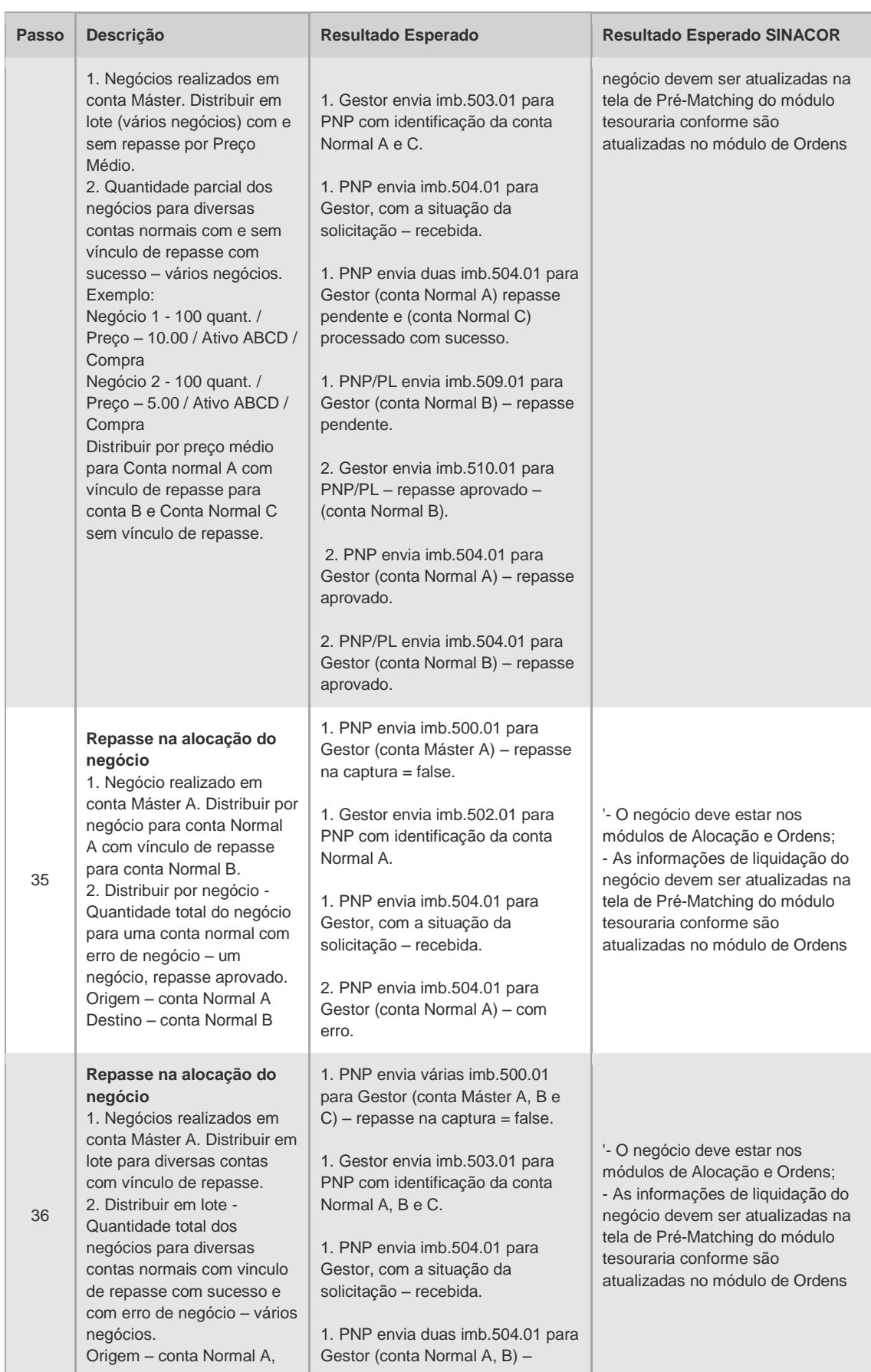

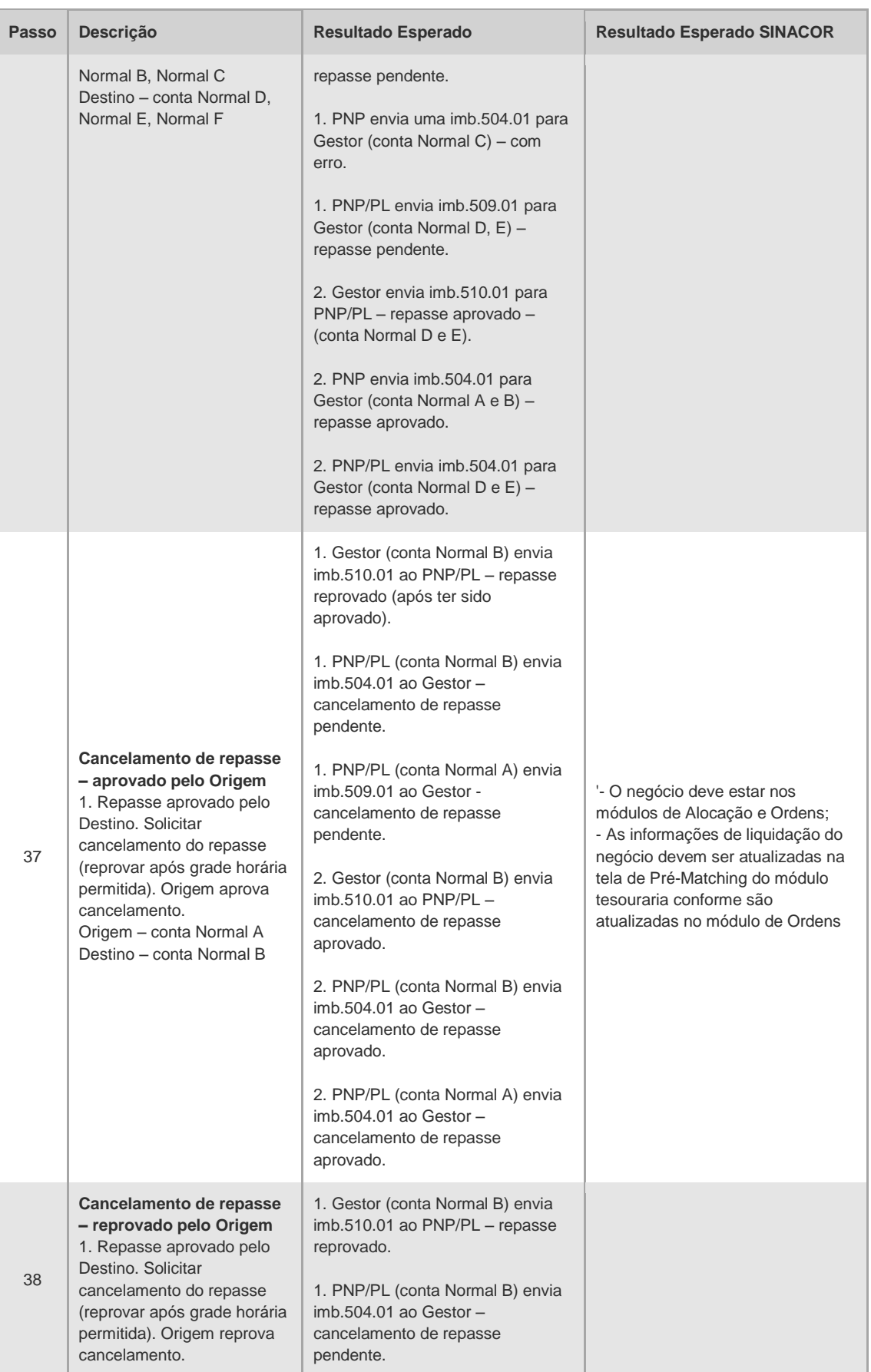

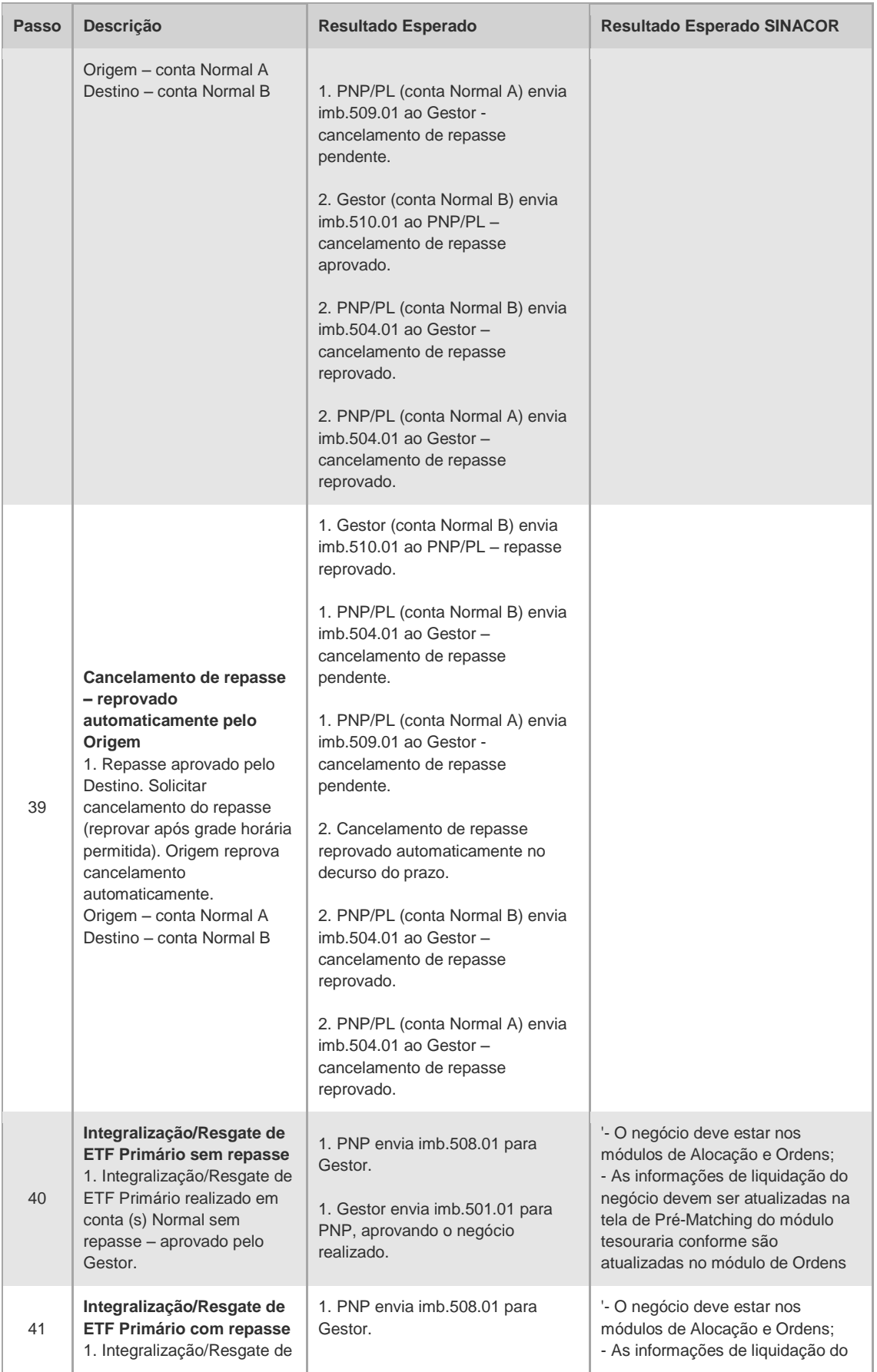

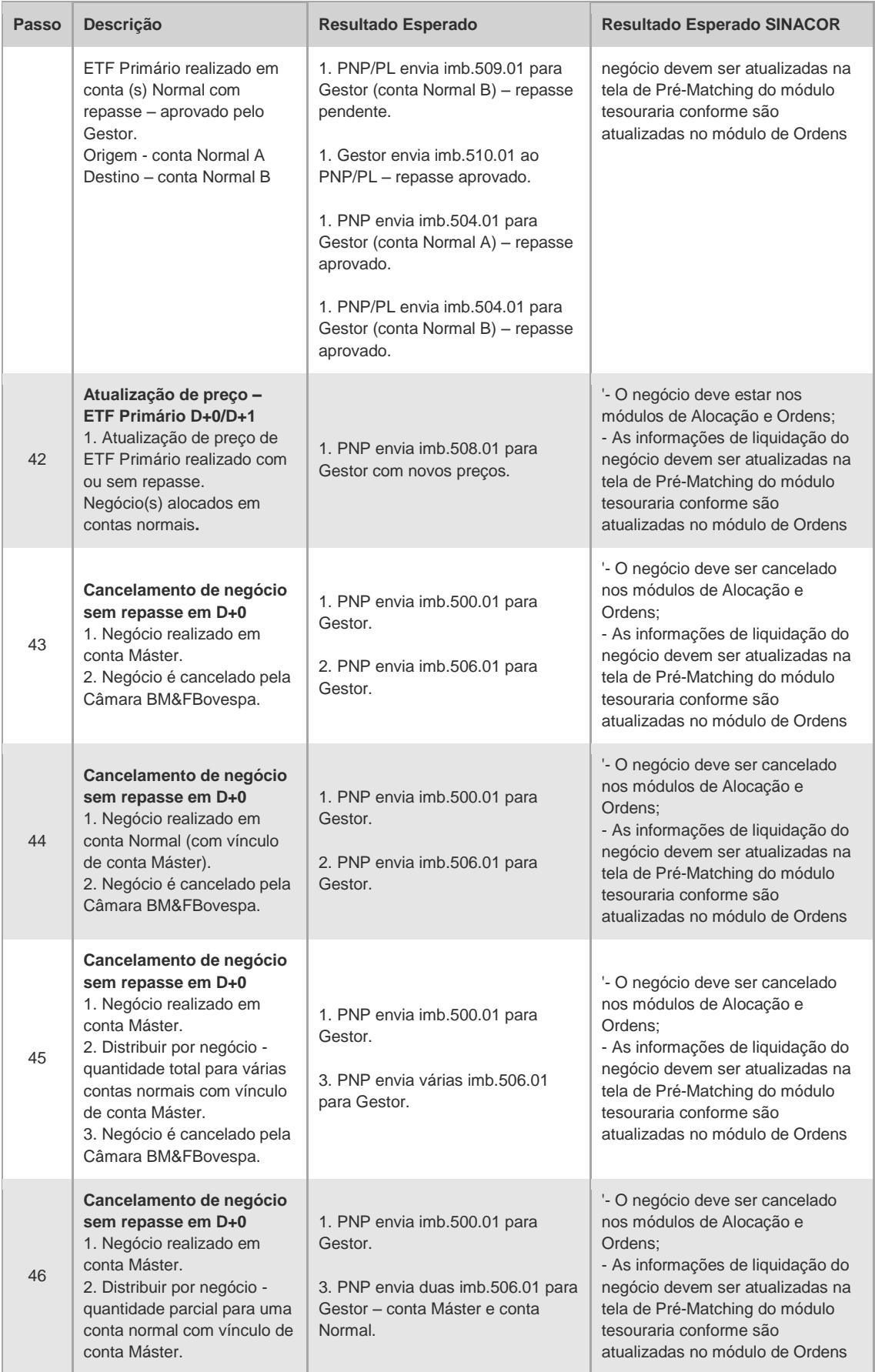

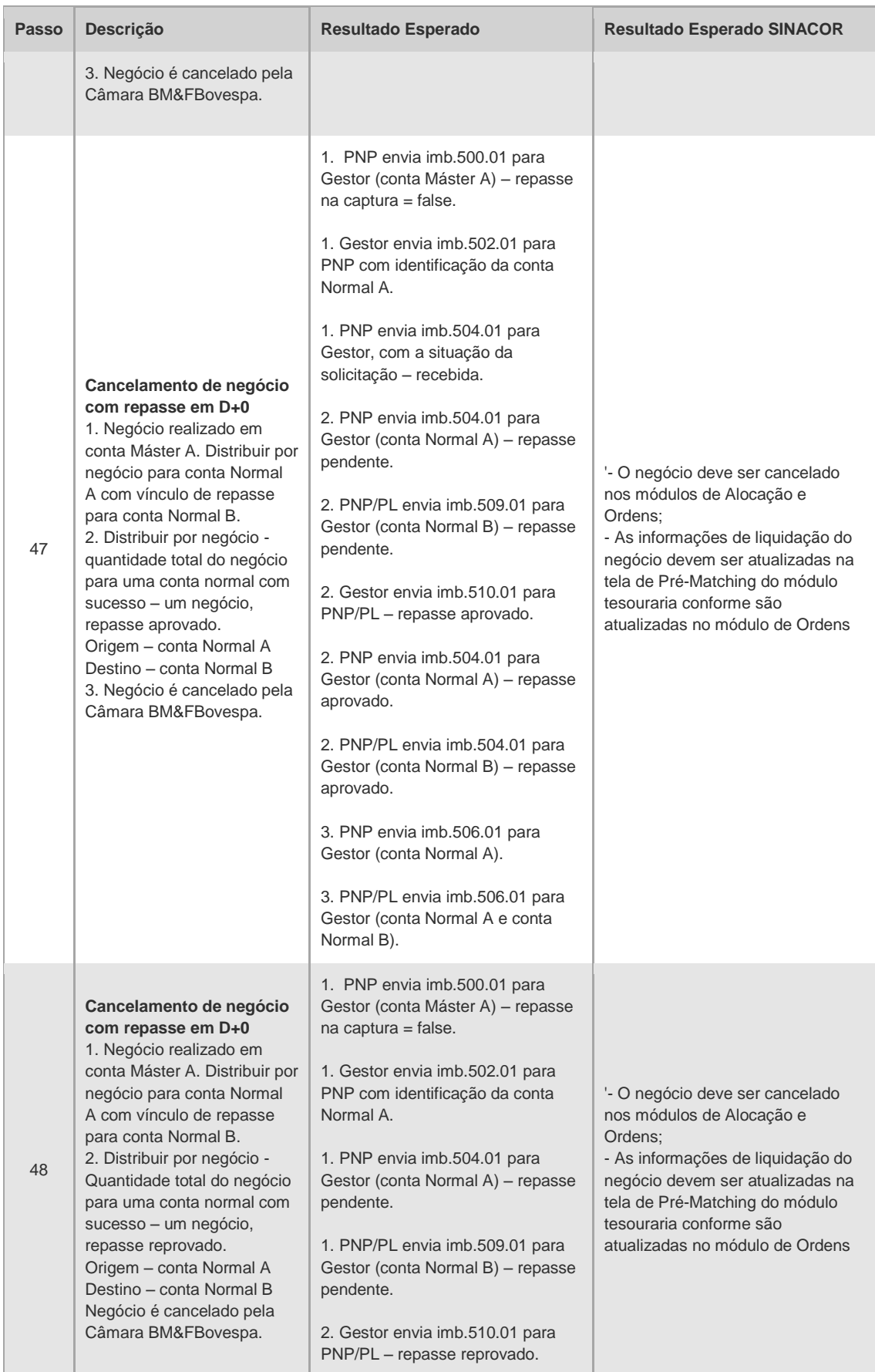

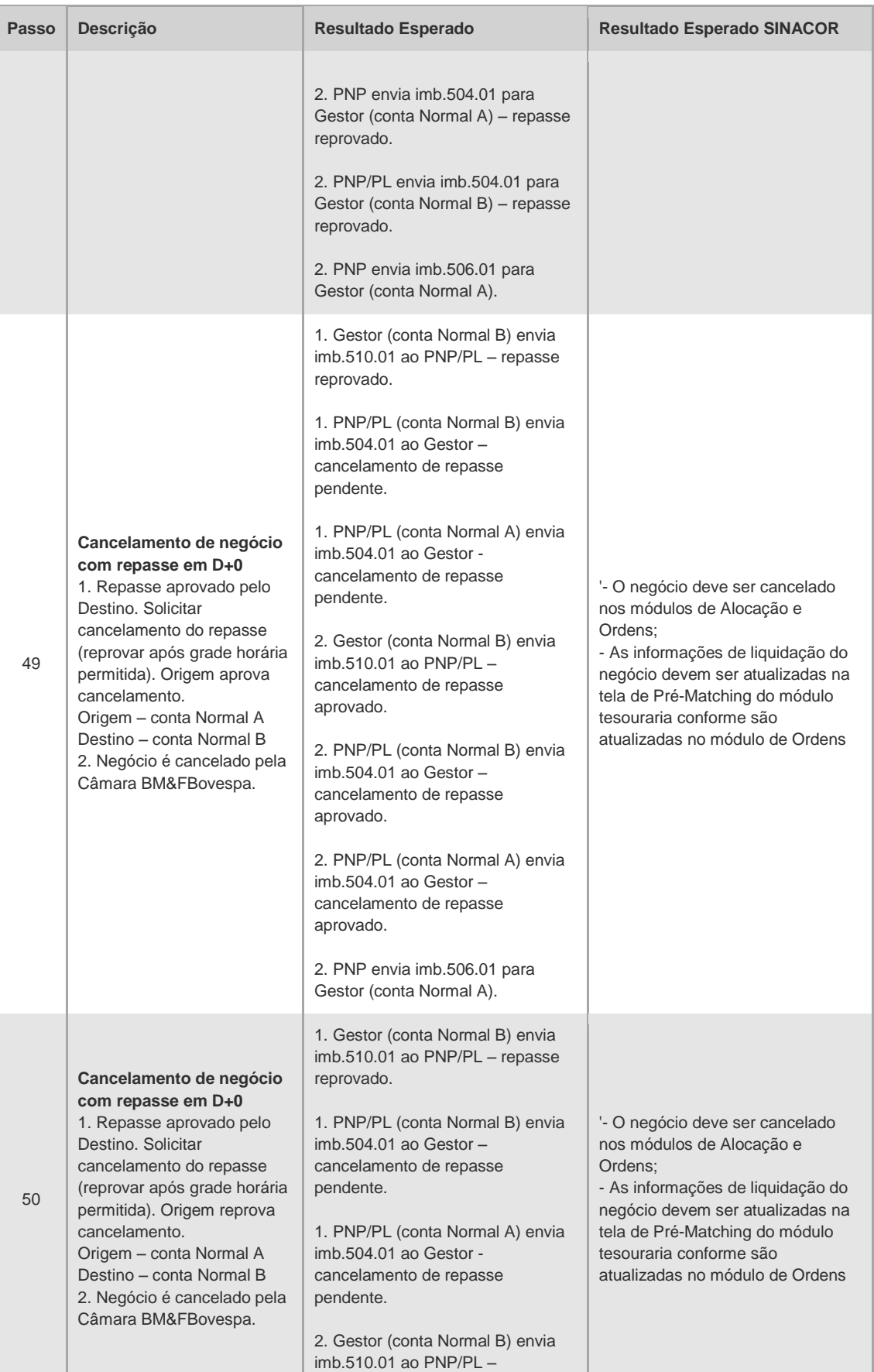

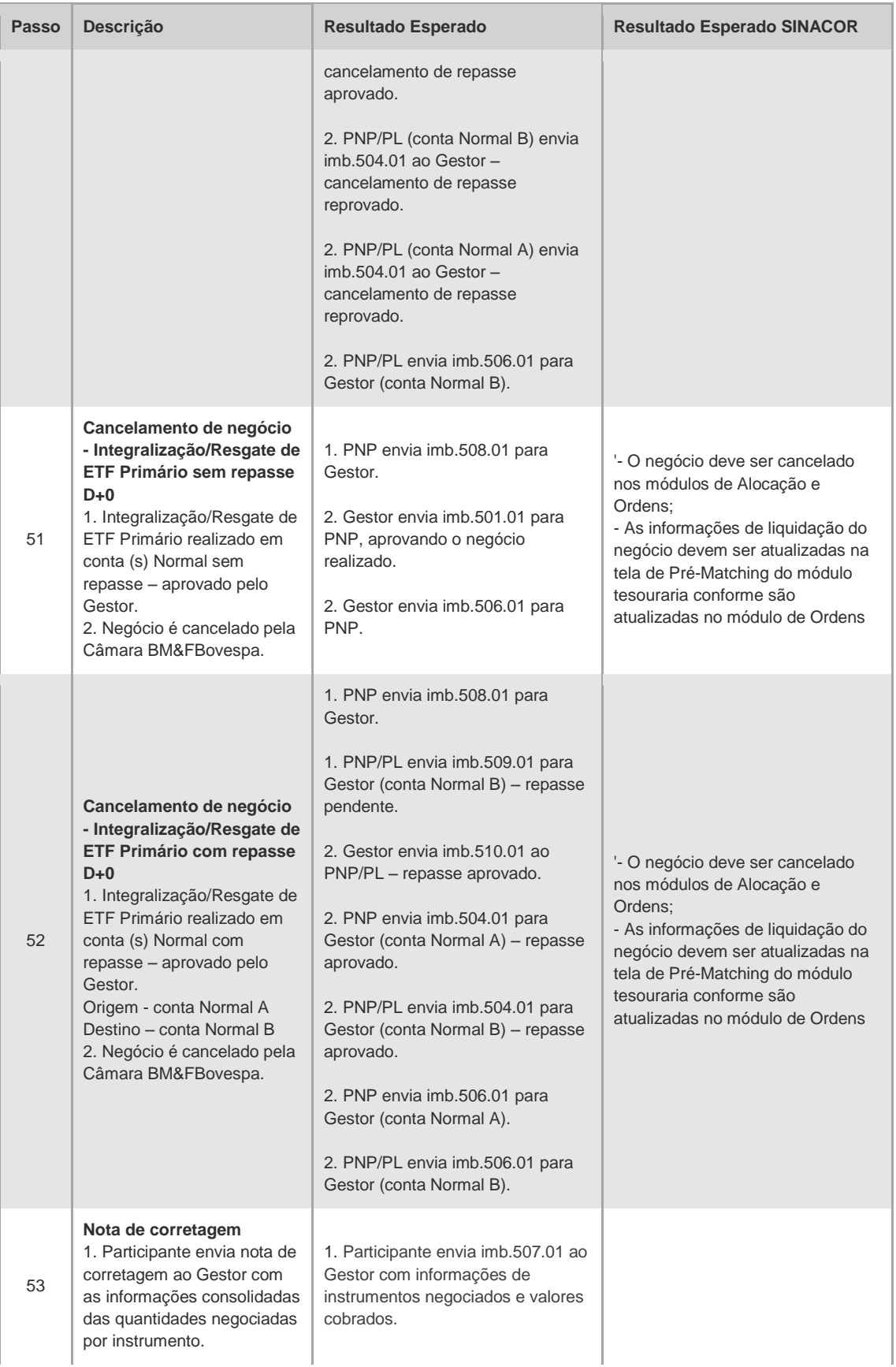

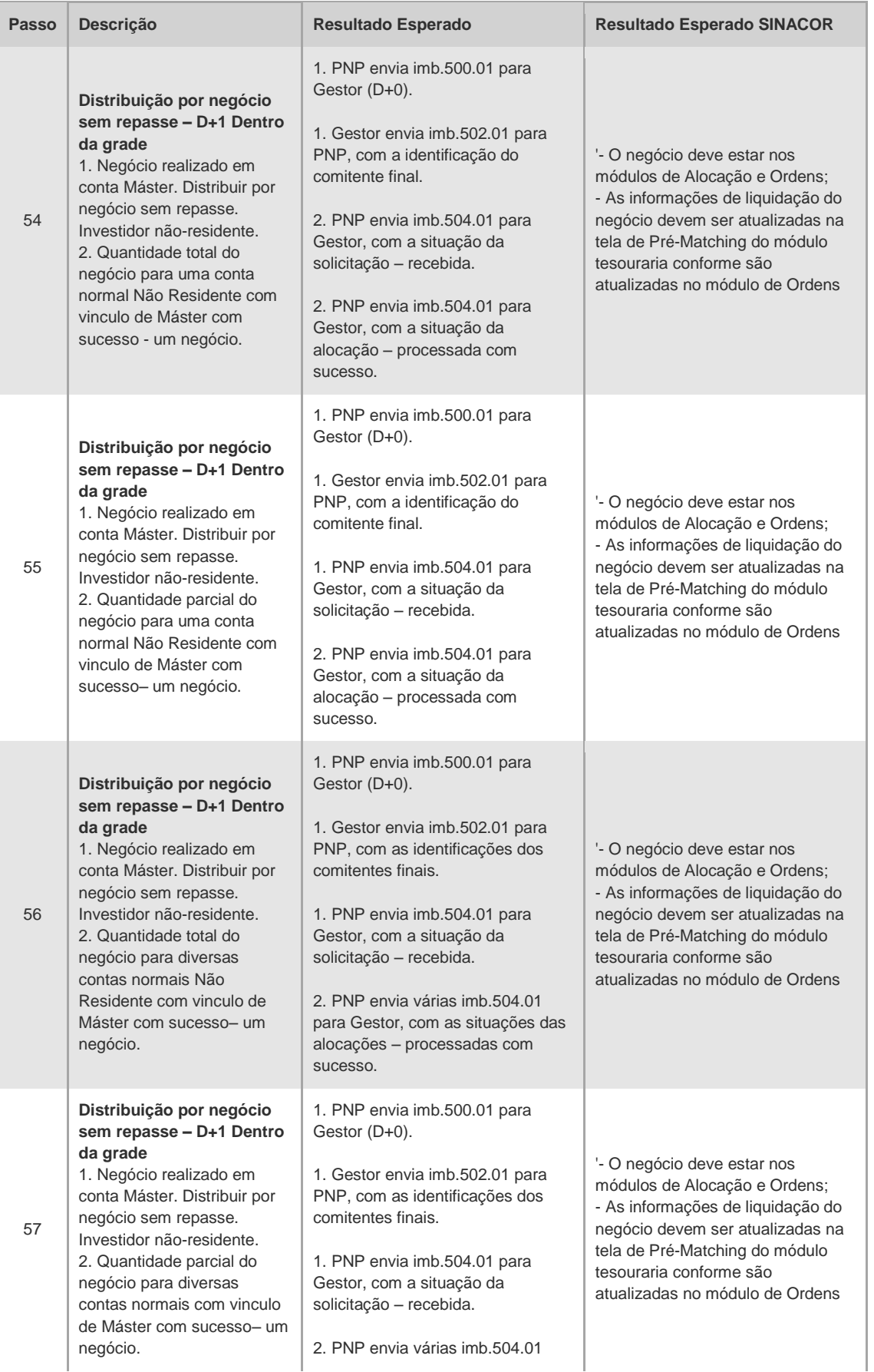
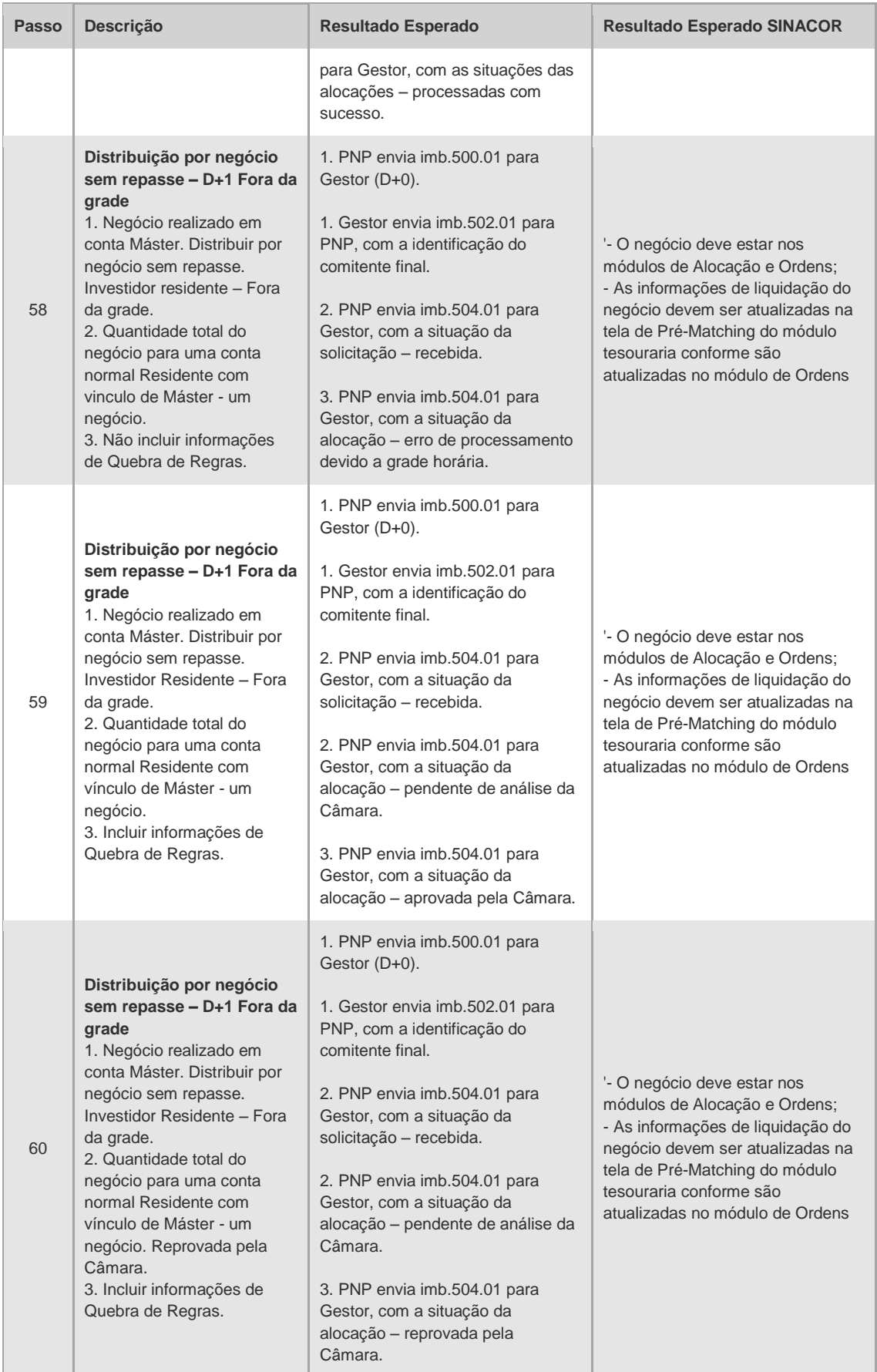

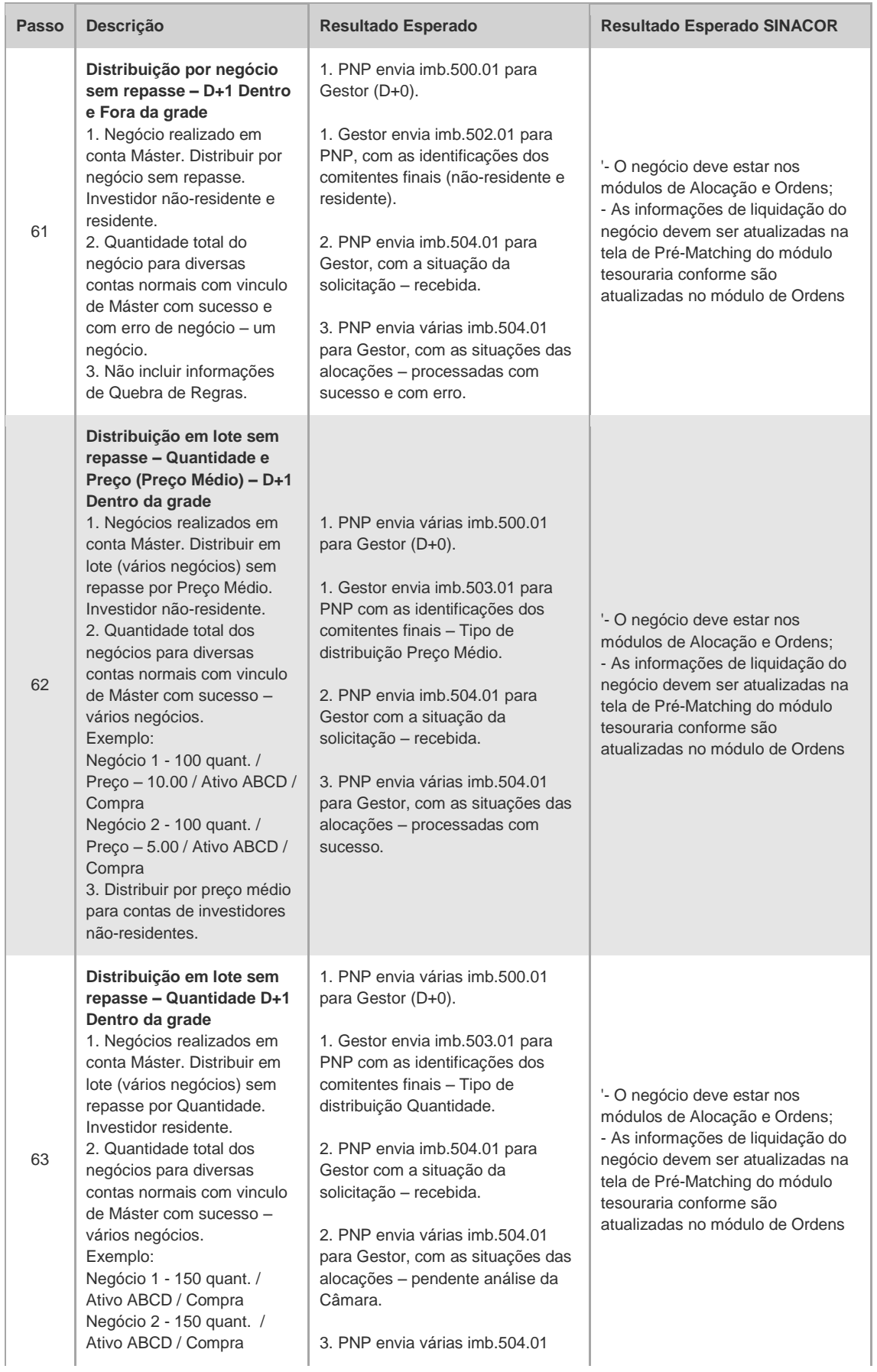

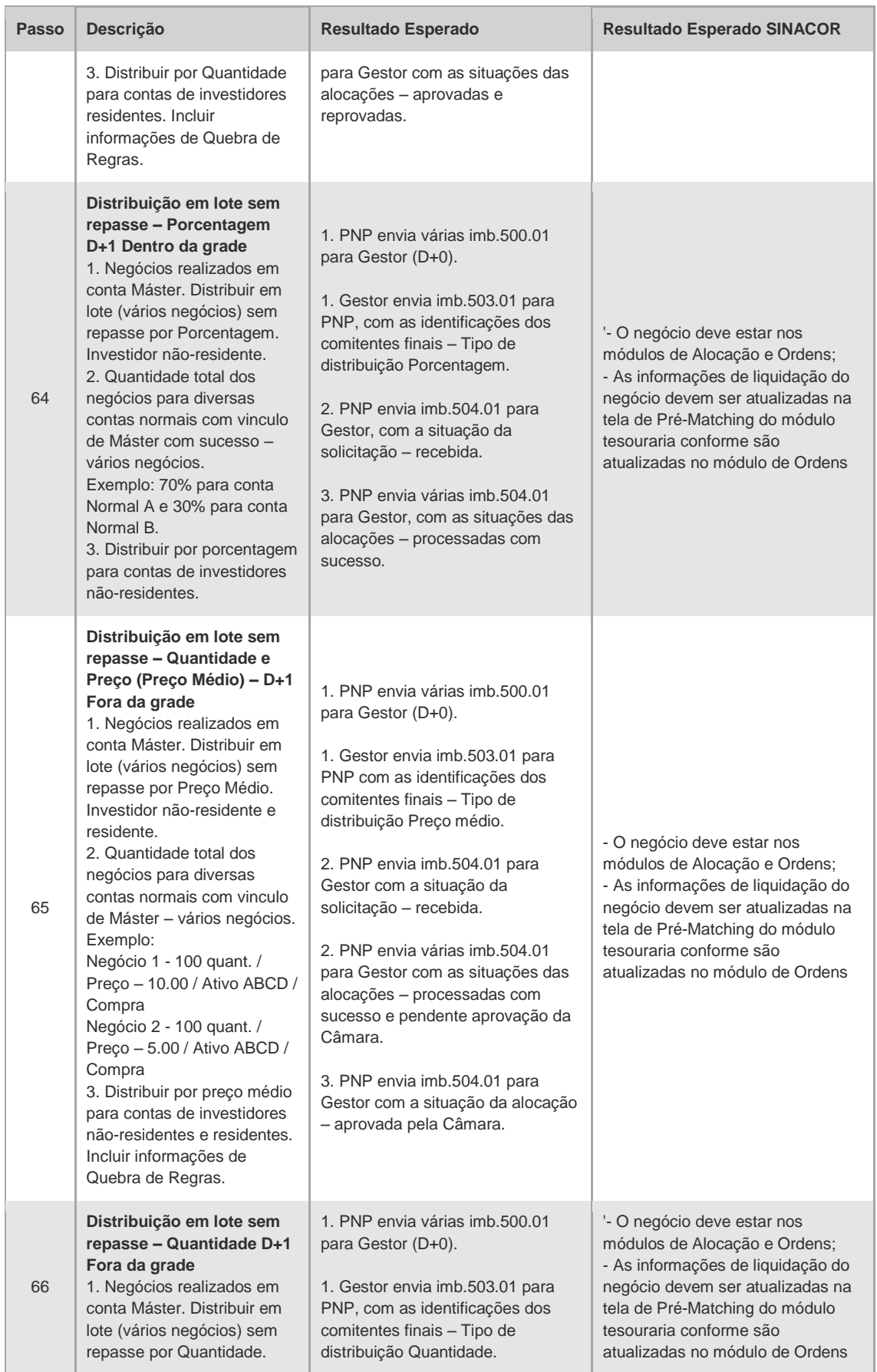

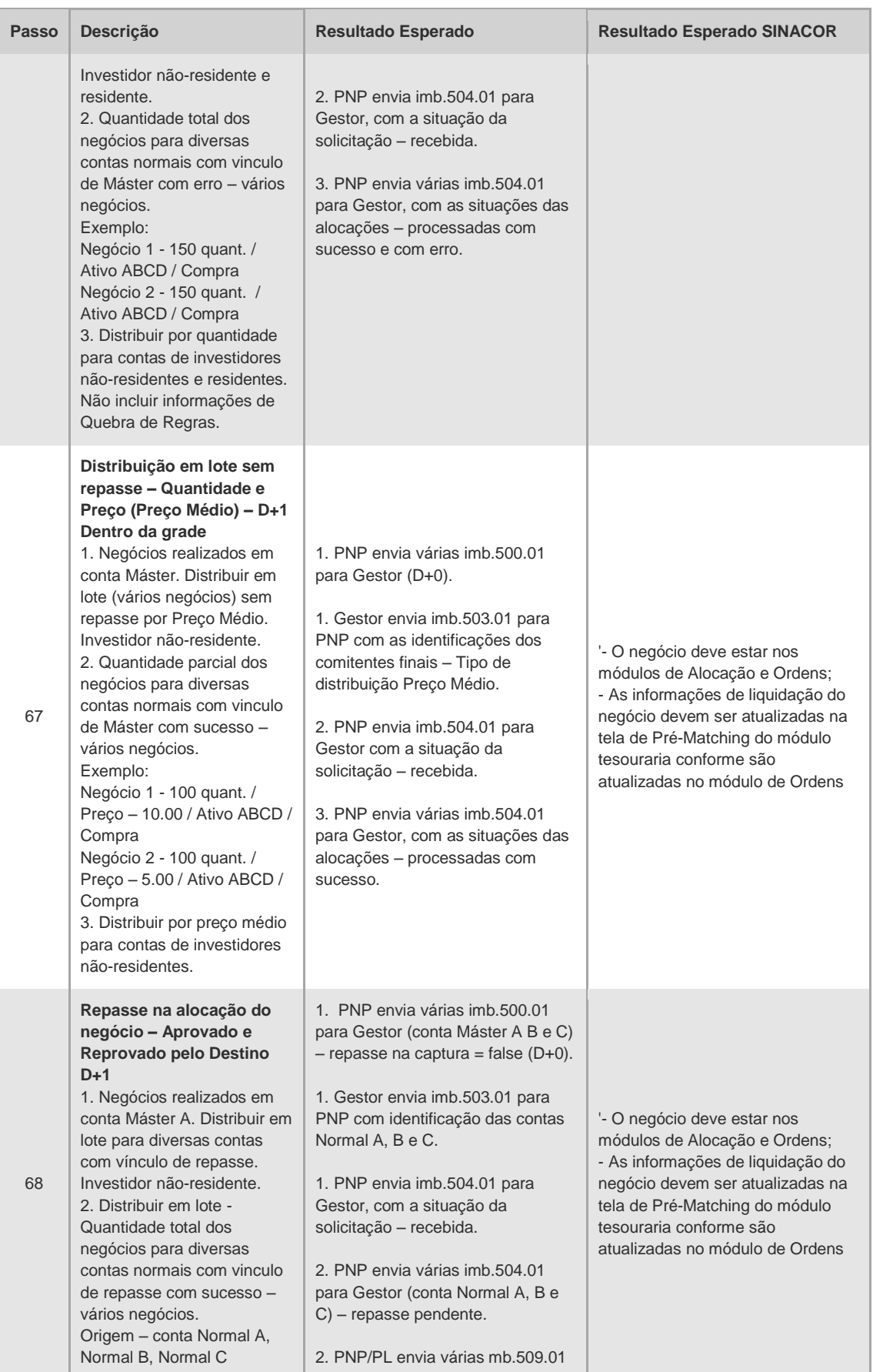

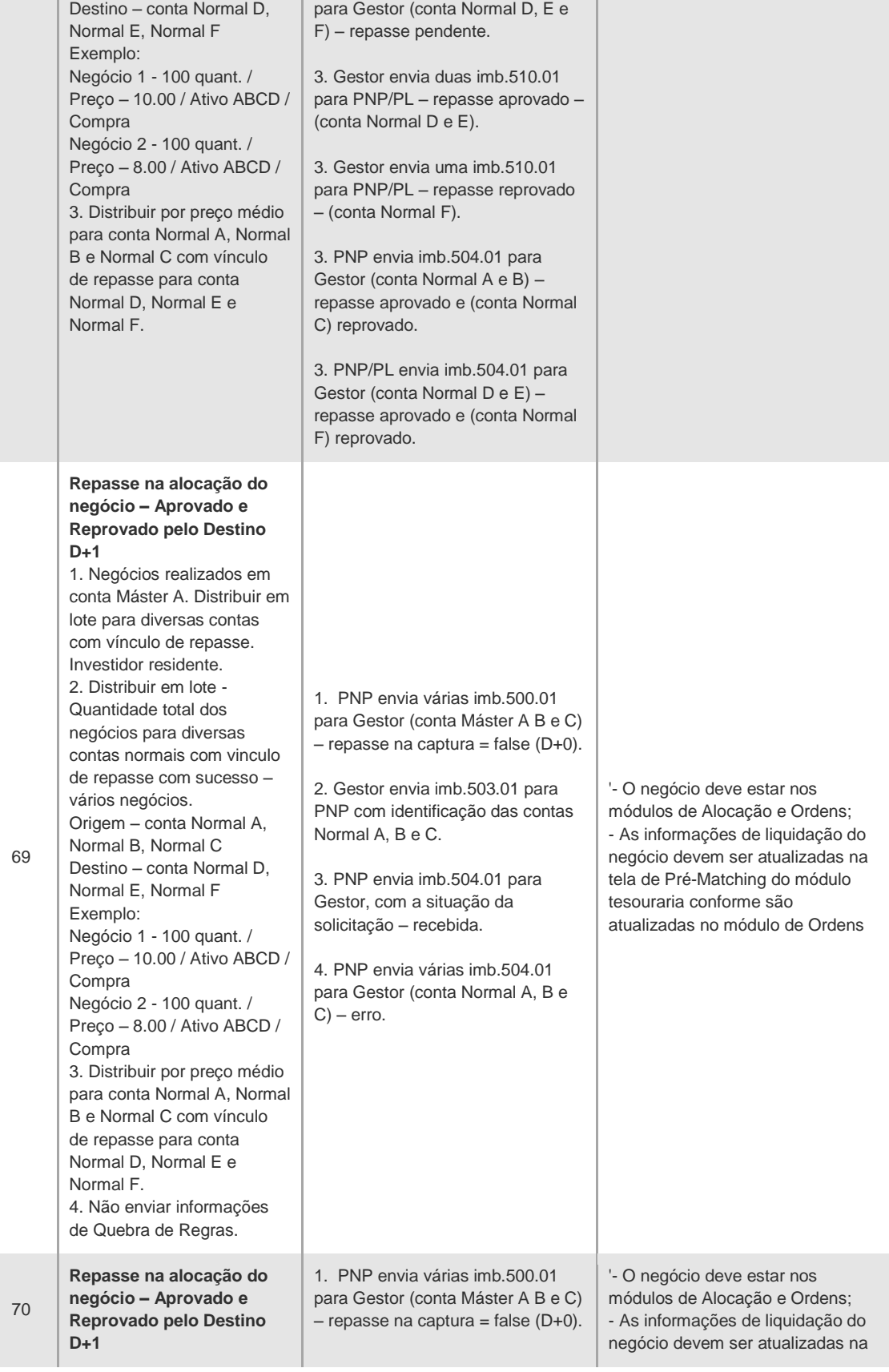

**Passo Descrição Resultado Esperado Resultado Esperado SINACOR**

 $\mathbf{[B]}$ 

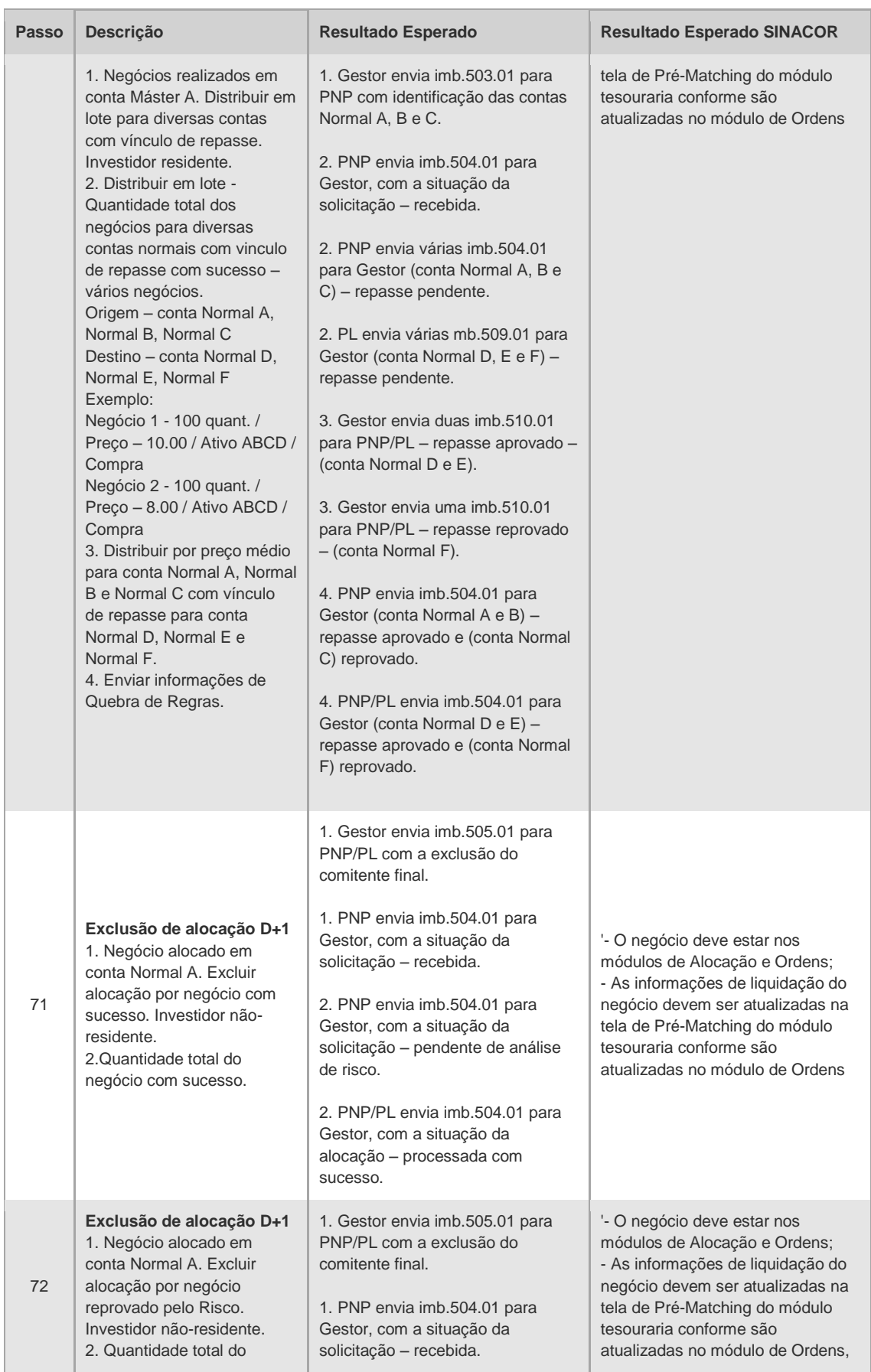

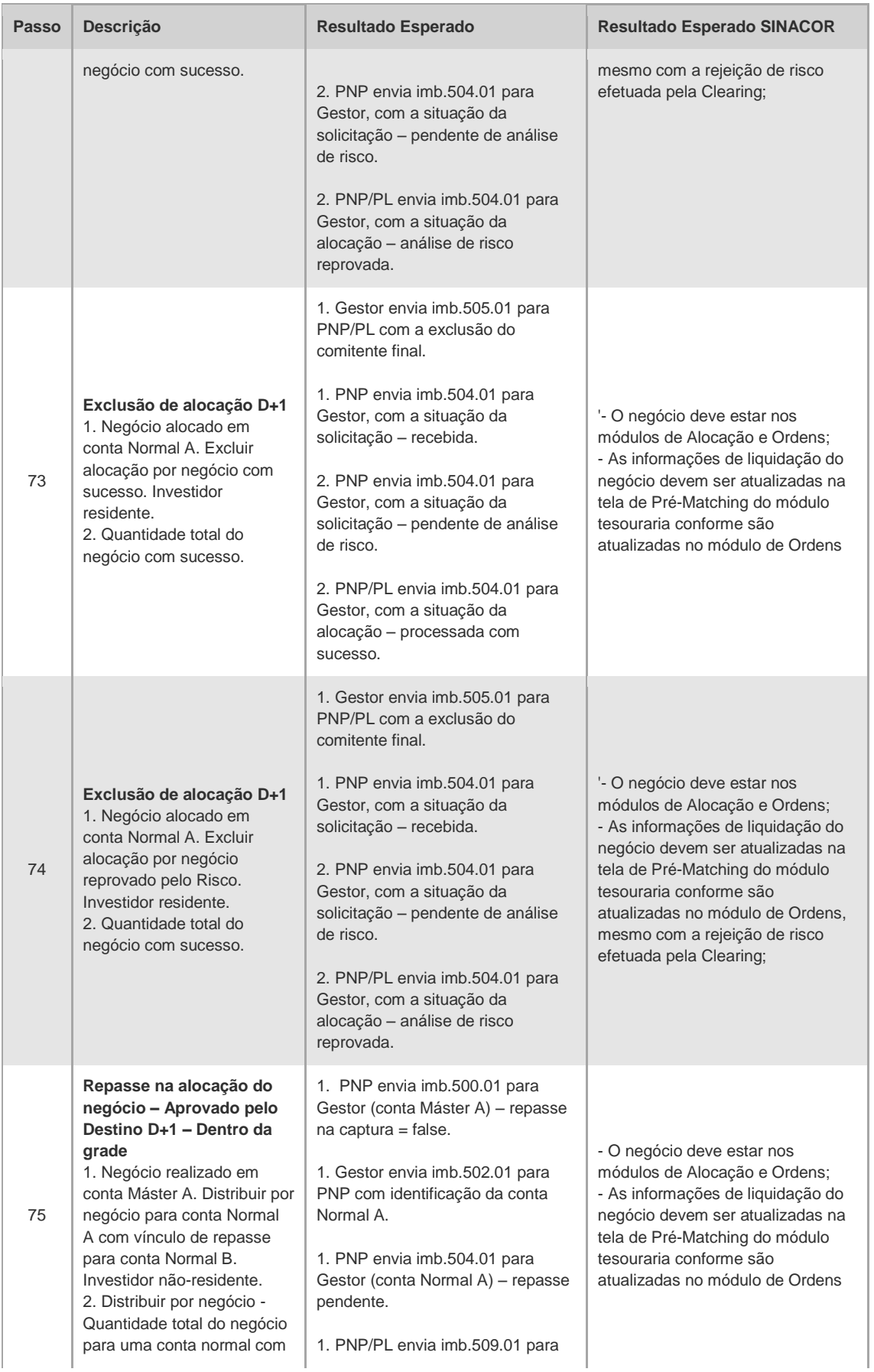

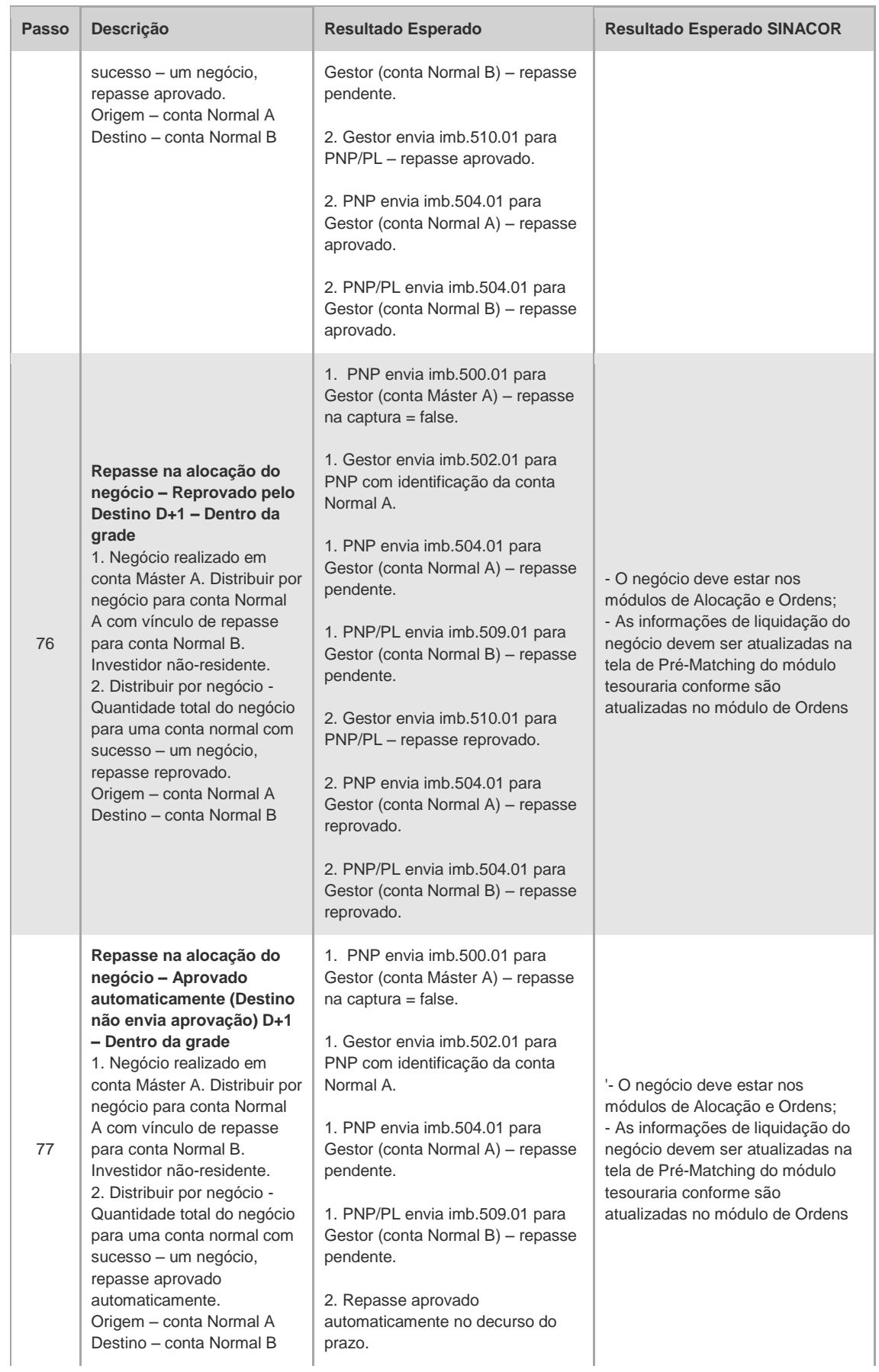

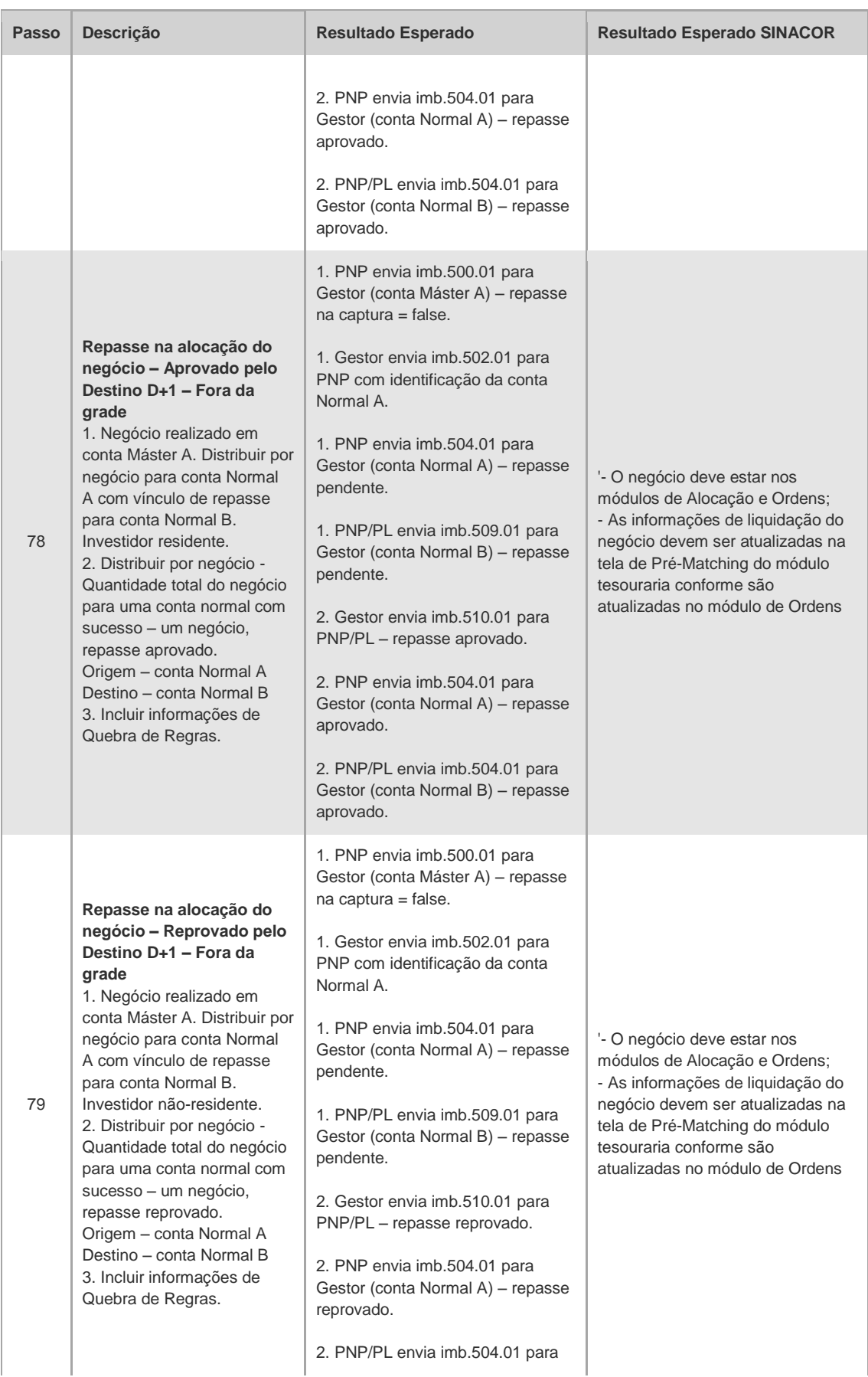

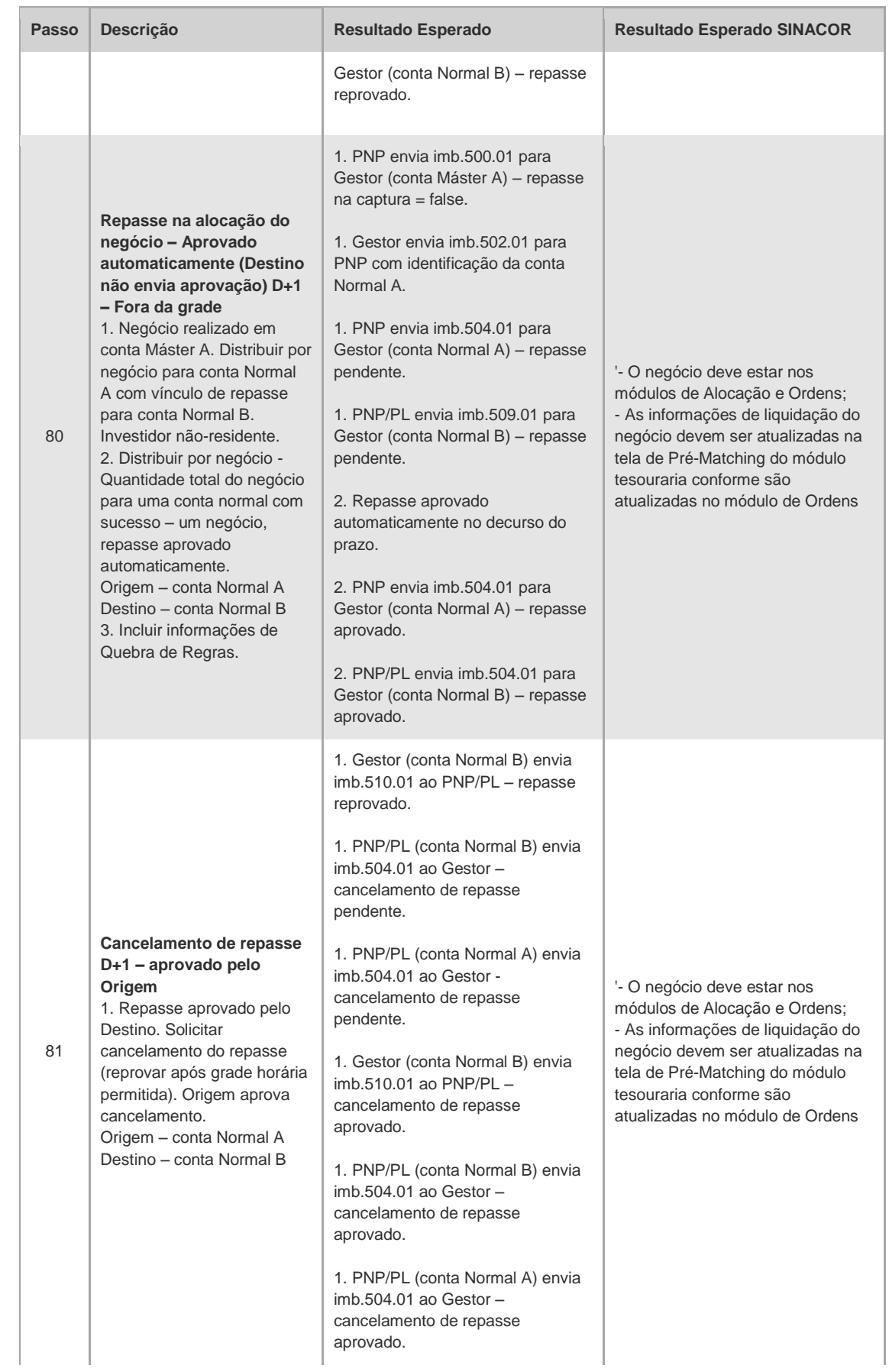

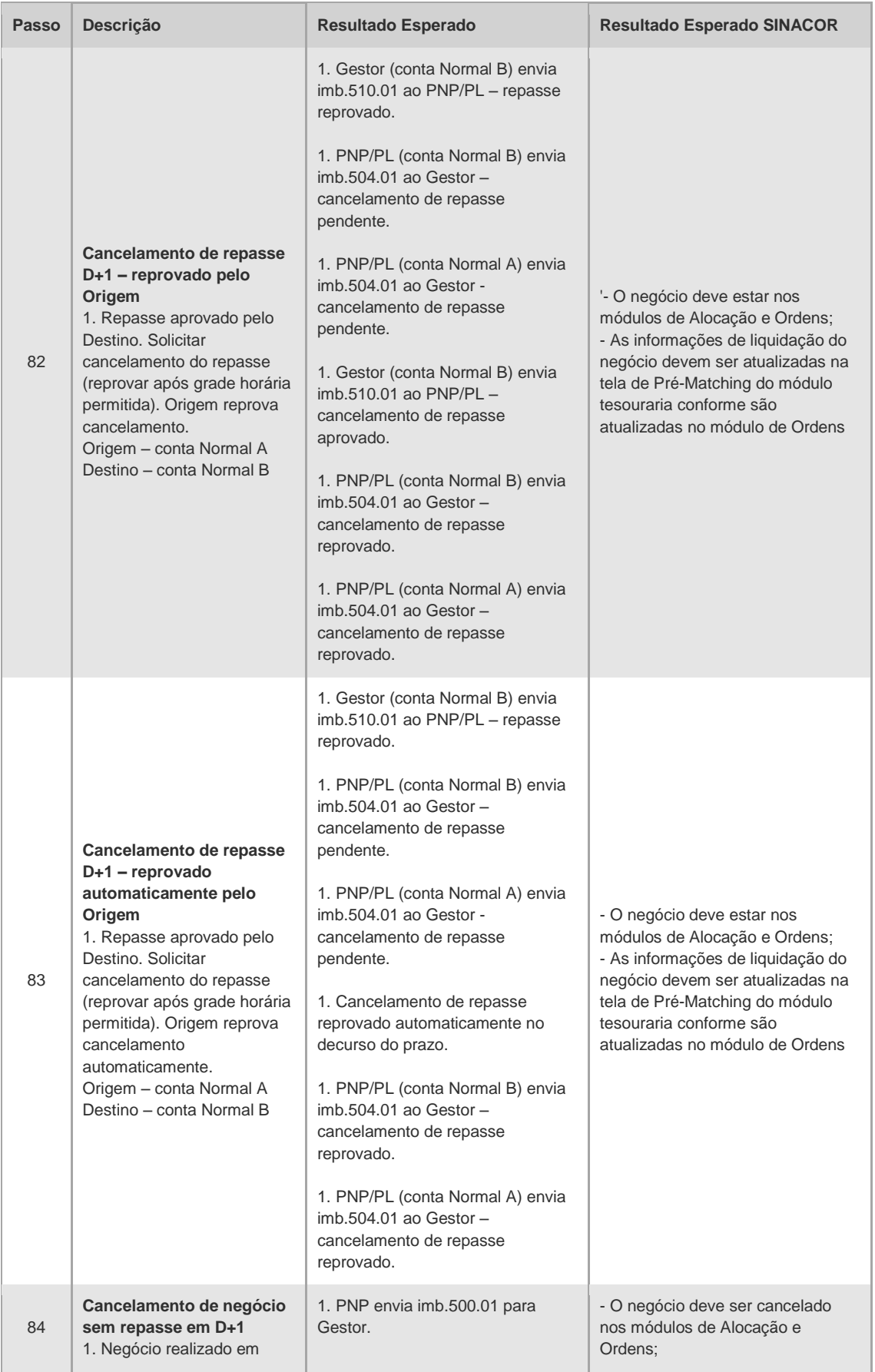

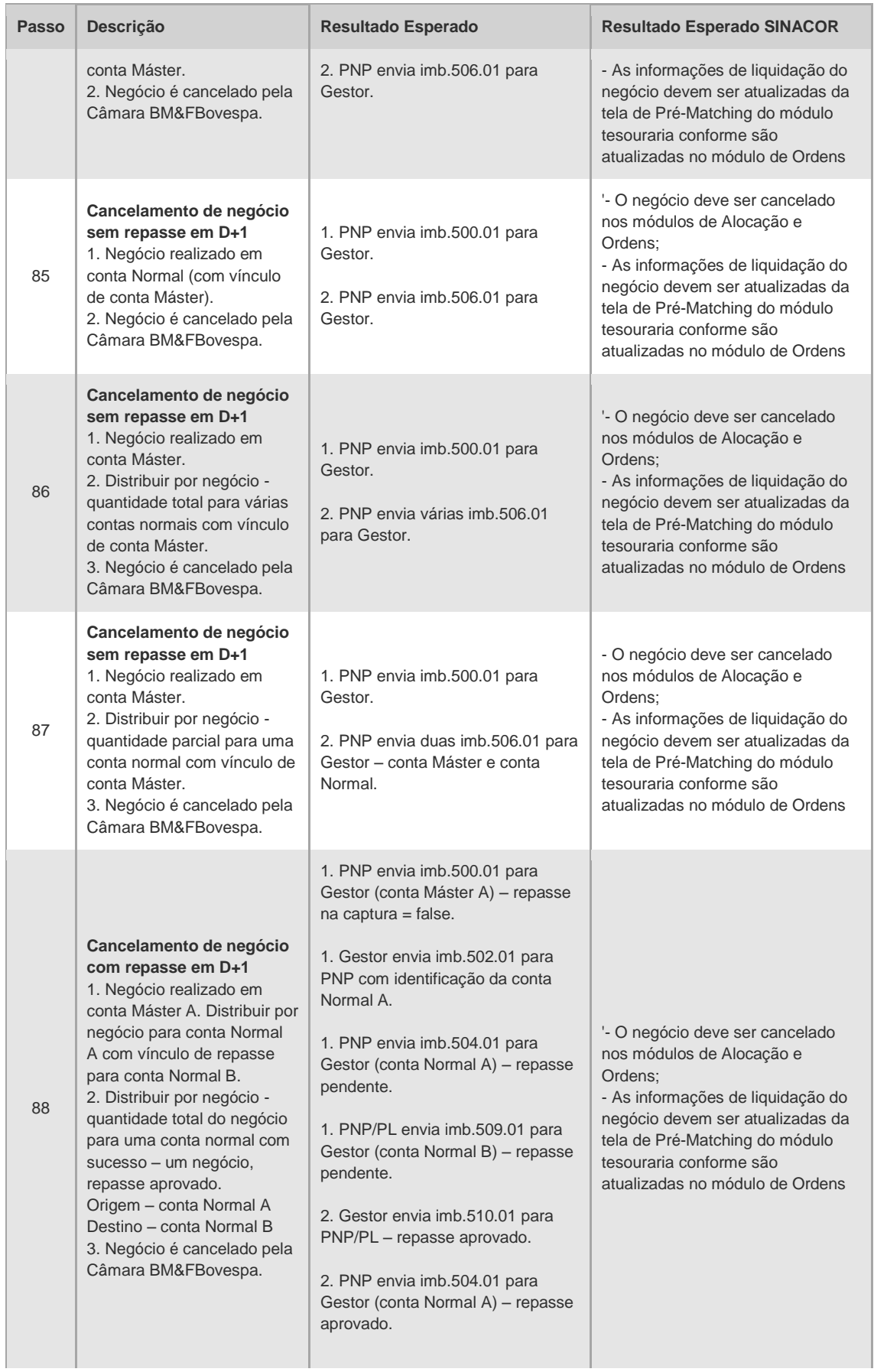

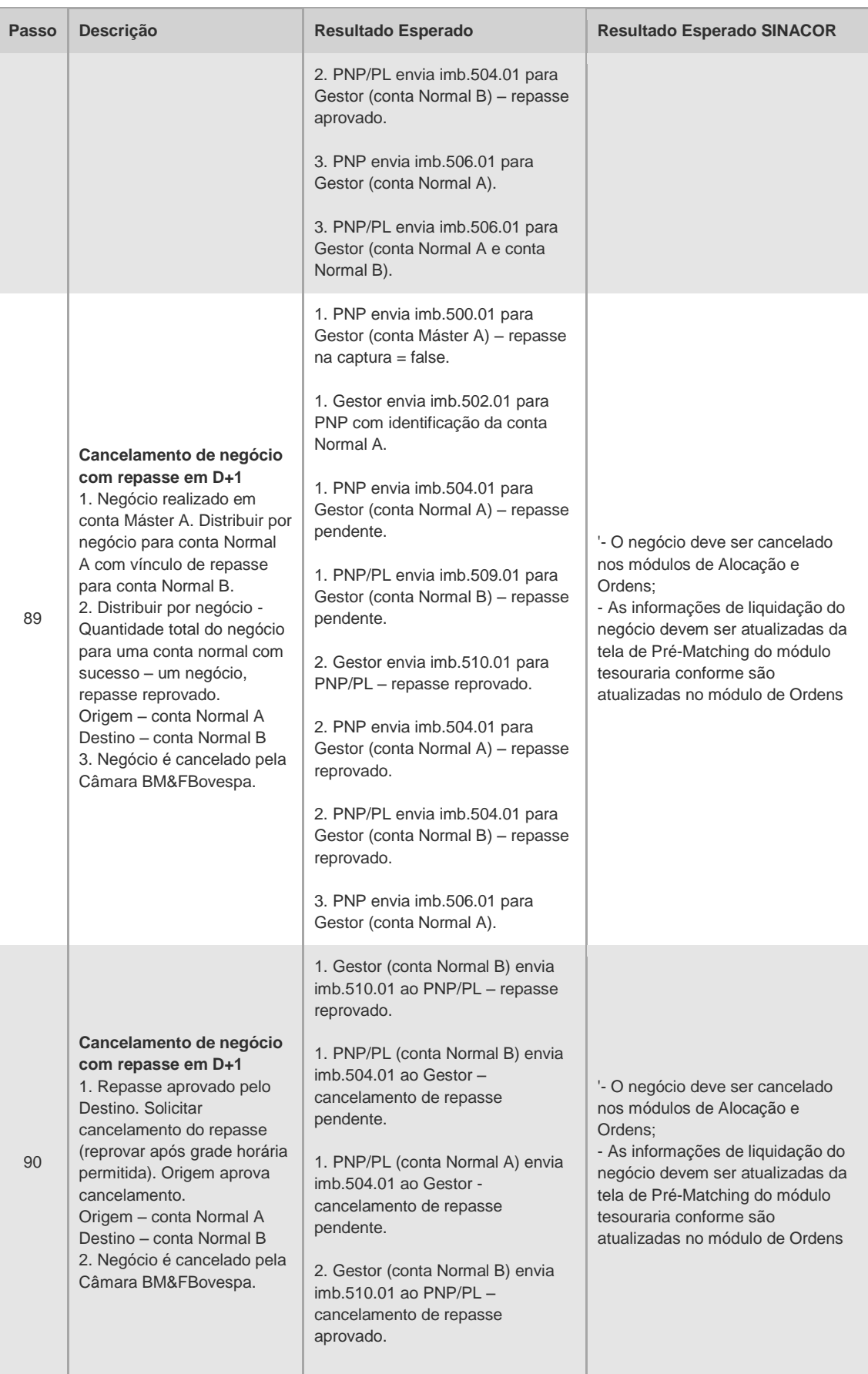

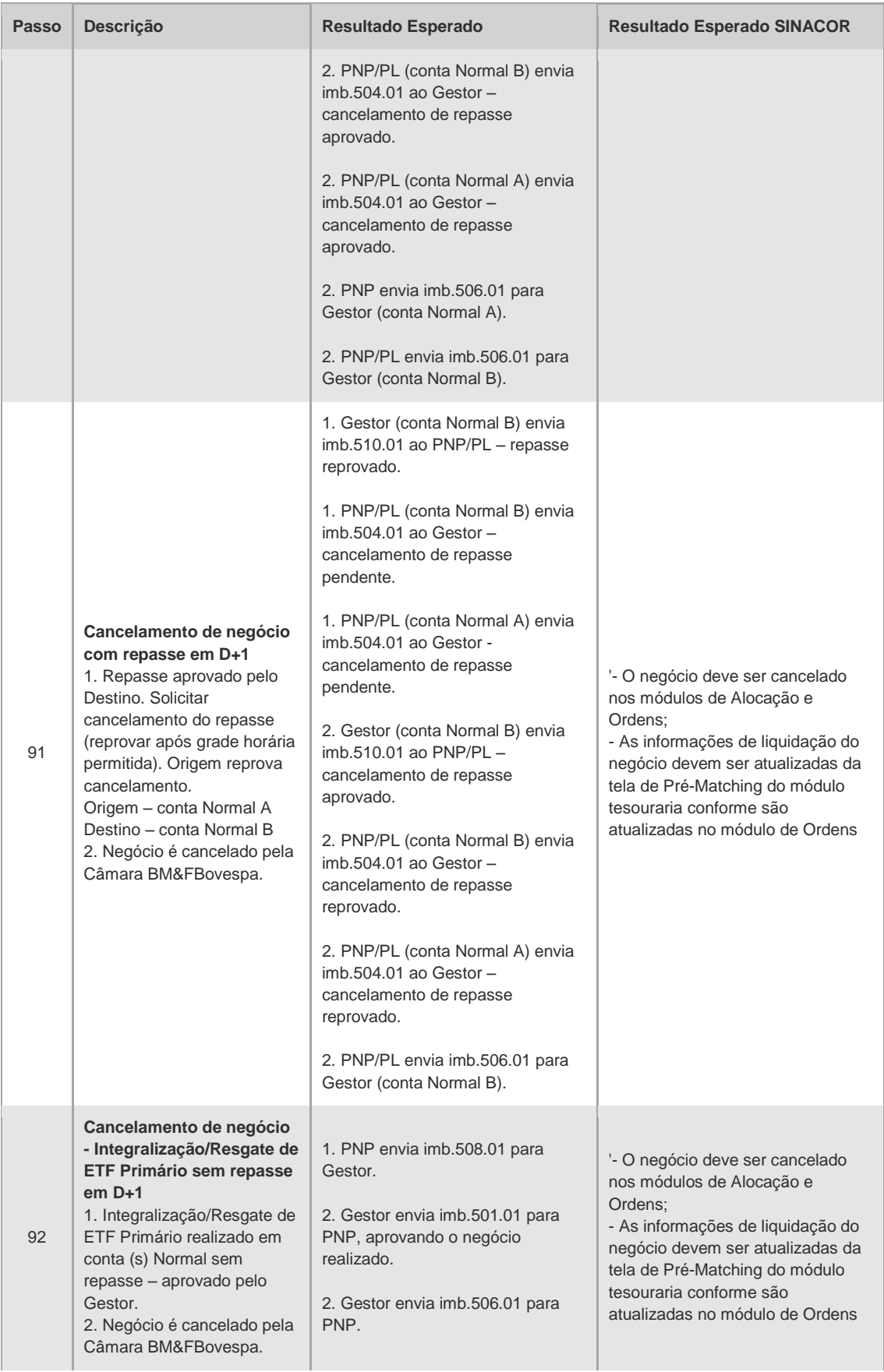

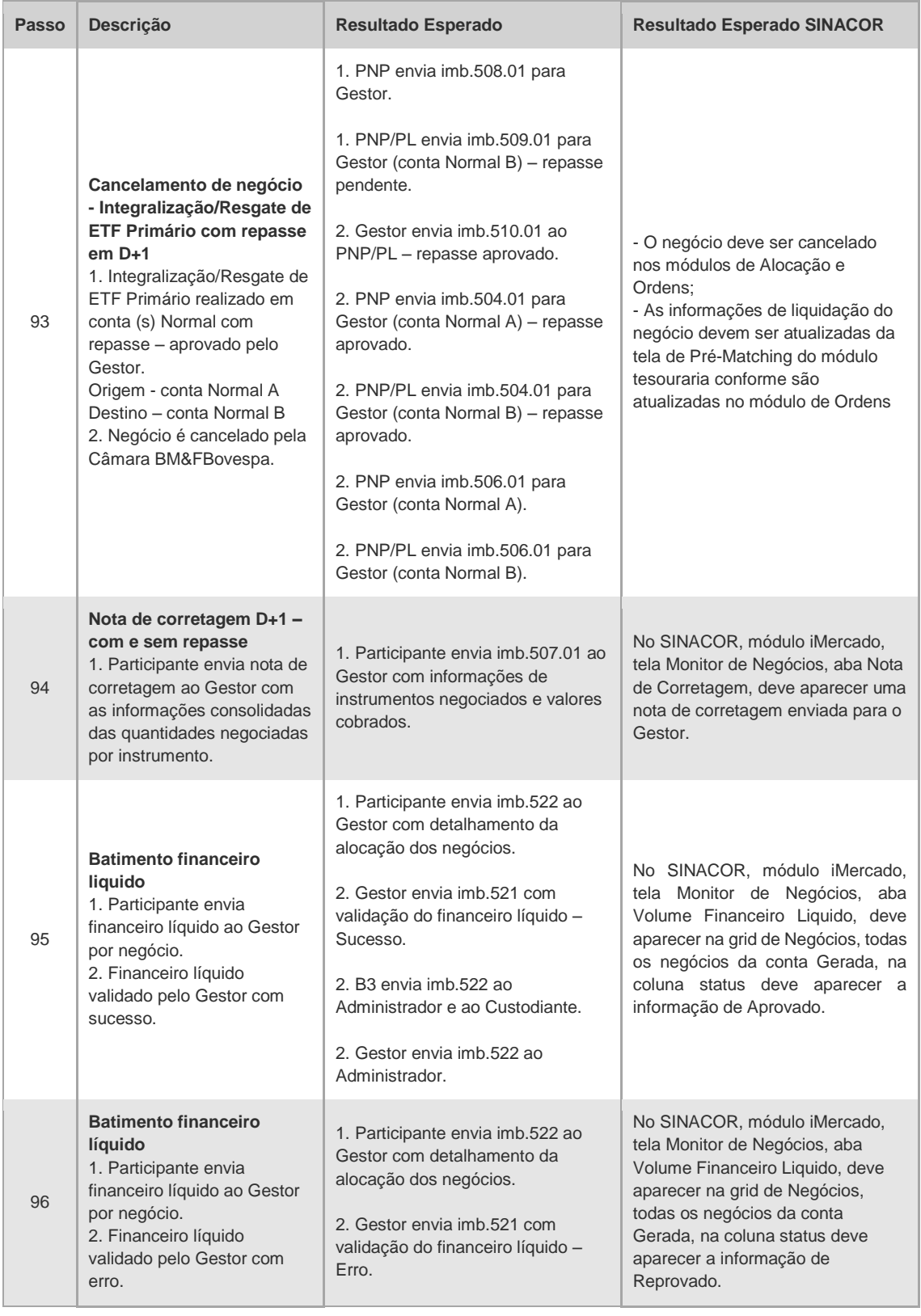

#### 4.7.3 Pré-Matching - Cenário de Testes

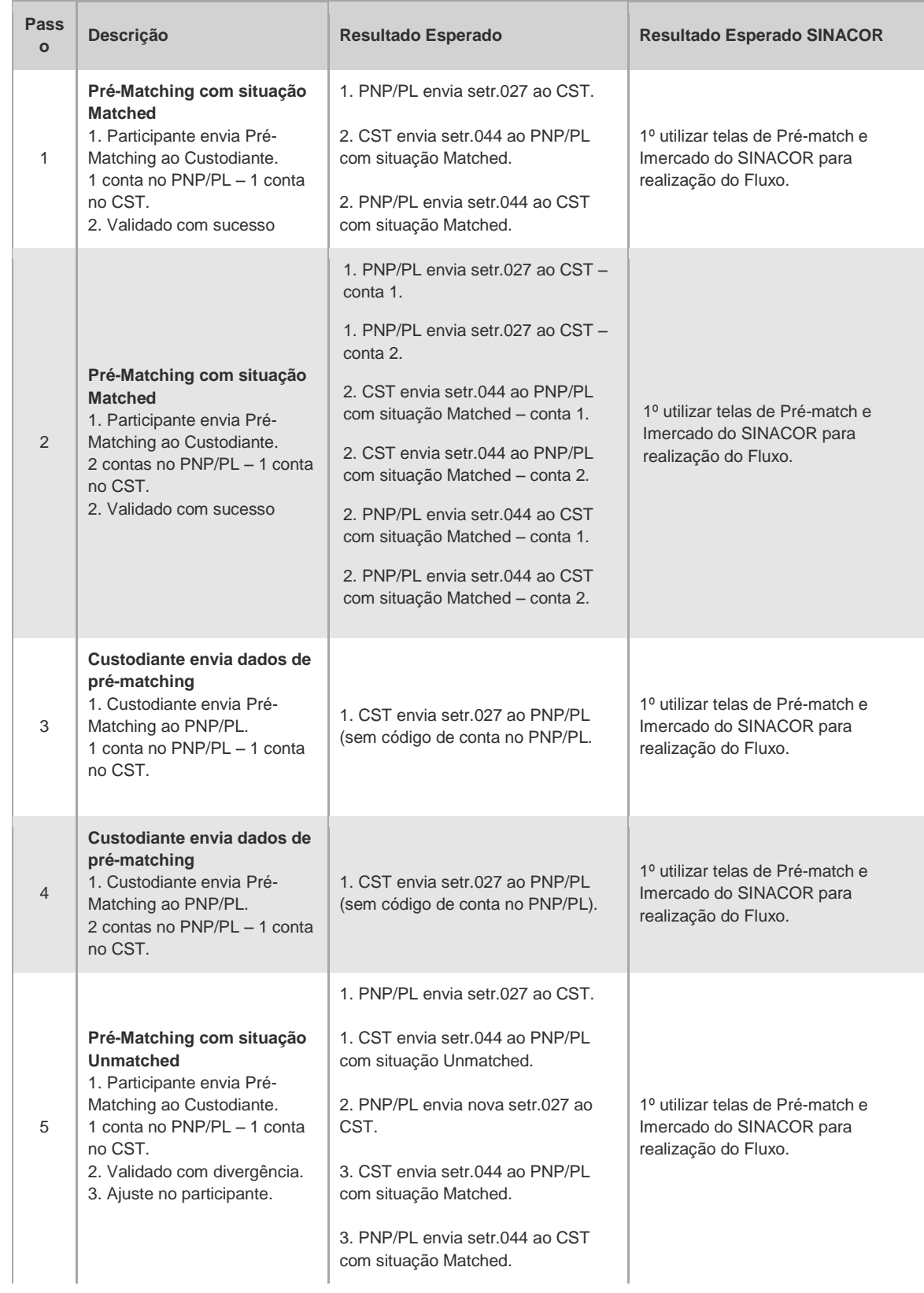

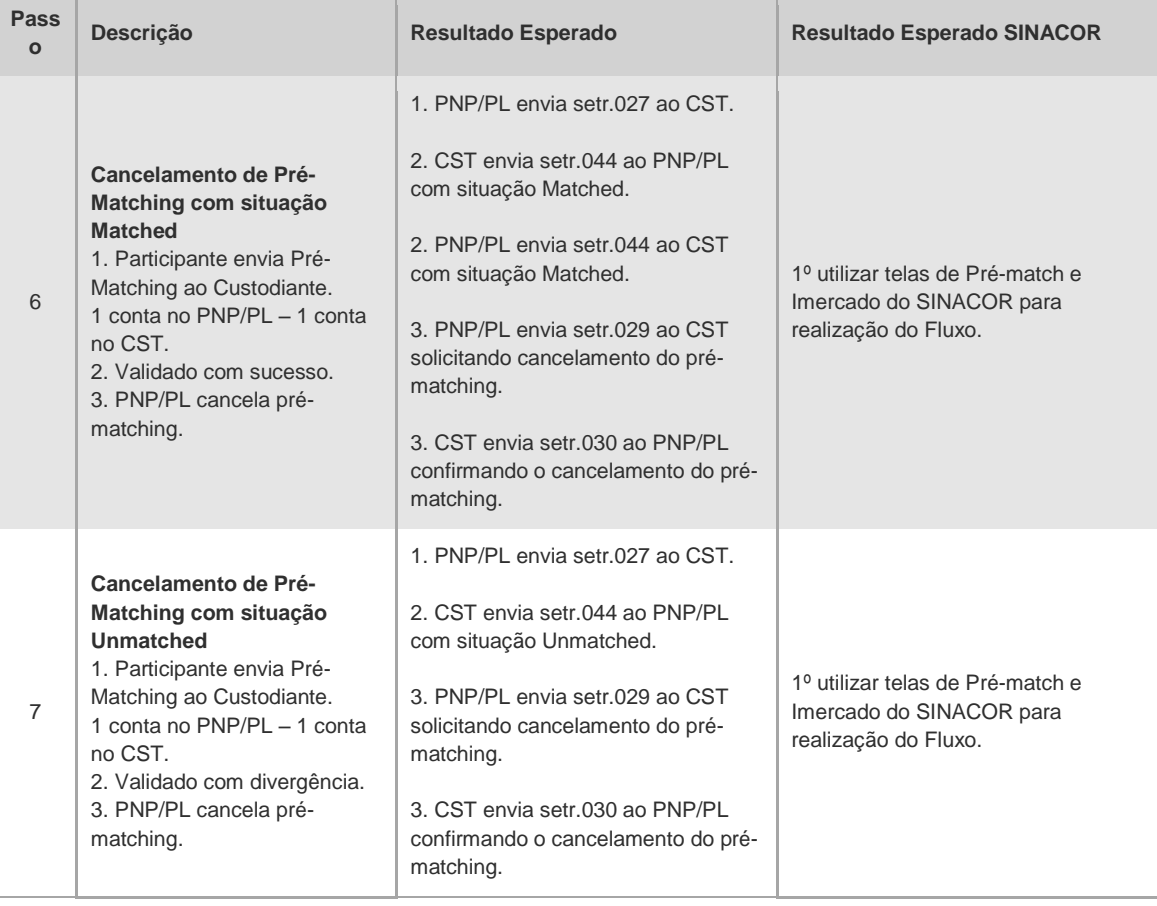

#### 4.7.4 Ficha Cadastral - Cenário de Testes

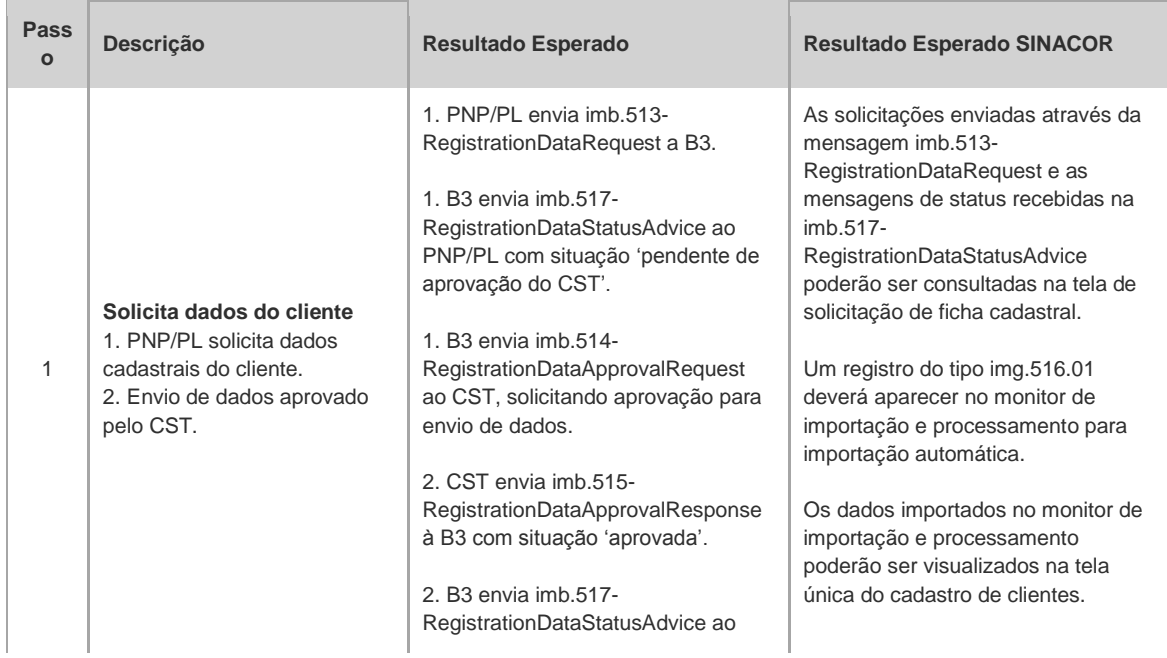

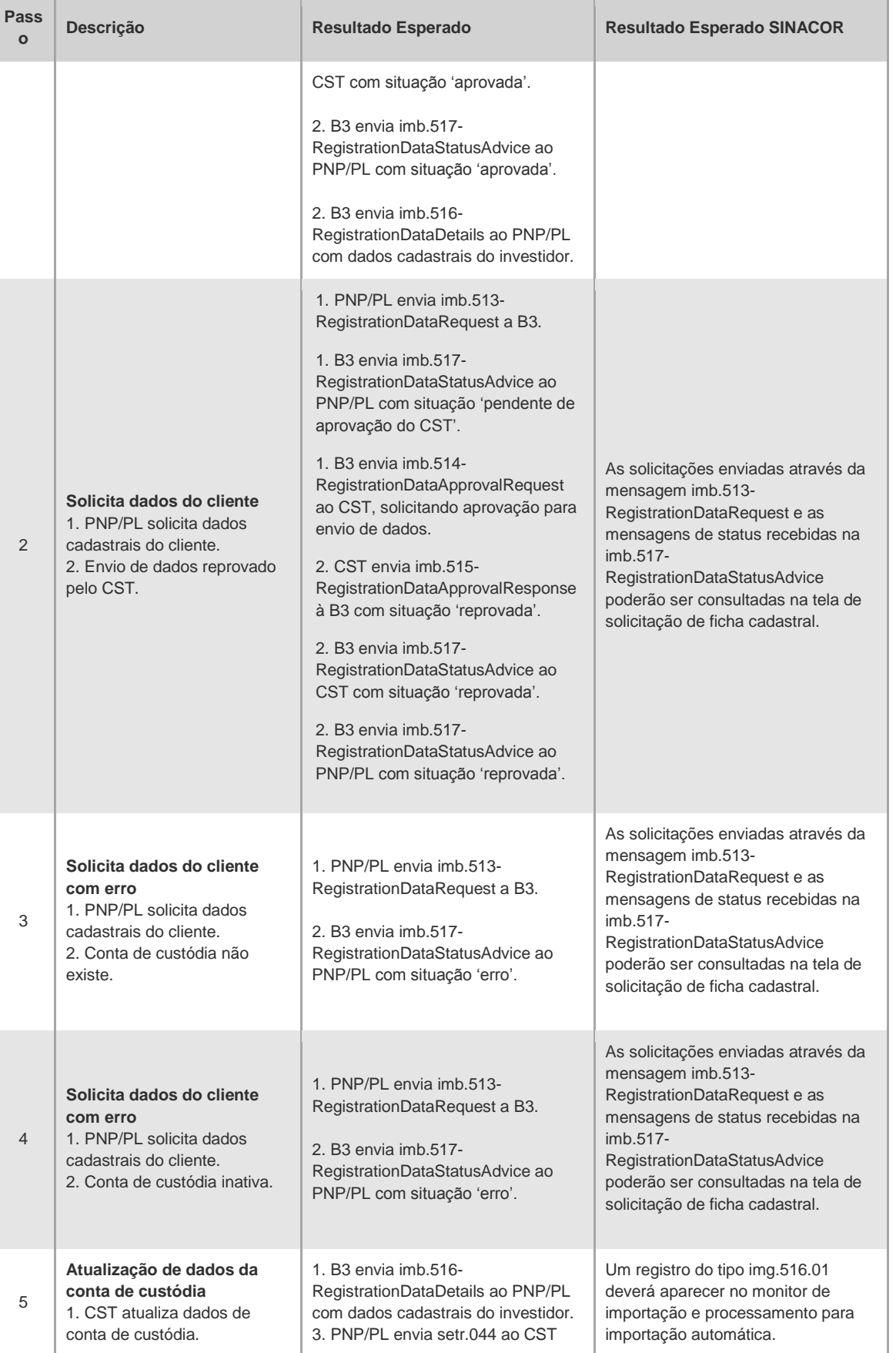

 $[B]$ <sup>3</sup>

4

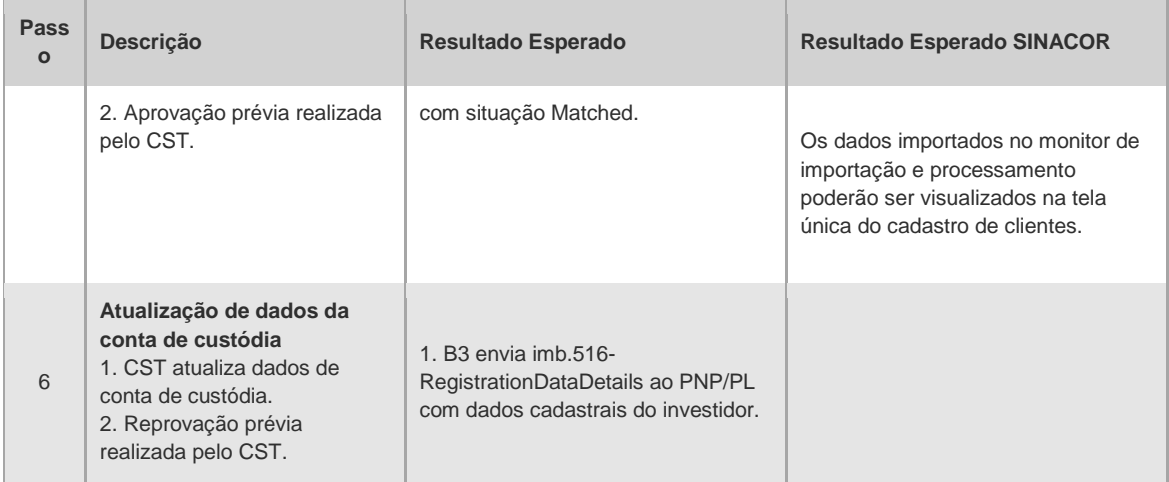

#### 4.7.5 IMBARQ005 - Cenário de Testes

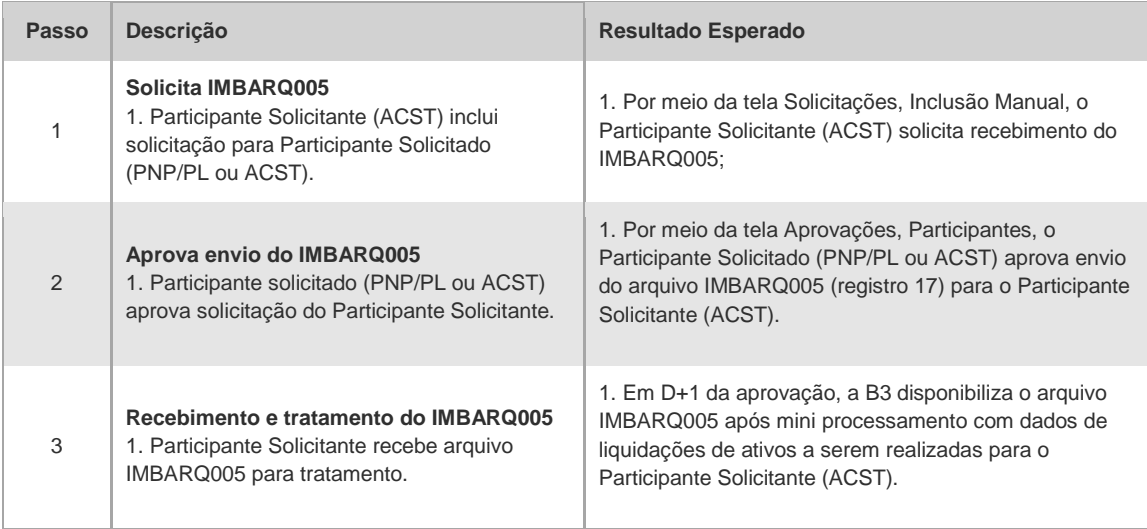

#### 4.7.6 IMBARQ005 - Observação

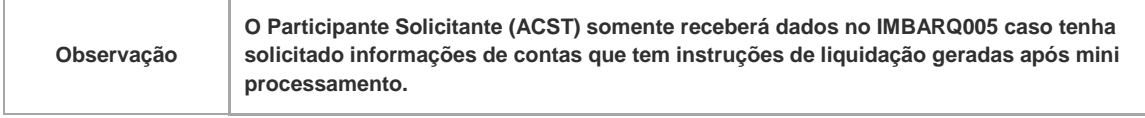

#### **5 CAPÍTULO 2: TESTES ESPECÍFICOS DIA L**

#### **5.1 Liquidação Financeira**

#### 5.1.1 Liquidação Financeira – Testes

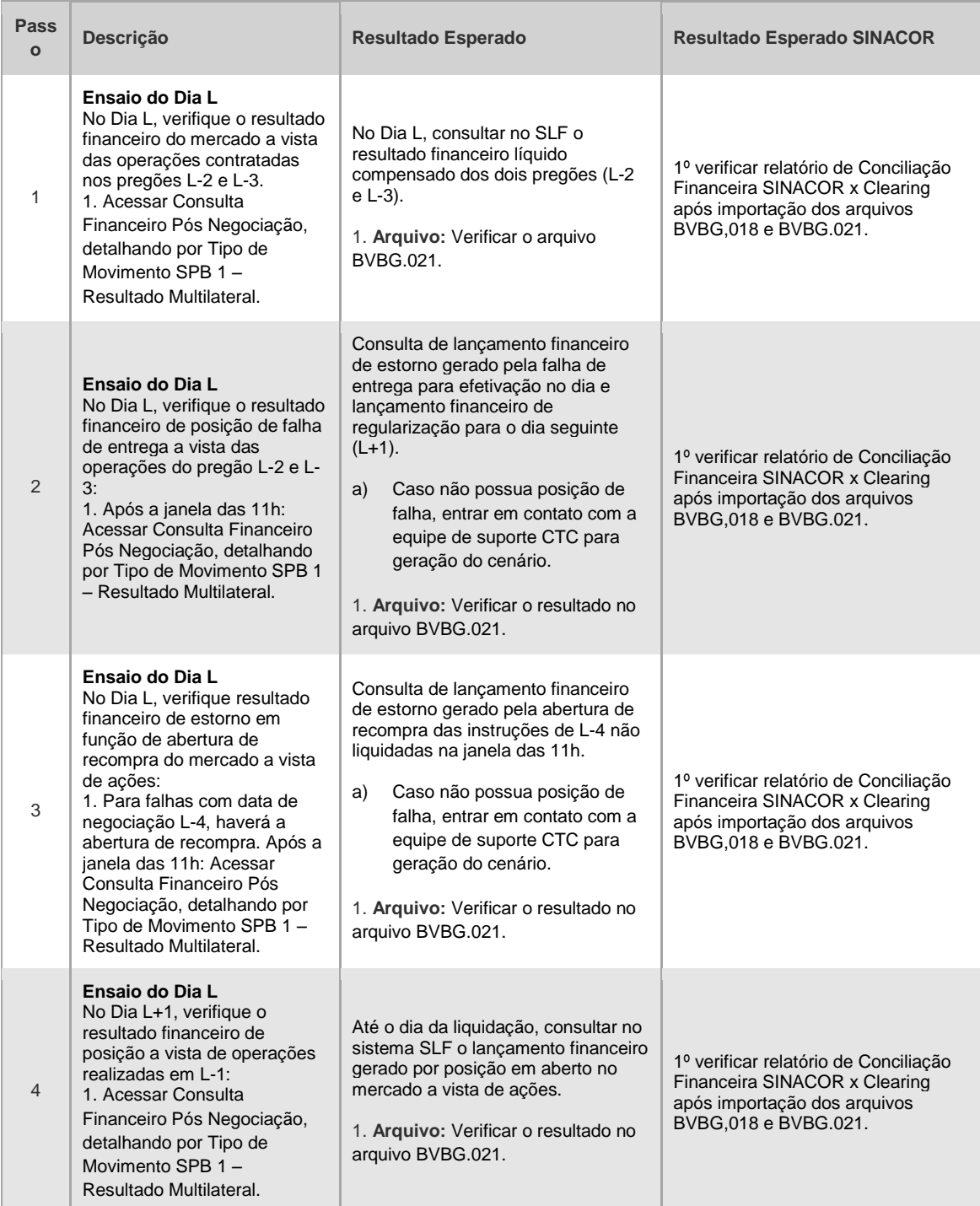

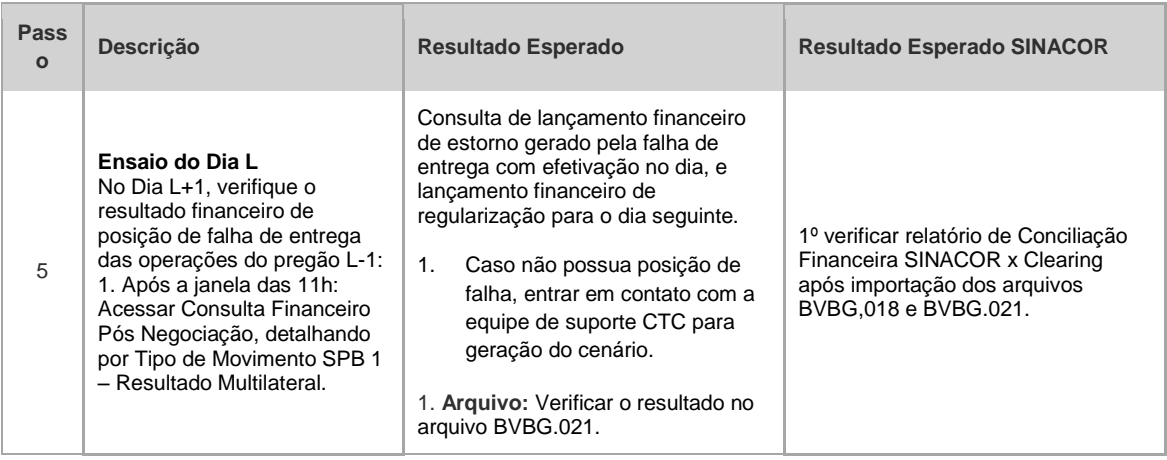

#### 5.1.2 Arquivos e Mensageria - Grupo X (PNP/PL, ACST e MCs)

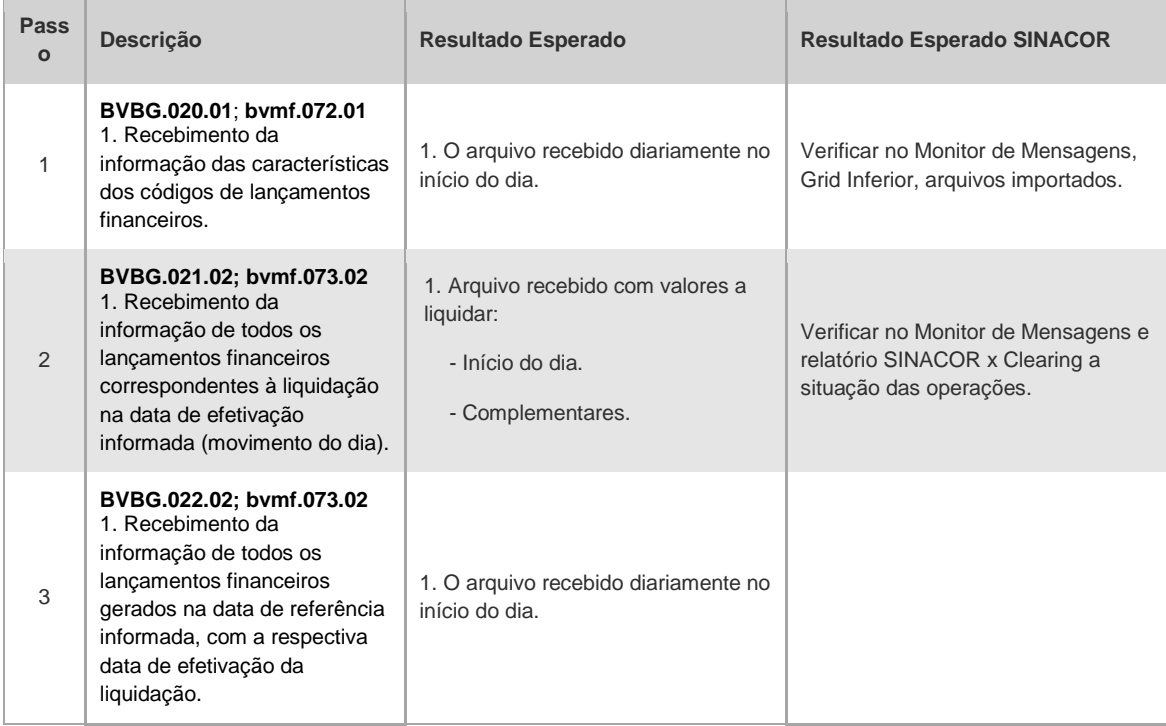

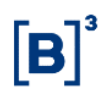

#### **5.2 Liquidação de Ativos**

#### 5.2.1 Glossário

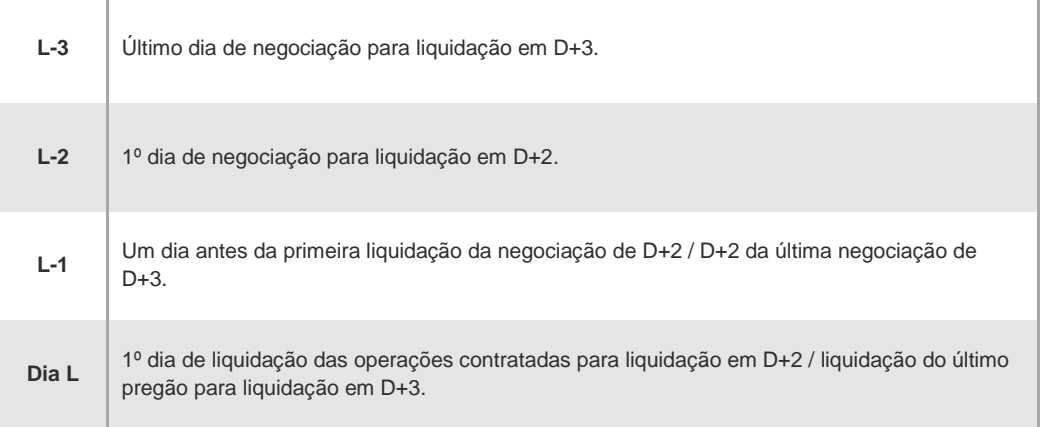

#### 5.2.2 Liquidação de Ativos – Teste

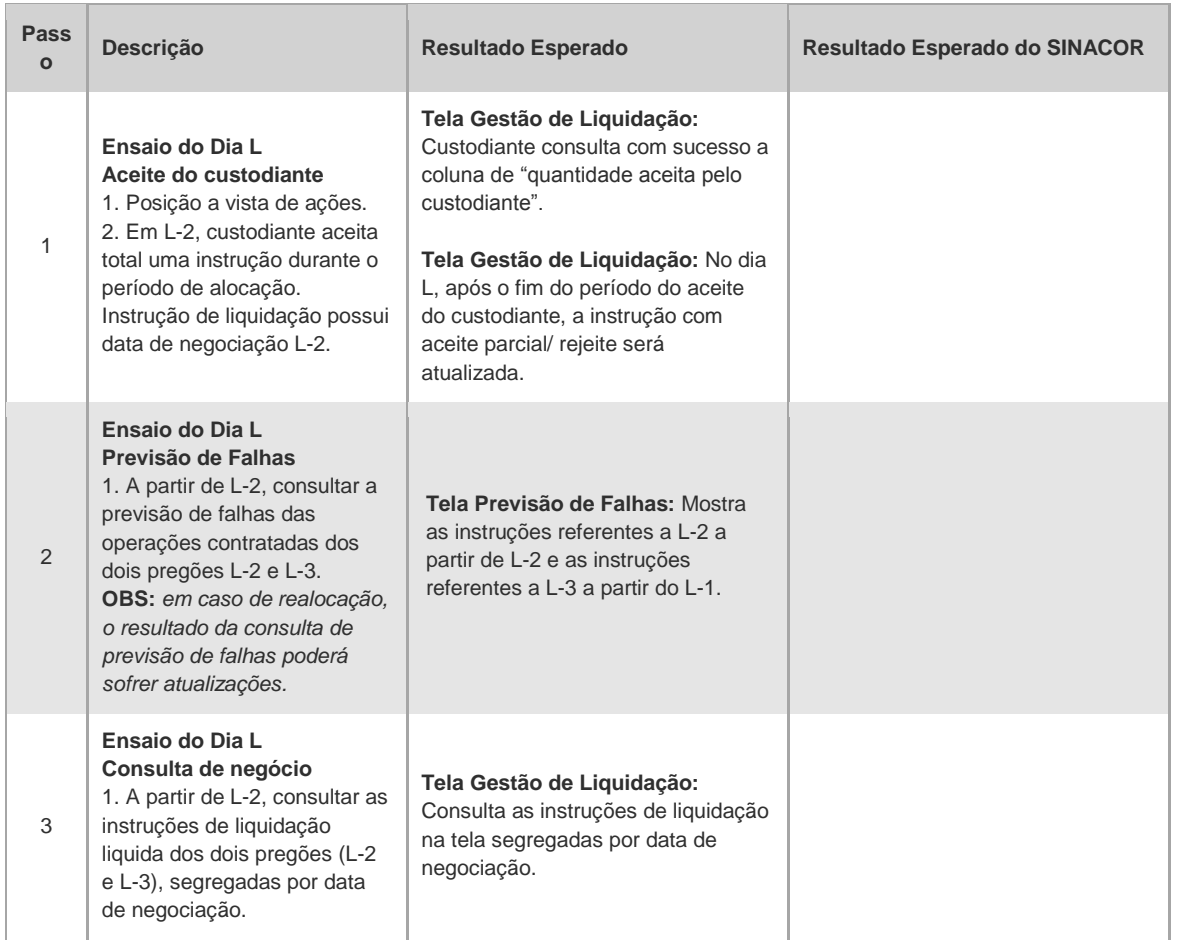

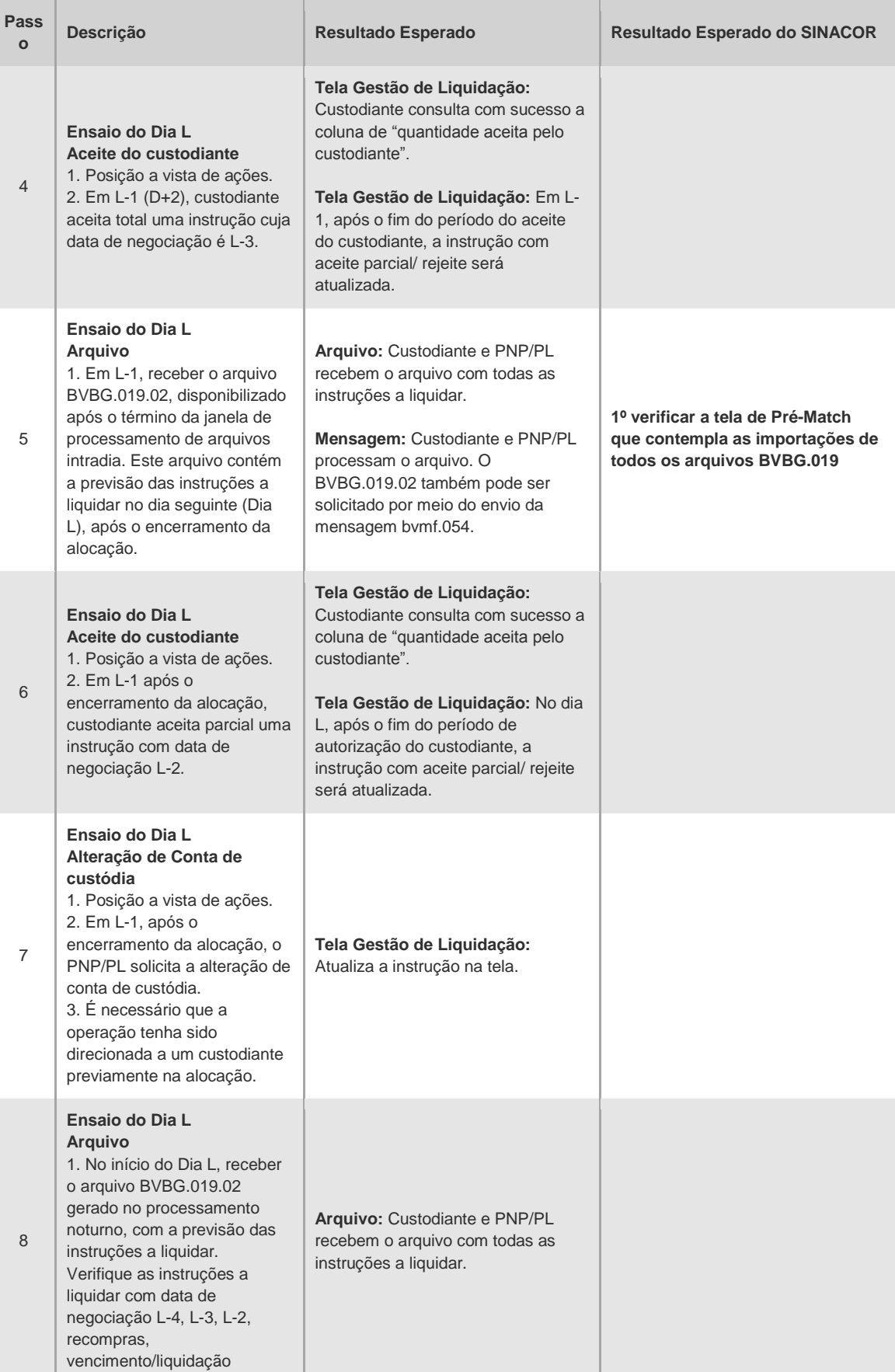

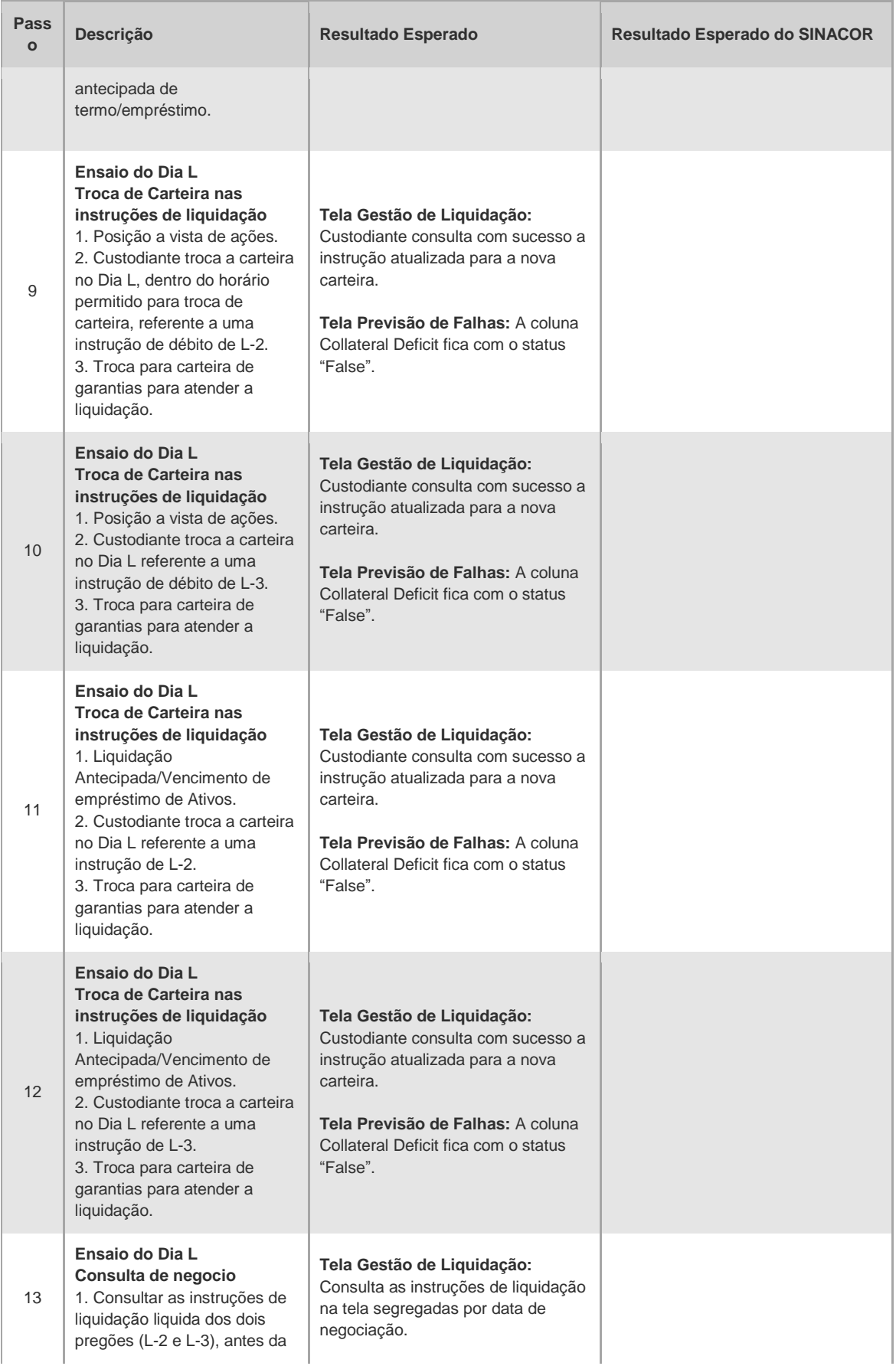

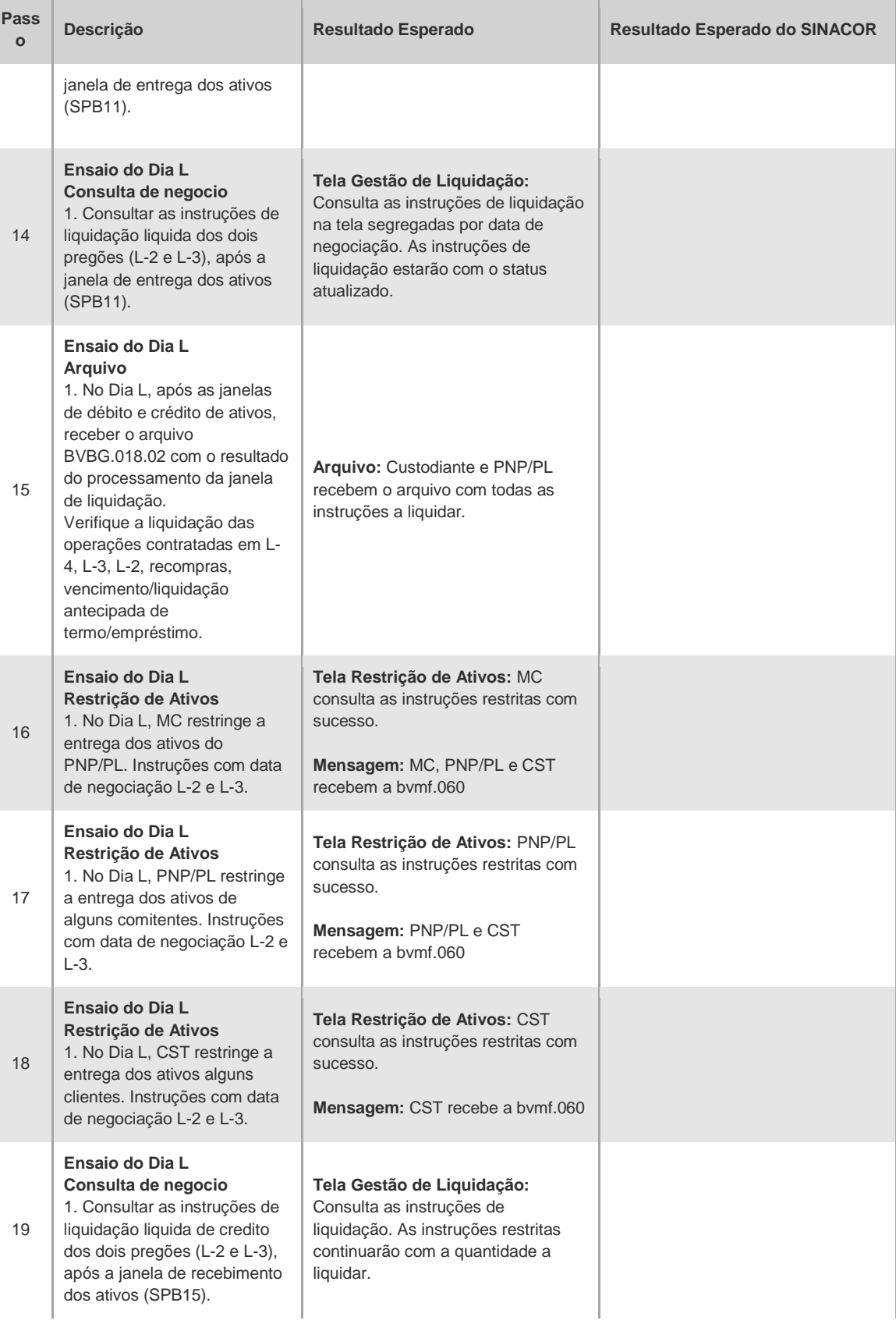

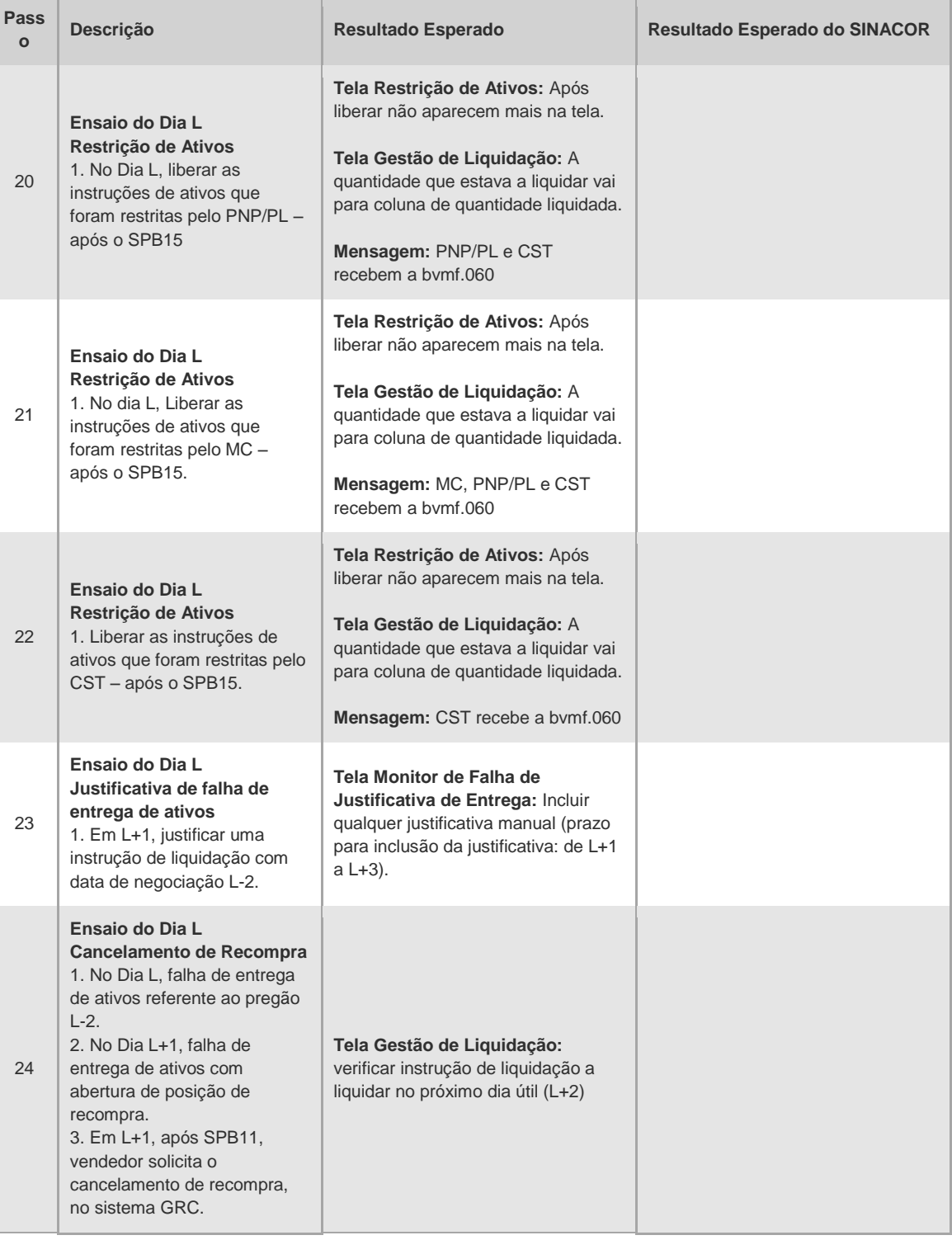

#### **5.3 Risco**

SINACOR

➢ Validar as baixas das posições projetadas no módulo de Custódia pela liquidação. Utilizar arquivo CMVD e realizar conciliações. \*Validar disponibilidade dos arquivos CSGD E CMVD.

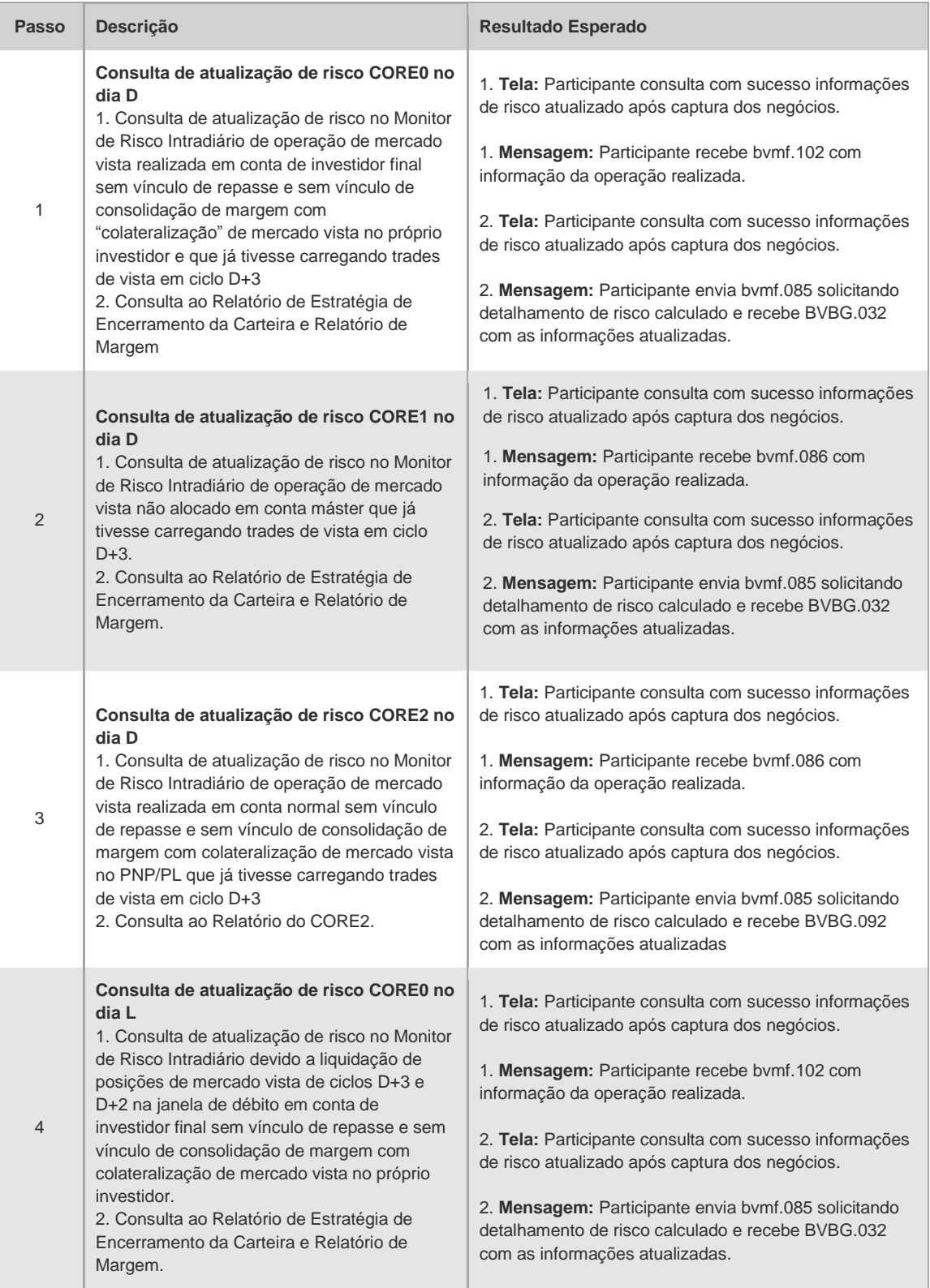

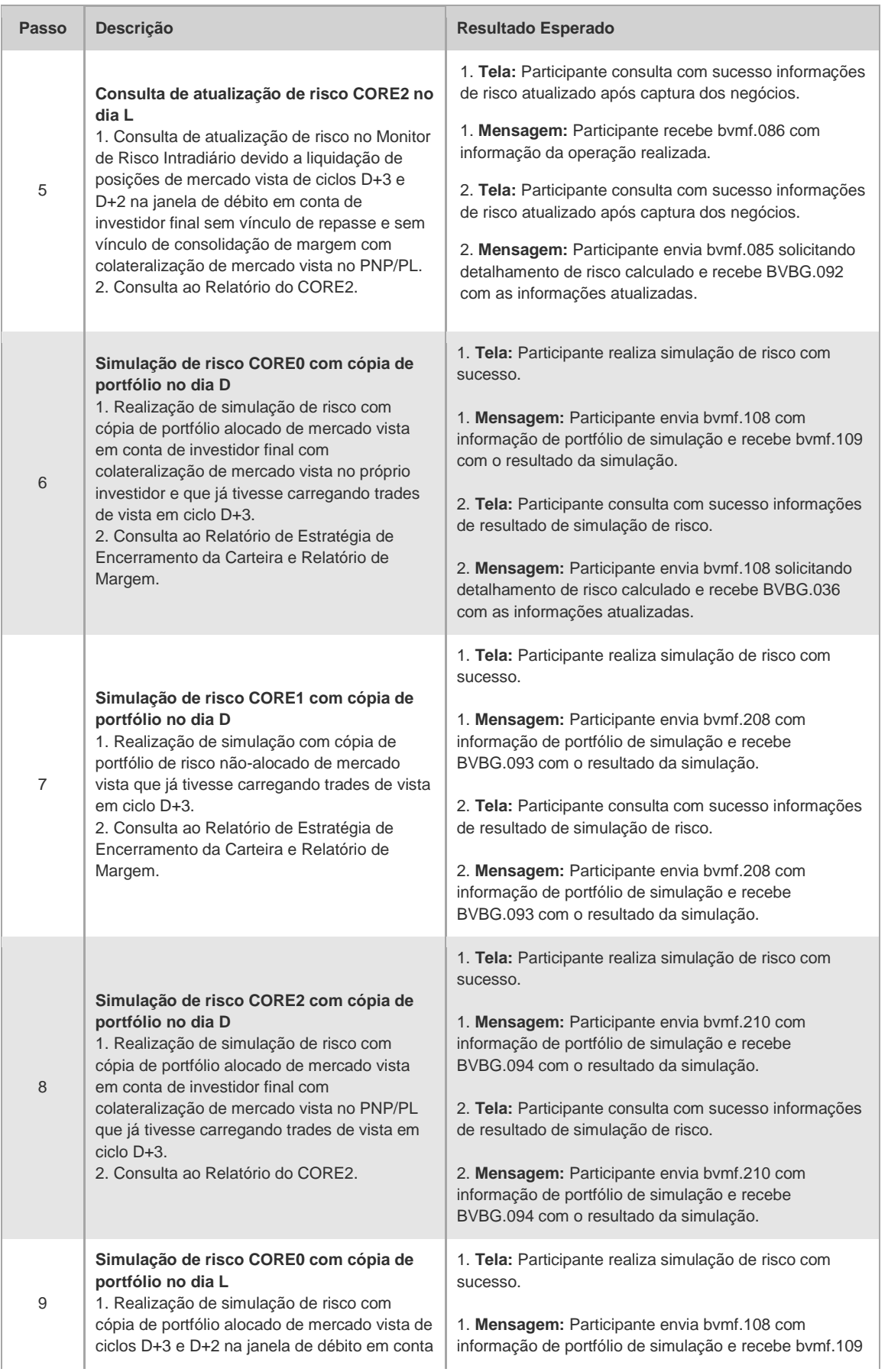

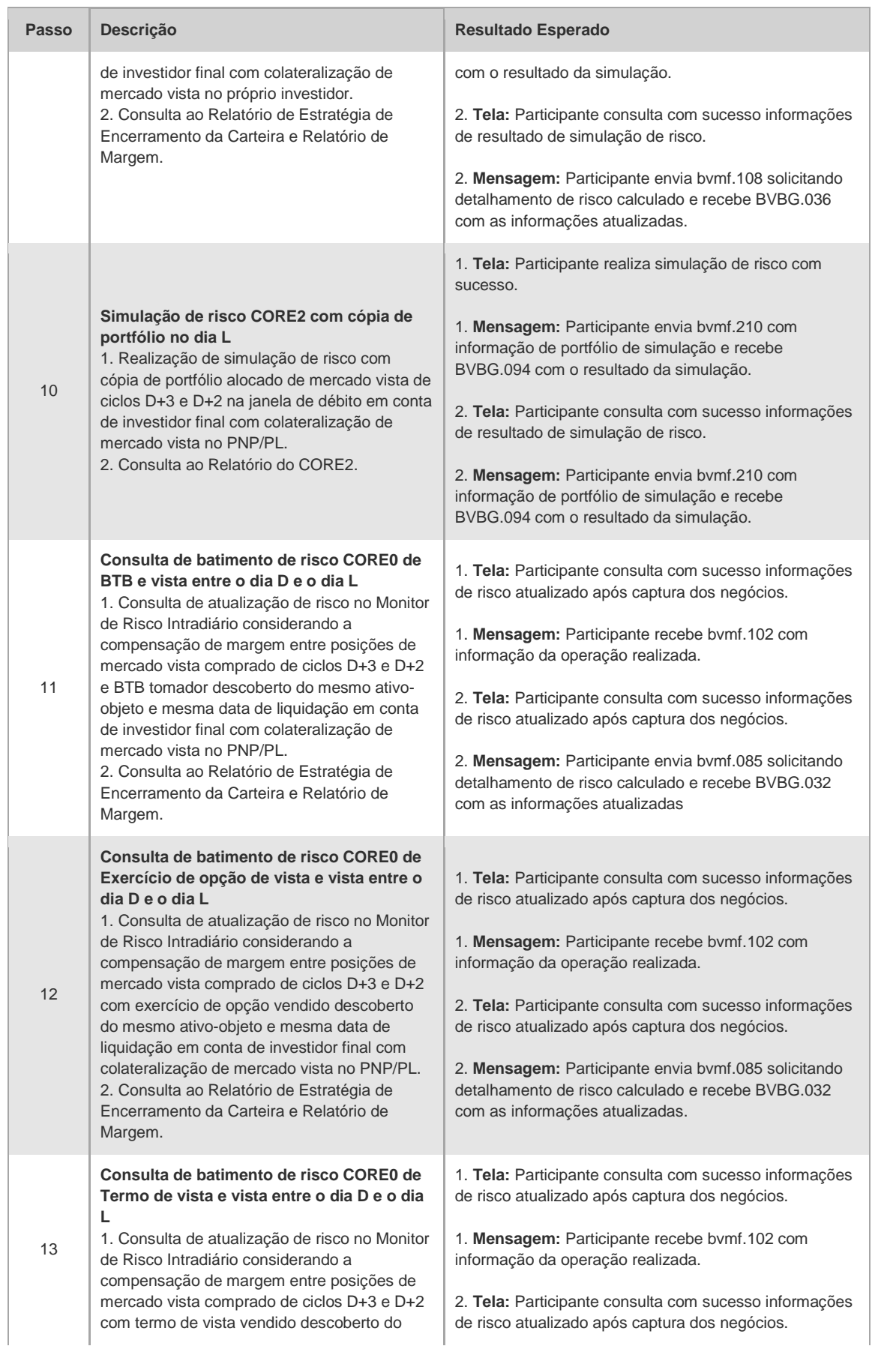

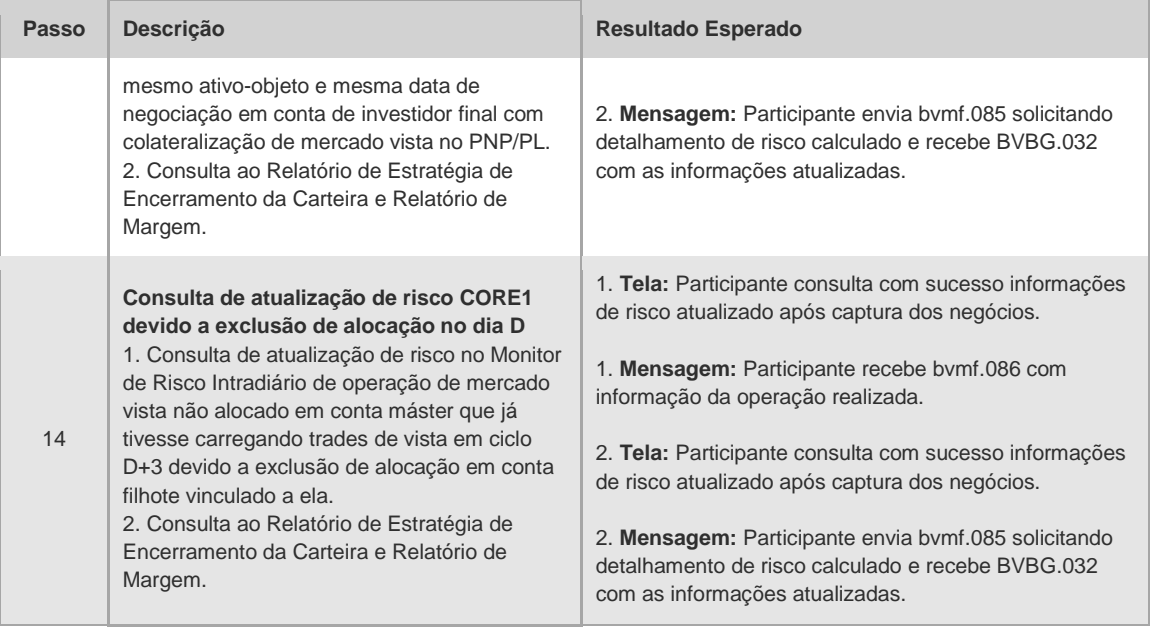

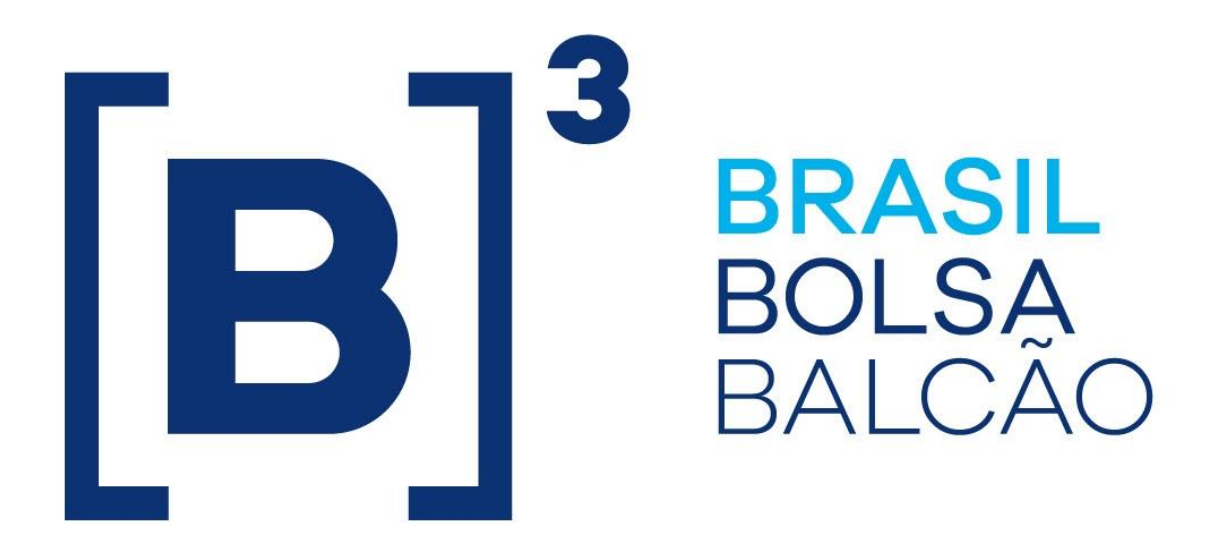

# **BRAZILIAN EXCHANGE AND OTC.**